# UNIVERSIDAD NACIONAL DE INGENIER´IA FACULTAD DE CIENCIAS

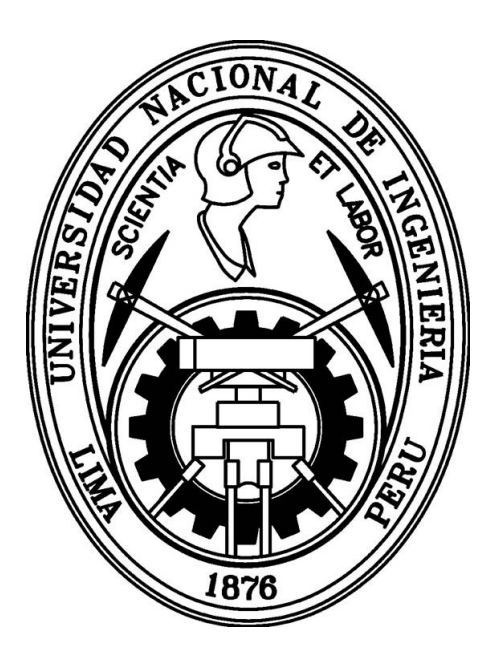

#### TESIS

# "CONSTRUCCIÓN DE UN EQUIPO ELECTRO-MECÁNICO AUTOMATIZADO PARA ADELGAZAMIENTO DE FIBRAS ÓPTICAS, MODELAMIENTOS Y EVALUACIÓN DE PRIMEROS RESULTADOS"

PARA OBTENER EL GRADO ACADEMICO DE MAESTRO EN ´ CIENCIAS EN FÍSICA

ELABORADO POR:

## ANDY WILLIAM MUÑOZ VASQUEZ

ASESOR

Dra. CARMEN ROSA EYZAGUIRRE GORVENIA

LIMA - PERU´

2018

A mis Padres y hermana por todo su apoyo y cariño.

#### AGRADECIMIENTOS

Agradezco a mis padres y hermana por apoyarme siempre, además agradezco a la Dr. Carmen Rosa Eyzaguirre Gorvenia por su asesoría y paciencia, también a la Facultad de Ciencias de la UNI, por la utilización de los equipos del Laboratorio de Óptica Fotónica. Agradezco además al Dr. Miguel Andrés, al Dr. Antonio Diez y al Dr. Antonio Carrascosa por recibirme en el Departamento de Física Aplicada y Electromagnetismo de la Universidad de Valencia (España) y a todas personas y amigos que me alentaron a terminar con exito este trabajo.

Este trabajo de tesis fue posible gracias al financiamiento de CONCYTEC.

#### Resumen

Se presenta el desarrollo de un equipo electro-mecánico automatizado para la fabricación de fibras ópticas adelgazadas (tapers), utilizando el método de fusión y estiramiento [1]. El equipo está compuesto de tres partes. La primera parte es para el estiramiento de las fibras, aquí se implementó un sistema constituido de dos bases (carros) que se mueven en sentidos opuestos, estos carros soportan los extremos de las fibras durante el proceso de estirado. La segunda parte es para la fusión de la fibra, en este caso se implementó una base con movimiento oscilatorio de derecha a izquierda a lo largo de la fibra, este carro soporta la flama producto de la combustión de oxígeno y el gas doméstico, la zona óptima de la flama para ablandar la fibra tiene un ancho de 2mm. La tercera parte corresponde a la electrónica y la automatización del equipo. En la automatización del primer sistema se utilizó básicamente un motor a pasos, un reductor planetario, un Arduino uno, un driver TB6560 y programas de control que contienen la velocidad indicada anteriormente y parámetros a ingresar para estirar la fibra. Similarmente para el segundo sistema, en este caso no fue necesario el uso del reductor, ya que el movimiento de la flama no tiene que ser muy lenta. Experimentalmente se determinaron los rangos apropiados para la velocidad de estirado de 4mm/min, para la oscilación de la flama de 5,95mm/s y la temperatura de aproximadamente 850◦C.

Con el equipo electro-mecánico construido se elaboraron tapers, para lo cual se ingresan al programa los valores de la longitud de la zona de calentamiento  $(L_0)$ , el parámetro  $\alpha$  quien controla el perfil del taper y diámetro de la cintura de la fibra  $(d_c)$ . En el capítulo 4 se presenta dos perfiles de *tapers* elaborados siguiendo el protocolo, resultando que cuando  $\alpha$  es igual a -0,5 o valores cercanos a este, el perfil del *taper* es lineal, para  $\alpha$  igual a 0 el perfil se muestra exponencial. Al hacer la comparación de estos perfiles con los perfiles obtenidos por simulación bajo los mismos parámetros se observó que estos coinciden en el perfil del taper, longitud de cintura y diámetro de cintura.

La pérdida mínima de la luz en el proceso de adelgazamiento fue de 30 %, un taper

regularmente bueno para ser un equipo elaborado en un corto tiempo. Los resultados obtenidos muestran que con el equipo electro-mecánico construido se puede elaborar tapers con perfil exponencial, parabólico o lineal, con diámetro de cintura y longitud de taper según nuestros requerimientos.

#### Abstract

The development of an automated electro-mechanical equipment for the manufacture of tapered optical fiber is presented, using the fusion and stretching method [1]. The equipment is composed of three parts. The first part is for the stretching of the fibers, here implemented a system Constituted by two bases (mobile) that move in opposite directions, these movils support the ends of the fibers during the stretching process. The second part is for the fusion of the fiber, in this case a base with oscillatory movement from right to left along the fiber was implemented, this mobile supports the flame, product of the combustion of oxygen and the domestic gas, the zone optimum flame to soften the fiber has a width of 2mm. The third part corresponds to the electronics and the automation of the system. In the automation of the first system we basically used a stepper motor, a planetary reducer, an arduino one, a TB6560 driver, and control programs that contain the speed indicated above and parameters to enter to stretch the fiber. Similarly for the second system, in this case the use of the reducer was not necessary, since the movement of the flame does not have to be very slow. Experimentally, the appropriate ranges were determined for the stretching speed of 4mm/min, for the oscillation of the flame of 5,95mm/s and the temperature of approximately 850◦C.

Tapers were prepared with the electro-mechanical equipment built, for which the values of the heating length  $(L_0)$ , the parameter  $\alpha$ , which controls the taper profile and the waist diameter of the fiber (dc). In chapter 4, two profiles of tapers elaborated following the protocol are presented, resulting that when  $\alpha$  is equal to -0,5 and values near to it the taper profile is linear, for  $\alpha$  equal to 0 the profile is shown exponentially . When comparing these profiles with the profiles obtained by simulation under the same parameters, it was observed that these coincide in the profile of the taper, waist length and waist diameter.

The minimum loss of light in the thinning process was  $30\%$ , a taper regularly good for a equipment developed in a short time.The results obtained show that with the electro-mechanical equipment built, tapers can be prepared with an exponential, parabolic or linear profile, with waist diameter and taper length according to our requirements.

# $\operatorname{\^}Indice$

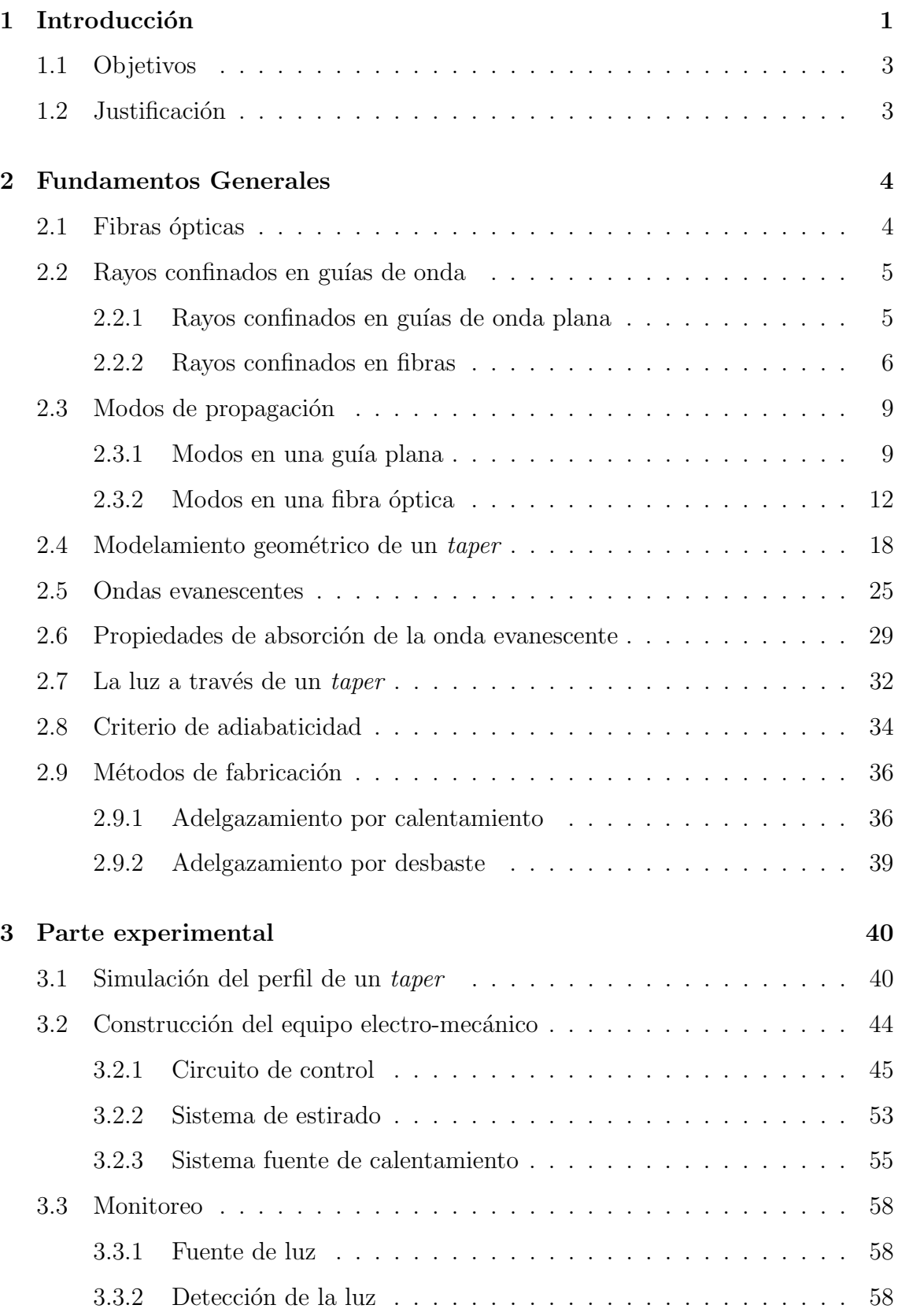

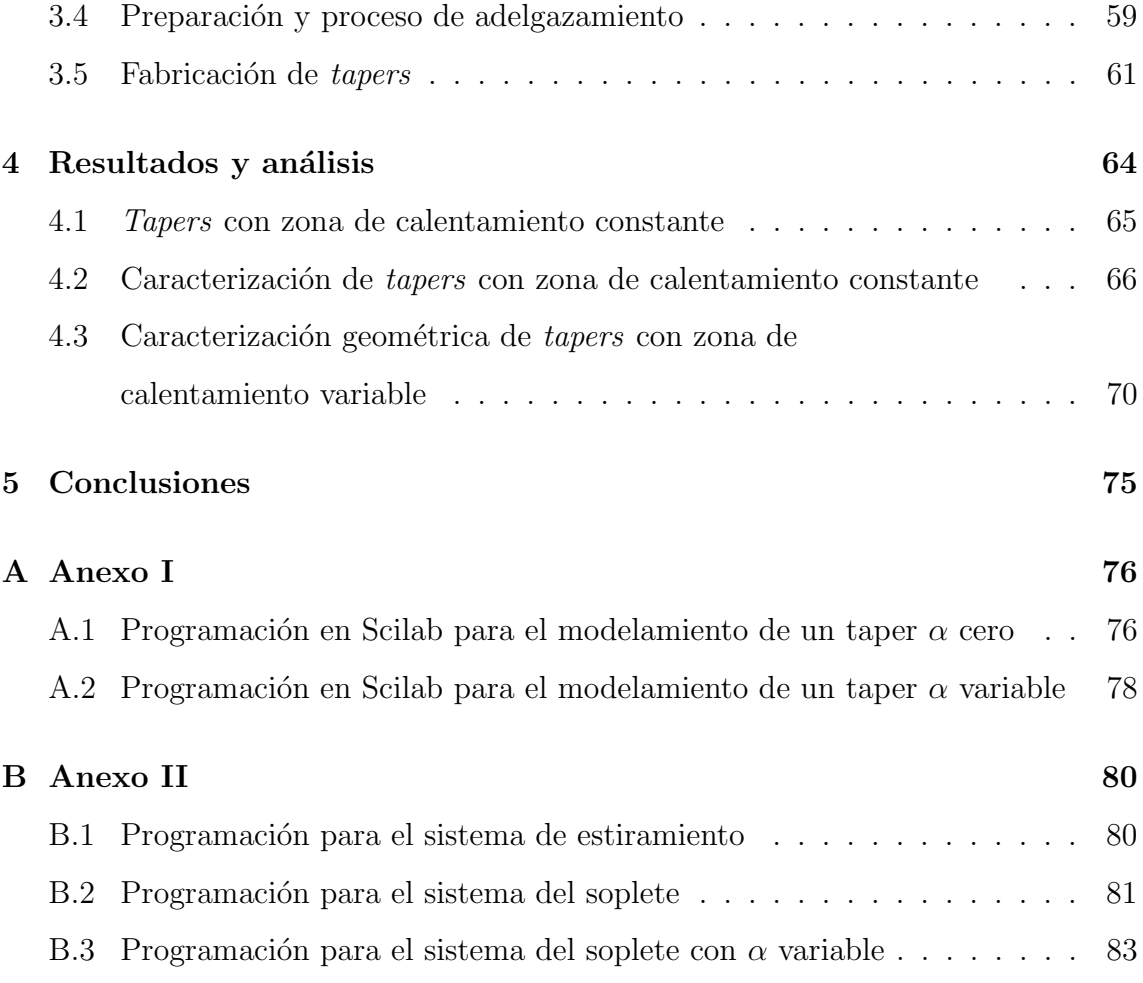

# $\rm{Índice}$ de figuras

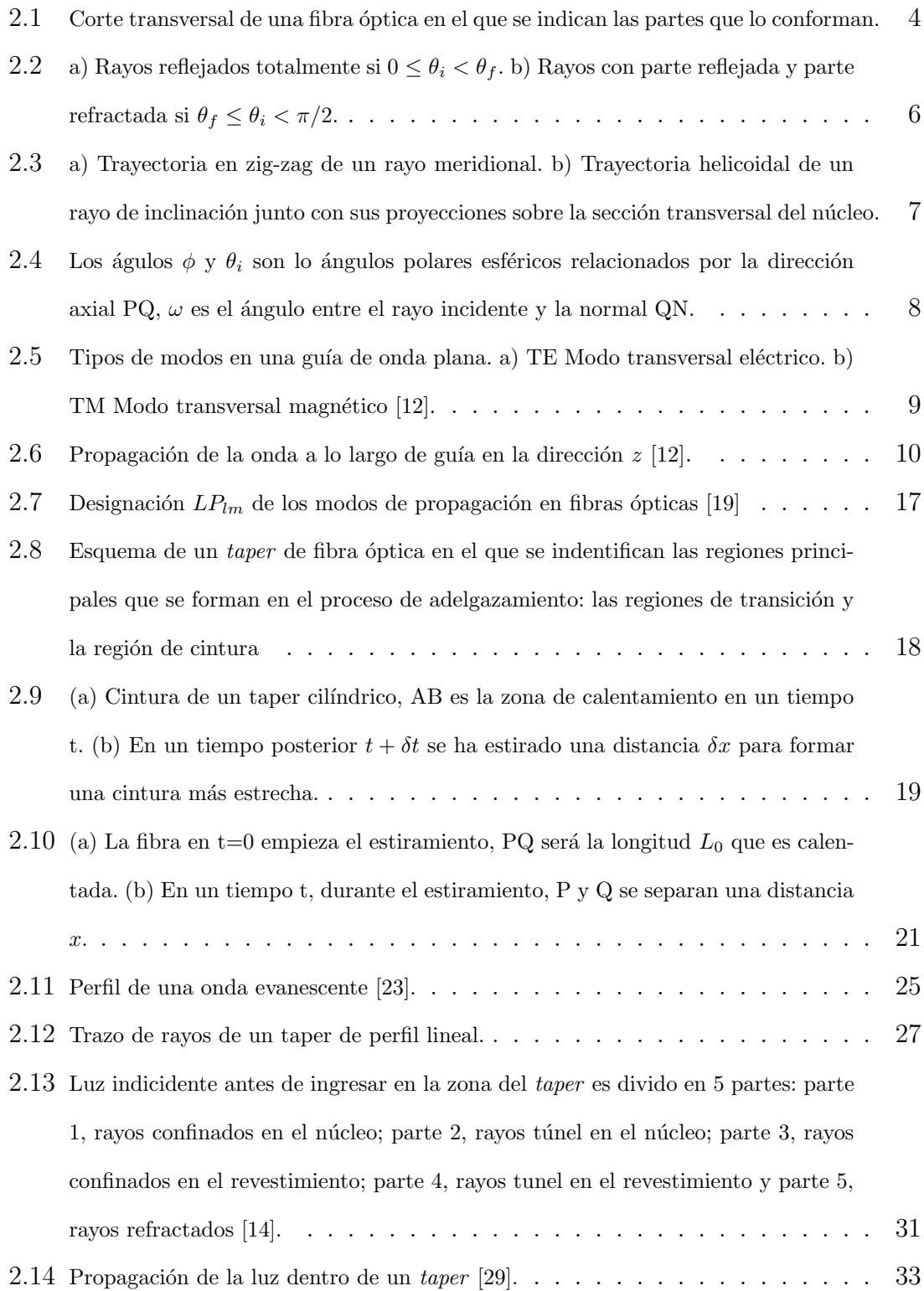

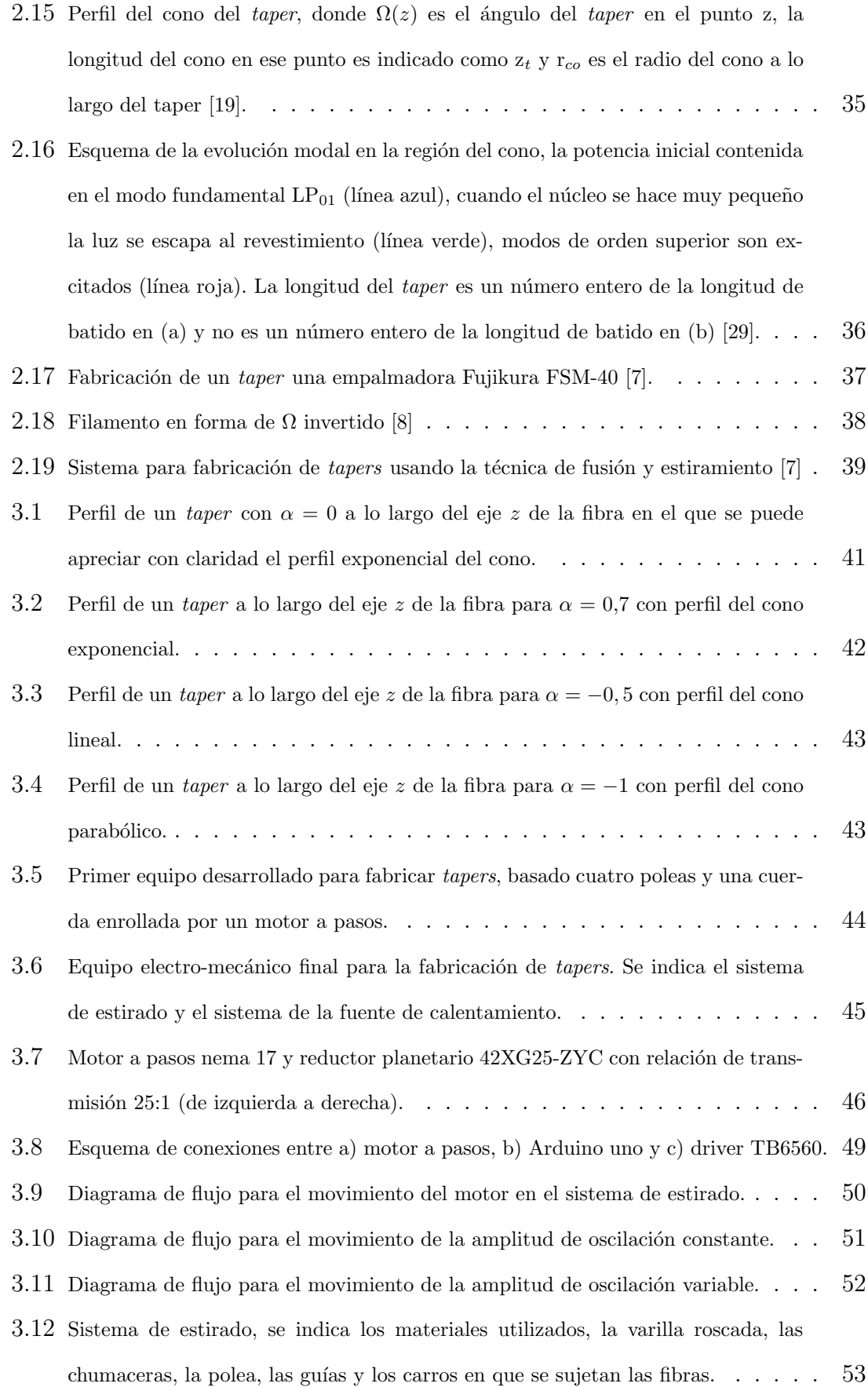

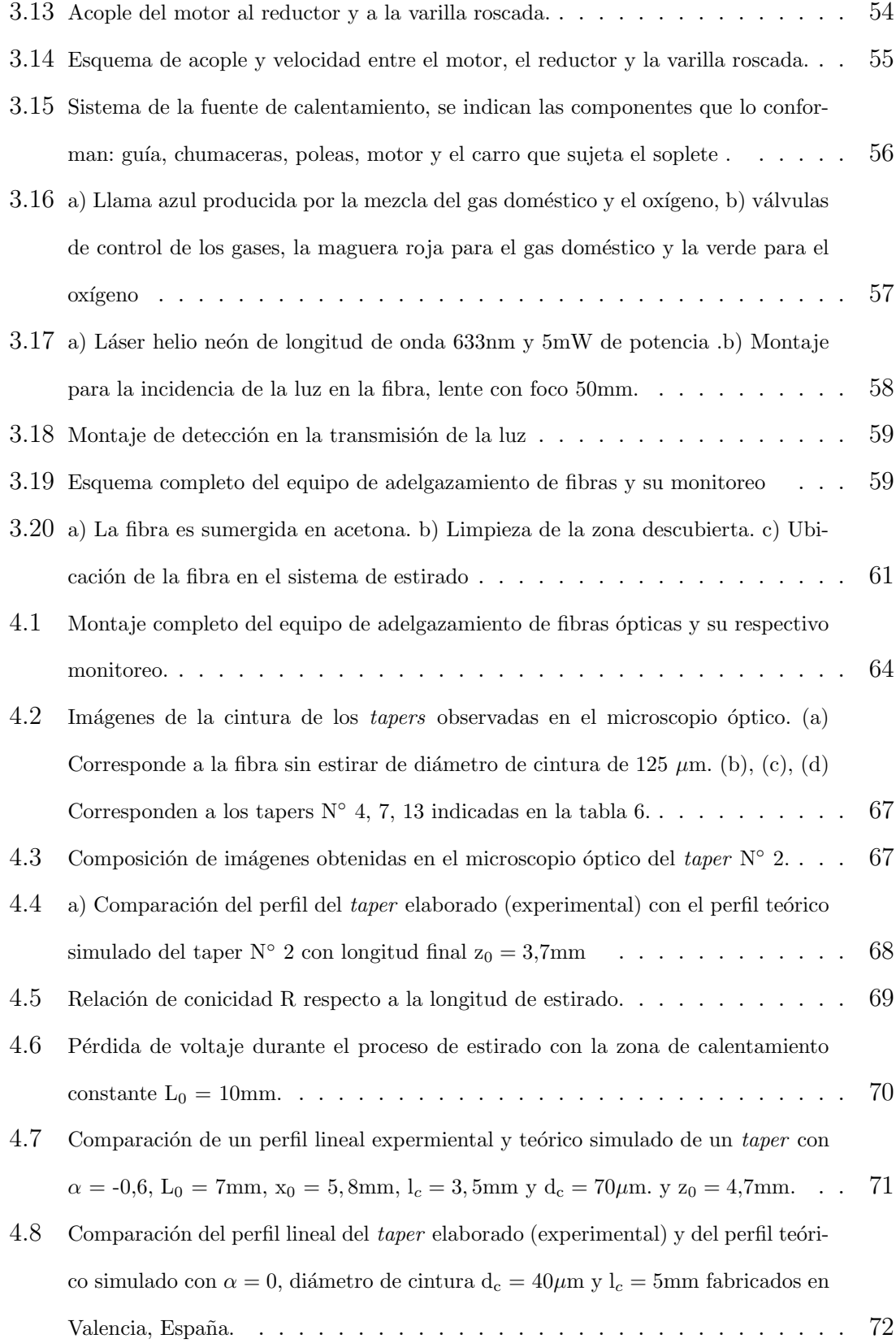

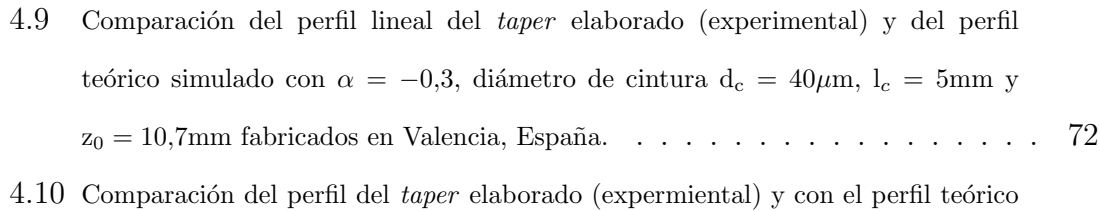

con  $\alpha = -0.8$ ,  $x = 18,3$ mm,  $l_c = 5,4$ mm y  $d_c = 55 \mu$ m . . . . . . . . . . . . . . . 74

# Indice de tablas

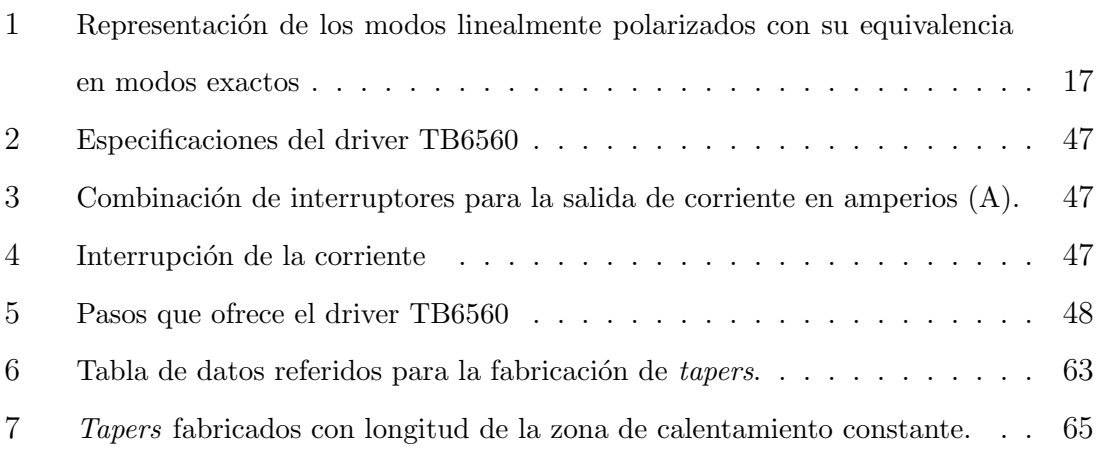

# Capítulo 1

# 1. Introducción

En la actualidad las fibras ópticas constituyen el eje central de las telecomunicaciones en todo el mundo. Estos finos hilos de vidrio fueron dise˜nados para transportar gran cantidad de datos en forma de luz. Las aplicaciones, además de las telecomunicaciones, hoy en día son múltiples, como en medicina, arqueología, prácticas militares, iluminación, sensores, etc.

A lo largo de los años, se han desarrollado diferentes técnicas de fabricación de componentes pasivos de fibra óptica, que han dado lugar a la producción de una familia de dispositivos usados comúnmente en la actualidad, la clave de cada uno de estos dispositivos radica en c´omo se accede a los campos de la onda guiada para interaccionar con ellos de forma controlada y eficiente [1]. Uno de los dispositivos desarrollados son las fibras ópticas adelgazadas (tapers), muchos fenómenos han sido descubiertos y múltiples aplicaciones se han desarrollado en este dispositivo. Una de las aplicaciones que ha tomado gran interés son los sensores de fibra óptico adelgazada, como por ejemplo sensores de índice de refracción [2][3], sensores de absorbancia [4], sensores de temperatura [5], o incluso sensores para detectar gases [6].

Un adelgazamiento para construir un taper consiste en reducir las dimensiones de una pequeña porción de fibra óptica a dimensiones micrométricas e inclusive nanométricas. De esta manera la propagación de la luz puede llegar a ser evanescente, propagandose predominantemente fuera del n´ucleo de la fibra, por ende se puede interactuar con el medio externo y con ello modificar la luz que viaja dentro de la fibra [7] y volver a recuperar la luz en la fibra óptica sin adelgazar.

Existen diversos métodos de fabricación de tapers, desde los que adelgazan por calentamiento, como: arco eléctrico y filamento de fusión [8], hasta los que adelgazan por ataque químico [9]. El método para fabricar taper usado en esta tesis es el método fusión y estiramiento [10], que consiste en calentar una porción de fibra óptica hasta el punto que esta sea maleable para su posterior estirado. Con el propósito de obtener *tapers* se desarrolló un sistema automatizado, que consiste en un sistema de estiramiento de fibras controlado por un motor a pasos y otro sistema que controla la oscilación horizontal de una pequeña flama generada por la combustión de oxígeno y gas doméstico, para el ablandamiento de la fibra, también controlado por un motor a pasos.

Los *tapers* son la base para la manipulación de la luz, por lo que es muy importante conocer su geometría, para ello deben ser diseñados previamente, otro aspecto importante es que la pérdida de la luz transmitida sea lo mínimo posible. Con estos aspectos se puede fabricar *tapers* para cualquier tipo de aplicación.

Este trabajo cuenta con 5 capítulos y una sección de anexo. En el primer capítulo se presenta los objetivos y justificación del proyecto. El segundo capítulo se describe los fundamentos teóricos, la progapación de la luz en una fibra, el modelamiento geométrico de los *tapers* y los métodos para su fabricación. Además se incluye los conceptos f´ısicos relacionados con las ondas evanescentes, profundidad de penetración y el comportamiento de la luz cuando es guiada por un taper, es importante describirlos ya que gran parte de la luz que ingresa a la fibra sin estirar y que es guiada por su núcleo, al llegar al tramo adelgazado de esta fibra pasará a la zona del revestimiento como onda evanescente para interactuar con el medio ambiente que rodea a la fibra. En el capítulo 3 se presenta la simulación de tres perfiles de tapers dando los parámetros necesarios al programa desarrollado con el software Scilab. También en este capítulo se presenta paso a paso la construcción y automatización del sistema electro-mecánico con el cual se elaborarán los tapers. En el capítulo  $4$ se presenta la fabricación y caracterización de los *tapers* elaborados con el equipo electro-mecánico y comparación con su respectiva simulación. En el capítulo 5 se presenta el an´alisis de los resultados y las conclusiones respectivas. Finalmente se muestra como anexo los programas realizados para la automatización del sistema construido.

## 1.1. Objetivos

- Construcción y automatización de un sistema electro-mecánico para la elaboración de fibras ópticas adelgazadas (tapers).
- $\blacksquare$  Modelamiento de *tapers*.
- Elaboración de *tapers* con diferentes perfiles.
- $\blacksquare$  Caracterización de tapers.

## 1.2. Justificación

El campo de investigación de tecnologías de sensores es una de las áreas de mayor crecimiento actualmente, como puede deducirse de la enorme cantidad de artículos publicados sobre este tema durante las dos últimas décadas. Entre la amplia variedad de esquemas que actúan como sensores, los sensores ópticos están ganando una importancia considerable, especialmente las basadas en *tapers* de fibras ópticas. Estos sensores ´opticos son muy adecuados debido a que proporcionan una alta sensibilidad y una respuesta prácticamente inmediata, son inmunes a interferencias electromagnéticas, robustos y versátiles y por estas razones han encontrado muchas aplicaciones prácticas en monitorización medio ambiental, procesos de control y en el campo biom´edico [2], etc, ya que presentan importantes ventajas cuando se desea determinar propiedades físicas o químicas. Por estas razones el diseño, la elaboración y la caracterización óptima de estos tapers son fundamentales para la fabricación de sensores ópticos.

# Capítulo 2

# 2. Fundamentos Generales

#### 2.1. Fibras ópticas

Las fibras ópticas son finos hilos de vidrio que permiten transportar información en forma de luz, es simplemente definido como una guía de onda cilíndrica. En las fibras se definen tres partes: núcleo, revestimiento y cubierta. El núcleo generalmente fabricado de  $SiO<sub>2</sub>$  con dopante  $GeO<sub>2</sub>$  tiene un índice de refracción ligeramente más alto que el revestimiento  $[11]$  hecho solo de  $SiO<sub>2</sub>$  y la cubierta es hecha de plástico. En la figura 2.1 se muestra el corte transversal de una fibra en el que se observan las partes mencionadas.

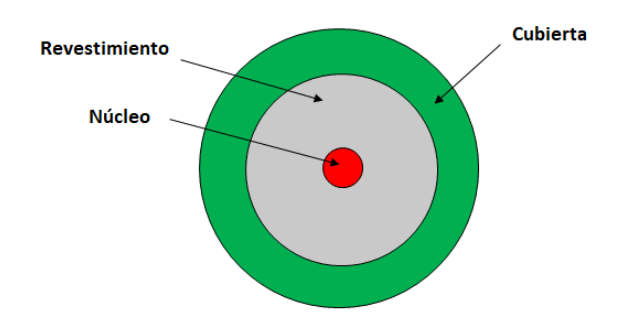

Figura 2.1: Corte transversal de una fibra óptica en el que se indican las partes que lo conforman.

Las fibras pueden clasificarse en monomodo (un solo modo de propagación) y multimodo (varios modos de propagación). Las dimensiones de los diámetros en la banda de telecomunicaciones son: 242µm para la cubierta, 125µm para el revestimiento,  $62.5\mu$ m para el núcleo en una multimodo y  $6\mu$ m a  $8\mu$ m en una monomodo. También se puede clasificar según su índice de refracción: fibras de índice gradual, el índice de refracción varía gradualmente desde el núcleo hasta el revestimiento; fibras de índice escalón, el núcleo y el recubrimiento tienen su índice específico  $[11]$ . La teoría en adelante se referirá a la fibra de índice escalón con el que se trabajó.

### 2.2. Rayos confinados en guías de onda

#### 2.2.1. Rayos confinados en guías de onda plana

El estudio de propagación de la luz a través de una guía de onda se hace inicialmente por medio de la teoría geométrica, es decir a través de rayos. Se define la trayectoria de los rayos en términos de los ángulos complementarios. Los rayos son totalmente reflejados si  $0 \le \theta_i < \theta_f$ , como se observa en la figura 2.2 a), otra parte reflejada y otra refractada si $\theta_f < \theta_i \leq \pi/2,$ figura 2.2 b) donde $\theta_i$ es el complemento del ángulo del rayo incidente y  $\theta_f$  es el complemento del ángulo crítico [12]. La ley de Snell para ángulos complementarios es dada por:

$$
n_{co}\cos\theta_i = n_{cl}\cos\theta_t \tag{2.1}
$$

$$
\theta_f = \cos^{-1}\left(\frac{n_{cl}}{n_{co}}\right) \tag{2.2}
$$

En las ecuaciones  $\theta_t$ es el complemento del ángulo del rayo transmitido o refractado,  $n_{co}$  y  $n_{cl}$  son los índices de refracción del núcleo y revestimiento de la guía de onda respectivamente, además  $n_{co} > n_{cl}$ .

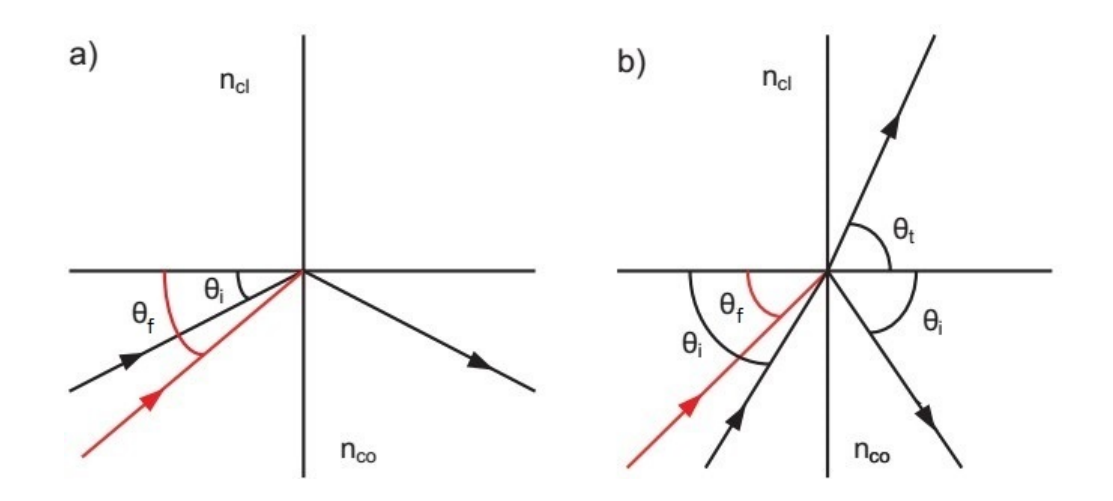

Figura 2.2: a) Rayos reflejados totalmente si  $0 \le \theta_i < \theta_f$ . b) Rayos con parte reflejada y parte refractada si $\theta_f \leq \theta_i < \pi/2.$ 

Se dijo que  $\theta_f$ es el complemento del ángulo crítico que representan el ángulo con el cual se refleja un rayo independientemente si su reflexión es total o parcial. Ahora los rayos que son totalmente reflejados son llamados rayos confinados y estarán enteramente en el n´ucleo. Los rayos que tiene una parte reflejada y otra refractada son llamados rayos refractados:

Rayos confinados 
$$
0 \le \theta_i < \theta_f
$$
 (2.3)

Rayos refractados 
$$
\theta_f < \theta_i \le \pi/2
$$
 (2.4)

#### 2.2.2. Rayos confinados en fibras

A diferencia de las guías planas, la forma cilíndrica de las fibras ópticas, hacen que las trayectorias sean diferentes, como se puede ver en la figura 2.3. Los rayos que cruzan el eje de la fibra entre reflexiones es llamado rayos meridionales y los que nunca cruzan el eje son conocidos como rayos de inclinación [11]

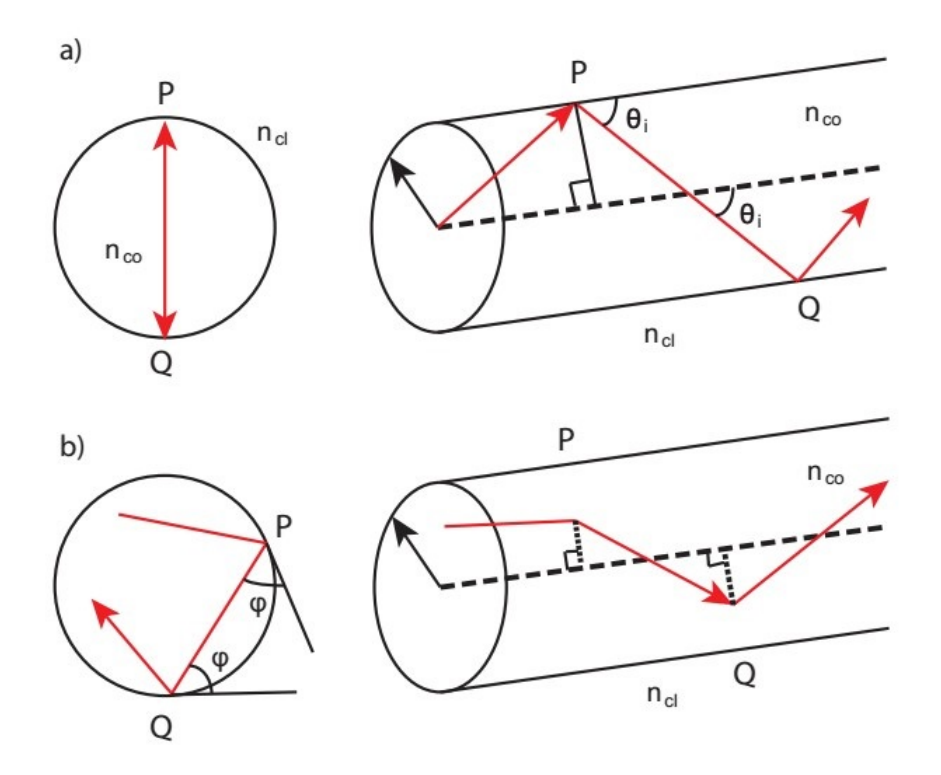

Figura 2.3: a) Trayectoria en zig-zag de un rayo meridional. b) Trayectoria helicoidal de un rayo de inclinación junto con sus proyecciones sobre la sección transversal del núcleo.

Los rayos de inclinación necesitan otro ángulo adicional para describir su trayectoria, para eso se define el ángulo de inclinación  $\phi$  como el ángulo en la sección transversal del núcleo entre la tangente de la intercara y la proyección de la trayectoria del rayo, por geometría  $\phi$  tiene el mismo valor en cada reflexión.

Los ángulos  $\theta_i$  y  $\phi$  son ángulos polares esféricos relacionados con la dirección axial PQ, como se puede observar en la figura 2.4 que también muestra el ángulo  $\alpha$ entre el rayo incidente, el reflejado y la normal.

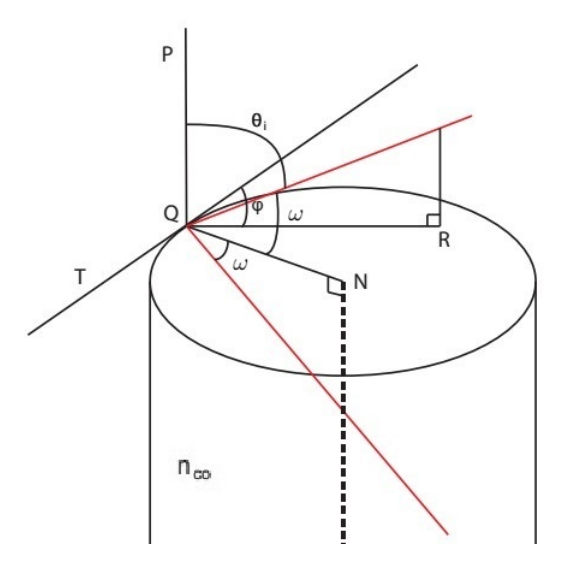

Figura 2.4: Los águlos  $\phi$  y  $\theta_i$  son lo ángulos polares esféricos relacionados por la dirección axial PQ,  $\omega$  es el ángulo entre el rayo incidente y la normal QN.

Tomando en cuenta las proyecciones de los tres ´angulos, pondemos tener la relación:

$$
\cos \omega = \text{sen}\,\theta_i \,\text{sen}\,\phi\tag{2.5}
$$

La ley de Snell nos dice que la los rayos son refractados si  $\omega < \omega_c$ , donde  $\omega_c$ es el ángulo crítico y que los rayos son reflejados si  $\omega > \omega_c$ , podemos creer que todos los rayos que cumplen esta última condición estan confinados en el núcleo, pero en una fibra óptica habrán otros rayos que no cumplan esta condición. Se dijo que la condición para los rayos confinados es  $0 \leq \theta_i < \theta_f$  independientes de  $\phi$ , sin embargo para la fibra representa un cono de ángulos en cada posición de la sección transversal del núcleo que incluye ambos rayos meridional y de inclinación, los rayos de inclinación restantes, los cuales no estan incluidos dentro de los confinados ni refractados, pertenecen a una tercera clase llamada rayos túnel  $[11]$ . De acuerdo a lo descrito podemos clasificar los rayos en fibras ópticas de índice escalón como:

Rayos confinados 
$$
0 \le \theta_i < \theta_f \tag{2.6}
$$

Rayos refractados 
$$
0 \le \omega < \omega_c \tag{2.7}
$$

Rayos tunel 
$$
\theta_f \le \theta_i \le \pi/2
$$
  $y \omega_c \le \omega \le \pi/2$  (2.8)

Los ángulos  $\theta_i$  y  $\phi$  son constantes a los largo de la trayectoria de un rayo particular.

### 2.3. Modos de propagación

#### 2.3.1. Modos en una guía plana

Se puede analizar los modos en una guía de onda plana como una superposición de ondas que se propagan con m´ultiples reflexiones, como se hizo en el apartado anterior, el análisis tendrá también resultados para una fibra óptica. En la figura 2.5 se muestra que pueden existir dos tipos de modos dependiendo de la orientación del campo eléctrico  $\vec{E}$  y magnético  $\vec{H}$  en el plano [12]. Con la polarización del campo eléctrico en el plano  $x - z$ , el campo eléctrico estará completamente en la dirección  $y$ , formando el modo llamado modo transversal eléctrico TE, con el mismo análisis se tiene el modo transversal magnético TM.

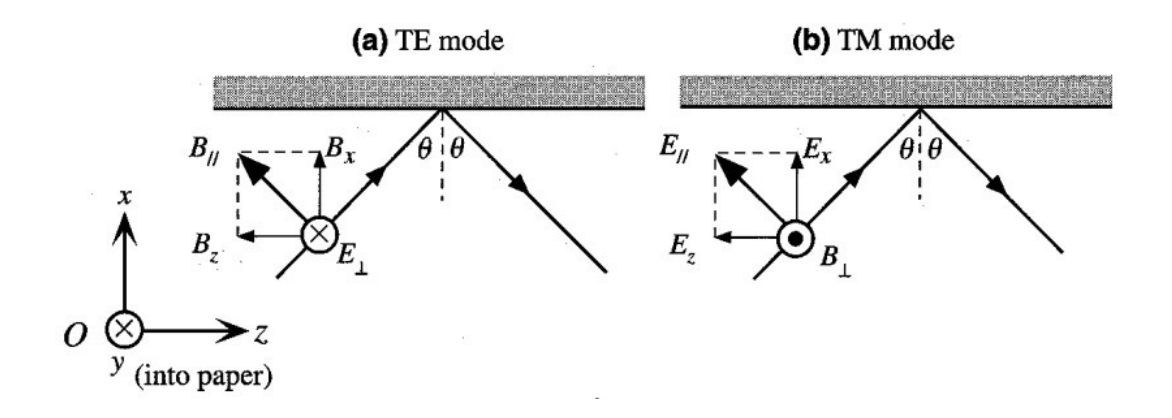

Figura 2.5: Tipos de modos en una guía de onda plana. a) TE Modo transversal eléctrico. b) TM Modo transversal magnético [12].

Usando la teoría electromagnética se puede hacer el análisis más detallado. En la figura 2.6 se observa la propagación de la onda a lo largo de la guía en la dirección  $\boldsymbol{z}$  .

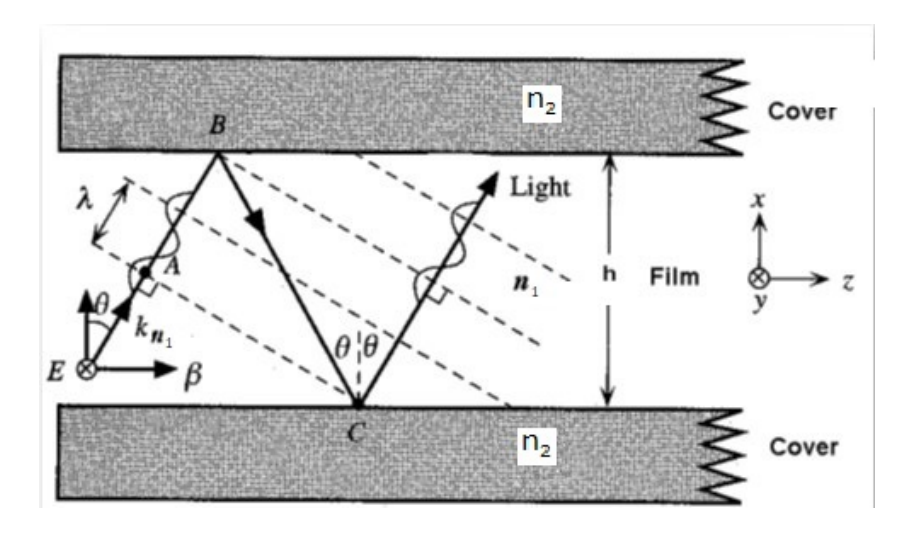

Figura 2.6: Propagación de la onda a lo largo de guía en la dirección  $z$  [12].

La constante de propagación o vector de onda en un medio con índice de refracción  $n_1$  es  $\vec{k} = \vec{k}_0 n_1$ , donde  $|\vec{k}_0| = k_0 = 2\pi/\lambda$ . Las componentes del vector de onda son:

$$
k_x = k_0 n_1 \cos \theta = h \tag{2.9}
$$

$$
k_z = k_0 n_1 \operatorname{sen} \theta = \beta \tag{2.10}
$$

Un parámetro importante definido es la constante de propagación efectiva o simplemente constante de propagación  $\beta$ , que será usado para caracterizar los modos de propagación.

La solución general para los campos en un modo guiado son de la forma:

$$
\vec{E}(x, y, z, t) = \vec{E}(x, y)e^{i(\omega t - \beta z)}
$$
\n(2.11)

$$
\vec{H}(x, y, z, t) = \vec{H}(x, y)e^{i(\omega t - \beta z)}
$$
\n(2.12)

Donde E y H son el campo eléctrico y el campo magnético respectivamente, la frecuencia angular es  $\omega = 2\pi c/\lambda$ , c es la velocidad de la luz. La geometría planar indica que no hay variación del campo en la dirección y, es decir  $\partial/\partial y = 0$ , sustituyendo la ecuación 2.11 y la ecuación 2.12 en las ecuaciones de Maxwell para un medio isotrópico:

$$
\nabla \times \vec{E} = -\mu \frac{\partial \vec{H}}{\partial t}
$$
 (2.13)

$$
\nabla \times \vec{H} = \epsilon \frac{\partial \vec{E}}{\partial t}
$$
 (2.14)

Donde  $\mu$  y  $\epsilon$  son la permeabilidad magnética y permitividad dieléctrica en un medio respectivamente, los resultados son:

$$
TE: \qquad E_y = -\frac{\omega \mu}{\beta} H_x \qquad \frac{\partial E_y}{\partial x} = -i\omega \mu H_z \tag{2.15}
$$

$$
TM: \qquad H_y = -\frac{\omega \epsilon}{\beta} E_x \qquad \frac{\partial H_y}{\partial x} = i\omega \epsilon E_z \tag{2.16}
$$

Las dos ecuaciones corresponden a los modos con estados de polarización ortogonales. TE  $(E_z = 0)$  es el modo transversal eléctrico, que involucra las componentes  $E_y$ ,  $H_x$  y  $H_z$ , el campo eléctrico esta polarizado en la dirección y. Del mismo modo para TM ( $H_z = 0$ ), modo transversal magnético, que involucra las componentes  $H_y$ ,  $E_x$  y  $E_z$  donde el campo magnético esta polarizado a lo largo de la dirección y [13]. Cualquier otra dirección del campo eléctrico (o magnético), siempre perpendicular a la dirección de propagación, podrá descomponerse en función de dos componentes, una paralela y otra perpendicular al plano de incidencia (plano de la hoja).

#### 2.3.2. Modos en una fibra óptica

Para el caso de una fibra óptica los componentes no se separan en grupos desacoplados de ondas TE y TM como en las guías planas. La teoría nos dice que el campo eléctrico y magnético satisfacen la ecuación de la onda [14]:

$$
\nabla^2 \vec{E}(\vec{r}, t) - \frac{1}{c^2} \frac{\partial^2 \vec{E}(\vec{r}, t)}{\partial t^2} = 0 \tag{2.17}
$$

La velocidad de la luz en el vacío es definido por c =  $1/(\sqrt{\mu_0 \epsilon_0})$ . Aplicando la transformada de Fourier, la ecuación de onda estará en el dominio de las frecuencias [3]:

$$
\nabla^2 \vec{E}(\omega, t) + k_0^2 n^2 \vec{E}(\omega, t) = 0 \qquad (2.18)
$$

Esta ecuación es conocida como la ecuación de Helmholtz, aquí  $k_0 = 2\pi/\lambda$  es el número de onda en el vacío y  $n$  es el índice de refracción del medio. El conjunto solución de esta ecuación representan los modos electromagnéticos propagados en un gu´ıa de onda como la fibra ´optica. Los modos en una fibra se pueden clasificar como modos guiados o confinados y modos de radiación, las fibras en los sistemas de comunicación utilizan solo los modos guiados, el análisis se hace exclusivamente en fibras ópticas de índice escalón

En un sistema de coordenadas cil´ındricas las componentes del campo se representan como  $E_{\rho}, E_{\phi}, E_{z}, H_{\rho}, H_{\phi}$  y  $H_{z}$ . Entonces la ecuación de Helmholtz para la componente z es:

$$
\frac{\partial^2 E_z}{\partial \rho^2} + \frac{1}{\rho} \frac{\partial E_z}{\partial \rho} + \frac{1}{\rho^2} \frac{\partial^2 E_z}{\partial \phi^2} + \frac{\partial^2 E_z}{\partial z^2} + n^2 k_0^2 E_z = 0
$$
\n(2.19)

De forma similar para las otras compononentes  $E_{\phi}$ ,  $E_{z}$ ,  $H_{\rho}$ ,  $H_{\phi}$  y  $H_{z}$ . La ecuación. 2.19 es resuelta usando el método de separación de variable:

$$
E_z(\rho, \phi, z) = F(\rho)\Phi(\phi)Z(z)
$$
\n(2.20)

Luego se obtienen tres ecuaciones diferenciales:

$$
\frac{\partial^2 Z}{\partial z^2} + \beta^2 Z = 0 \tag{2.21}
$$

$$
\frac{\partial^2 \Phi}{\partial \phi^2} + l^2 \Phi = 0 \tag{2.22}
$$

$$
\frac{\partial^2 F}{\partial \rho^2} + \frac{1}{\rho} \frac{\partial F}{\partial \rho} + (n^2 k_0^2 - \beta^2 - \frac{l^2}{\rho^2})F = 0
$$
\n(2.23)

La solución de la ecuación 2.21 tiene la forma  $Z = \exp(i\beta z)$  donde  $\beta$  es la constante de propagación y la ecuación 2.22 tiene como solución a  $\Phi = \exp(il\phi)$ , l solo puede tomar valores enteros ya que el campo es periódico en  $\phi$  con un periódo de  $2\pi$ . La ecuación 2.23 es la ecuación diferencial de Bessel y las soluciones son conocidas como funciones de Bessel de orden  $l$  [15], la solución general para una fibra óptica de índice escalón tanto para el núcleo como para el revestimiento considerando las condiciones de frontera es de la forma:

$$
E_z = \begin{cases} c_1 J_l(hr) \exp(il\phi) \exp(i\beta z), & \text{si } \rho < a \\ c_2 K_l(qr) \exp(il\phi) \exp(i\beta z), & \text{si } \rho > a \end{cases}
$$
(2.24)

Y de la misma forma para  $H_z$ 

$$
H_z = \begin{cases} c_3 J_l(hr) \exp(il\phi) \exp(i\beta z), & \text{si } \rho < a \\ c_4 K_l(qr) \exp(il\phi) \exp(i\beta z), & \text{si } \rho > a \end{cases}
$$
(2.25)

Aquí $c_1,$   $c_2,$   $c_3$  y  $c_4$  son constantes reales.  $J_l$  es función Bessel de primera clase y  $K_l$ , es función de Bessel de segunda clase. Los parámetros  $h$  y  $q$  son definidos como:

$$
h^2 = k^2 - \beta^2 \tag{2.26}
$$

$$
q^2 = \beta^2 - k^2 \tag{2.27}
$$

Las otras componentes se pueden obtener en función de  $E_z$  y  $H_z$ . Se introduce los parámetros adimesionales para el núcleo y revestimiento  $U = rh$  y  $W = rq$ respecetivamente. Para obtener los modos se establece la condición de que las componentes  $E_z$ ,  $H_z$ ,  $E_{\phi}$  y  $H_{\phi}$  deben ser continuas en la intercara núcleo/revestimiento, es decir una relación de proporcionalidad de las componentes, esto nos da un sistema de ecuaciones que permite una condición para determinar la constante modal de propagación  $\beta$ , es decir una ecuación de eigenvalores. Así tenemos [15].

$$
\left[\frac{J'_l(U)}{UJ_l(U)} + \frac{K'_l(W)}{WK_l(W)}\right] \left[\frac{n_1^2 J'_l(U)}{UJ_l(U)} + \frac{n_2^2 K'_l(W)}{WK_l(W)}\right] = l^2 \left[\left(\frac{1}{W}\right)^2 + \left(\frac{1}{U}\right)^2\right]^2 \left(\frac{\beta}{k_0}\right)^2 \tag{2.28}
$$

Ecuación conocida como ecuación característica. Para cada índice  $l$ , la ecuación tiene múltiples soluciones que producen constantes de propagación discretas  $\beta_{lm}$  con  $m = 1, 2...$ ; cada solución representa un modo. Por lo tanto, un modo se describe por los índices  $l \, y \, m$  caracterizando su distribucíon azimutal y radial, respectivamente. Resolviendo la ecuación 2.28 para  $J_l'(U)/UJ_l(U)$  tenemos:

$$
\frac{J_l'(U)}{U J_l(U)} = -\left(\frac{n_1^2 + n_2^2}{2n_1^2}\right) \frac{K_l'(W)}{W K_l(W)} \pm \left[ \left(\frac{n_1^2 - n_2^2}{2n_1^2}\right)^2 + \left(\frac{K_l'(W)}{W K_l(W)}\right)^2 + \frac{l^2}{n_1^2} \left(\frac{\beta}{k_0}\right)^2 \left(\frac{1}{W^2} + \frac{1}{U^2}\right)^2 \right]^{1/2} \tag{2.29}
$$

Tenemos dos soluciones, estas son nombradas convencionalmente como modos EH y HE, dependiendo si  $H_z$  ó  $E_z$  predomina. Estos modos son conocidos como modos híbridos. Usando las relaciones de recurrencia para las funciones de Bessel [16].

$$
EH: \qquad \frac{J_{l+1}(U)}{UJ_l(U)} = \left(\frac{n_1^2 - n_2^2}{2n_1^2}\right) \frac{K_l'(W)}{W K_l(W)} + \frac{1}{U^2} - R \tag{2.30}
$$

$$
HE: \qquad \frac{J_{l-1}(U)}{UJ_l(U)} = -\left(\frac{n_1^2 + n_2^2}{2n_1^2}\right) \frac{K_l'(W)}{WK_l(W)} + \frac{1}{U^2} - R \tag{2.31}
$$

Donde R es:

$$
R = \left(\frac{n_1^2 + n_2^2}{2n_1^2}\right)^2 \left[\frac{K_l'(W)}{W K_l(W)}\right]^2 + \left(\frac{l\beta}{n_1 k_0}\right)^2 \left(\frac{1}{W^2} + \frac{1}{U^2}\right) \tag{2.32}
$$

Para  $l = 0$  son análogos al modo transversal eléctrico TE y transversal magnético TM en las guías planas:

$$
TE: \qquad \frac{J_1(U)}{U J_0(U)} = -\frac{K_1(W)}{W K_0(W)} \tag{2.33}
$$

$$
TM: \qquad \frac{J_1(U)}{U J_0(U)} = -\frac{n_2^2}{n_1^2} \frac{K_1(W)}{W K_0(W)} \tag{2.34}
$$

Serán denotados por  $TE_{0m}$  y  $TM_{0m}$ , donde el primer subíndice corresponde a  $l = 0$ , el segundo corresponde a  $m = 1, 2, 3...$  que indica la raíz de orden m al resolver la ecuación 2.33 y la ecuación 2.34.

Para una fibra monomodo de índice escalón, la luz se propaga en el modo fundamental  $\mathcal{HE}_{11}.$  También se debe indicar que U y W están relacionados por

$$
V^2 = W^2 + U^2 \tag{2.35}
$$

El parámetro V es llamado frecuencia normalizada o simplemente parámetro V y se define como [17]:

$$
V = k_0 a (n_1^2 - n_2^2)^{1/2} = \frac{2\pi a}{\lambda} N A
$$
 (2.36)

Este parámetro es un número adimensional y siempre que se cumpla la condición  $V \leq 2,405$ , la fibra óptica será considerada monomodo (propagación en un solo modo). Se propagarán más de un modo cuando se supere este valor y se llamará multimodo

Resumiendo podemos denotar los modos de la siguiente forma:

- $\blacksquare$  Modos transversal eléctrico  $TE_{0m}$
- Modos transversal magnético  $TM_{0m}$
- $\blacksquare$  Modos híbrido magneto-electrico  $HE_{lm}$
- $\blacksquare$  Modos híbrido electro-magnético  $EH_{lm}$

En la práctica se suele aplicar la aproximación de modos guiados débilmente. Esto se basa en que el índice de refracción del núcleo es ligeramente mayor que el del revestimiento  $n_{co} - n_{cl} \ll 1$  (las fibras comerciales lo cumplen). Los modos encontrados son llamados modos linealmente polarizados (LP), que tienen la siguiente regla [18]:

- $L_{0m}$  para los modos  $HE_{1m}$ .
- $L P_{1m}$  para los modos  $TE_{0m}$ ,  $TM_{0m}$  y  $HE_{2m}$ .
- $LP_{lm}$  para los modos  $HE_{(l+1)m}$  y  $EH_{(l-1)m}$ .

La notación indica que un modo  $LP_{lm}$  tiene  $2l$  máximos de intensidad a lo largo del perímetro y  $m$  máximos a lo largo del radio. En la tabla 1 se muestra la correspondencia de algunos modos y en la figura 2.7 se muestran algunas distribuciones de intensidad en el núcleo con esta notación:

| Modos linealmente polarizados | Modos exactos               |
|-------------------------------|-----------------------------|
| $LP_{01}$                     | $HE_{11}$                   |
| $LP_{11}$                     | $HE_{21}, TE_{01}, TM_{01}$ |
| $LP_{21}$                     | $HE_{31}, EH_{11}$          |
| $LP_{02}$                     | $HE_{12}$                   |
| $LP_{31}$                     | $HE_{41}$ , $EH_{21}$       |
| $LP_{12}$                     | $HE_{22}, TE_{02}, TM_{02}$ |

Tabla 1: Representación de los modos linealmente polarizados con su equivalencia en modos exactos

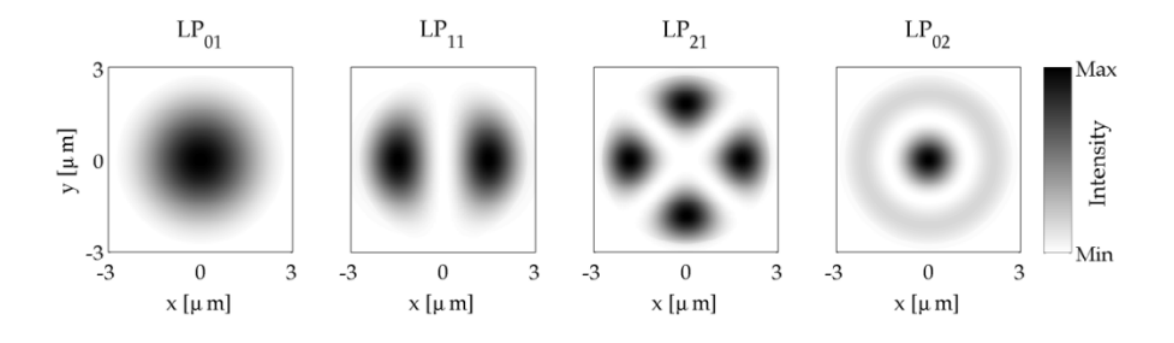

Figura 2.7: Designación  $LP_{lm}$  de los modos de propagación en fibras ópticas [19]

### 2.4. Modelamiento geométrico de un taper

Se estudia el perfil de los *tapers* mediante un modelo geométrico propuesto por Birks y Li [20] donde el *taper* es fabricado con la técnica de fusión y estiramiento. En el modelo supone que el *taper* se forma simétricamente y no considera la variación de la viscosidad del material en el proceso de fabricación. Se debe indicar que el modelo es v´alido para cualquier tipo de fibra. En la figura 2.8 se muestran las regiones principales, las regiones de transición y la región de cintura, que se forman en el proceso de estirado.

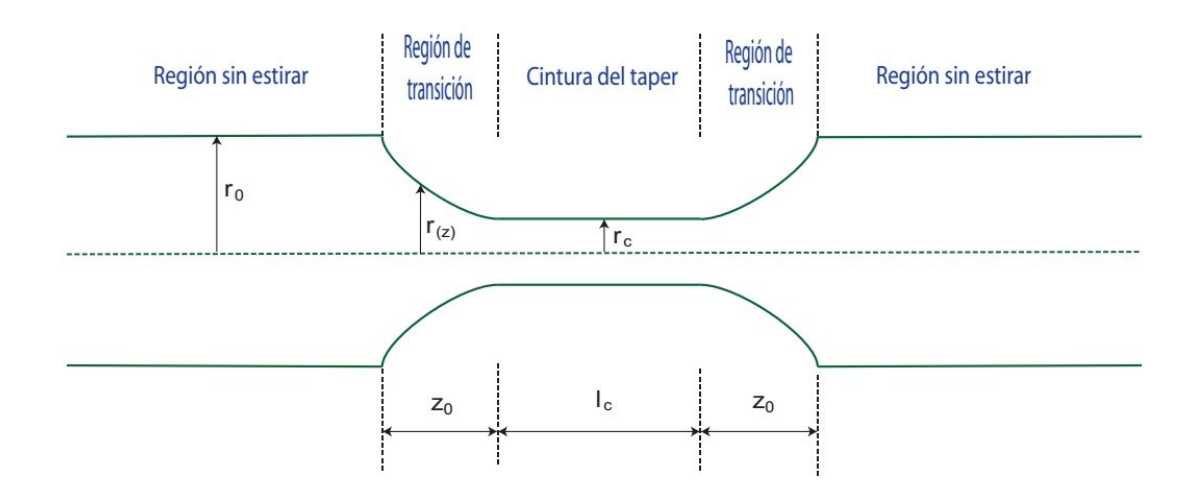

Figura 2.8: Esquema de un *taper* de fibra óptica en el que se indentifican las regiones principales que se forman en el proceso de adelgazamiento: las regiones de transición y la región de cintura

En el esquema  $r_0$  es el radio de la fibra sin adelgazar (radio del revestimiento), la función r(z) representa el perfil cónico del taper a lo largo del eje  $z$  (eje a lo largo de la fibra) llamada región de transición (cono) cuya longitud final es representado por  $z_0$ . Cabe señalar que este perfil podrá tener una forma lineal, parabólica o exponencial como se explicar´a m´as adelante. La longitud final de la cintura del taper es representado por  $l_c$  cuyo radio es  $r_c$ .

Otro parámetro importante es la extensión del taper x que es la longitud de esti-

ramiento de la fibra para formar el taper y el cual varía con el tiempo. La extensión final es simbolizado por  $x_0$ . Se designará por  $e_0$  el parámetro que será la longitud final del taper ( $e_0 = 2z_0 + l_c$ ).

En la figura 2.9 se muestra la manera en que la fibra cambia su forma durante un proceso de adelgazamiento, aqu´ı L es llamado zona de calentamiento el cual se puede hacer variar de acuerdo al tipo taper que se quiere fabricar.

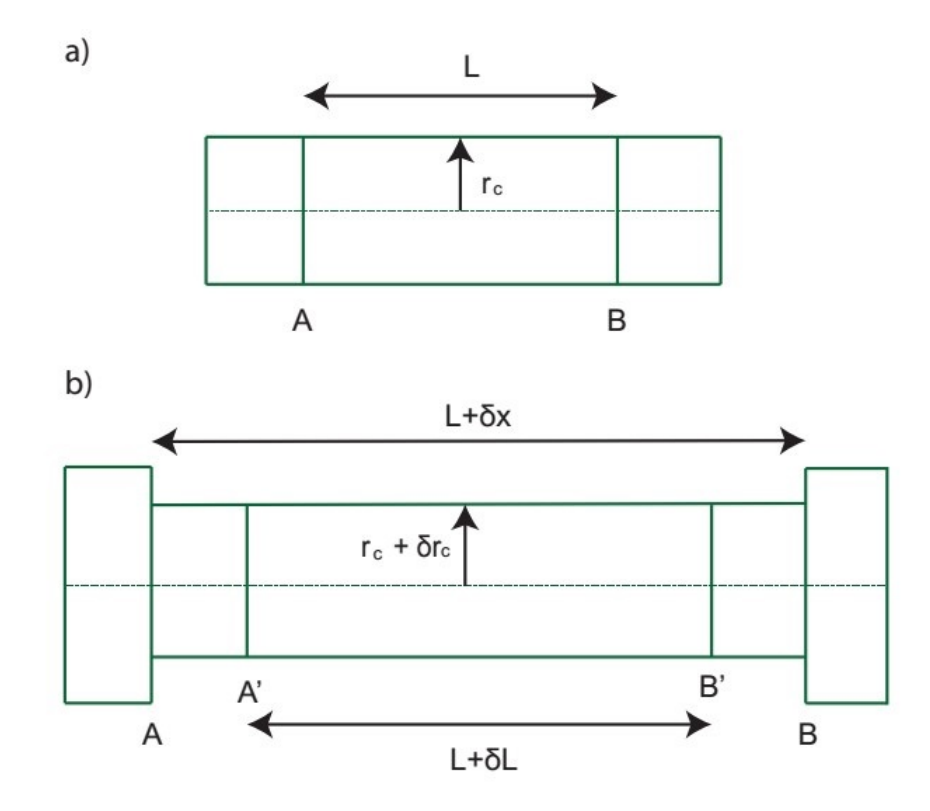

Figura 2.9: (a) Cintura de un taper cilíndrico, AB es la zona de calentamiento en un tiempo t. (b) En un tiempo posterior  $t + \delta t$  se ha estirado una distancia  $\delta x$  para formar una cintura más estrecha.

El an´alisis de este modelo se basa en dos ecuaciones fundamentales. El primero surge de la conservación de la masa, es decir la conservacion del volumen del cilindro en la zona de calentamiento.

$$
\pi (r_c + \delta r_c)^2 (L + \delta x) = \pi r_c^2 L \tag{2.37}
$$

$$
r_c^2 L + (\delta r_c)^2 L + 2r_c \delta r_c L + r_c^2 \delta x + (\delta r_c)^2 \delta x + 2r_c \delta r_c \delta x = r_c^2 L \tag{2.38}
$$

Como  $\delta r_c$  es muy pequeño, al elevarlo a la potencia 2, el resultado es muy cercano a  ${\bf 0}$  , de esta manera se puede simplificar estos términos y de forma similar con el producto  $\delta r_c \times \delta x$ , obteniendo:

$$
2r_c \delta r_c L = -r_c^2 \delta x \tag{2.39}
$$

$$
\frac{\delta r_c}{\delta x} = -\frac{r_c}{2L} \tag{2.40}
$$

En el límite  $\delta t \to 0$ , se puede obtener la primera ecuación fundamental en este modelo el cual es denominado ley de volumen, ecuación 2.41, que gobierna la variación del radio de la cintura  $r_c$  en una extensión x.

$$
\frac{dr_c}{dx} = -\frac{r_c}{2L} \tag{2.41}
$$

La segunda ecuación fundamental de este modelo relaciona la longitud de la región de transición cónica instantánea z, con la extensión del taper x y además con la zona de calentamiento variable, esta ecuación es llamada la ley de la distancia, en la figura 2.10 se puede observar la descripcion para la obtención de esta ecuación. Se describe que en  $t=0$  empieza el estiramiento,  $L_0$  es la zona de calentamiento inicial que va desde el punto P al punto Q, después en un tiempo t estos puntos estarán separados una cierta distancia, esta distancia viene a ser la extensión x, también en este instante se formará una nueva zona de calentamiento L y se formarán los conos con longitud z.

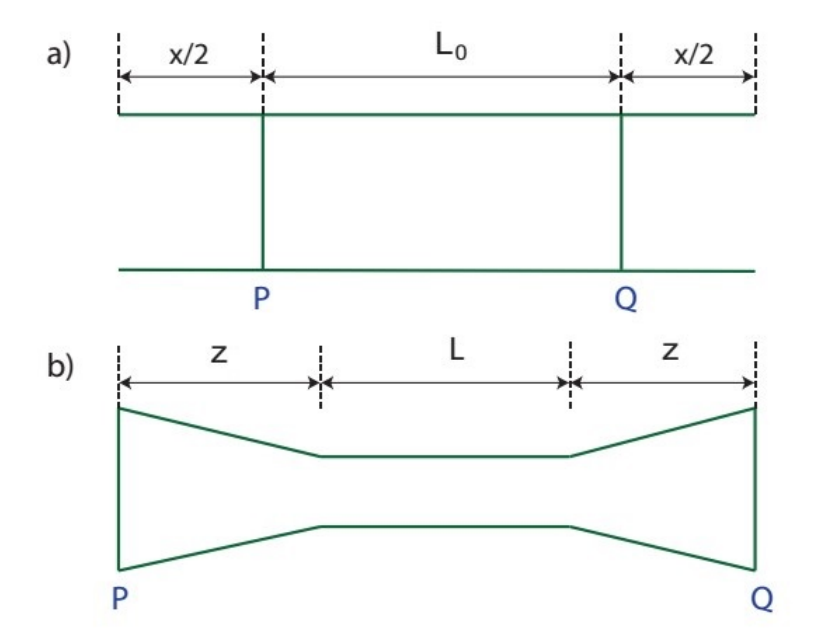

Figura 2.10: (a) La fibra en t=0 empieza el estiramiento, PQ será la longitud  $L_0$  que es calentada. (b) En un tiempo t, durante el estiramiento, P y Q se separan una distancia  $x$ .

Entonces para cualquier tiempo t por conicidad simétrica se tendrá la relación:

$$
2z + L = x + L_0 \tag{2.42}
$$

Donde L claramente puede ser una función de x y  $\mathcal{L}_0$ es su valor inicial en x=0 ya mencionado, la ecuación 2.42 es conocida como ley de la distancia. Según el modelo, el perfil cónico  $r(z)$  en un punto general z a lo largo de región de transición es igual al radio de cintura  $r_c(x)$  cuando ese punto se salió de la zona de calentamiento. La  $extension x(z)$  correspondiente a este evento viene dada por:

$$
2z = x(z) + L_0 - L(x)
$$
\n(2.43)

En la ecuación  $x(z)$  es especificamente la extensión en la que el punto z fue sacado de la zona caliente (ley de la distancia generalizada). La solución  $x(z)$  de esta ecuación depende de como L varía con x.

El perfil cónico r(z) se puede determinar, primero obteniendo  $x(z)$  de la ecuación 2.43, luego reemplazándola en la ley de volumen, asi mismo sustituyendo  $r_c(x)$  por  $r(z)$ .

El modelo predice que la forma cónica no dependerá de la velocidad de alargamiento. También que la longitud final de la cintura será la longitud final de la zona de calentamiento es decir  $l_c(t) = L(t)$ , además esta puede depender de la extensión, es decir:

$$
L(t) = L(x) \tag{2.44}
$$

Por otro lado si se integra la ecuación 2.41,

$$
\int_{r_0}^{r_c} \frac{dr'_c}{r'_c} = -\frac{1}{2} \int_0^x \frac{dx'}{L(x')}
$$
\n(2.45)

$$
r_c(x) = r_0 \exp\left(-\frac{1}{2} \int_0^x \frac{dx'}{L(x')}\right)
$$
 (2.46)

De la ecuación. 2.43,

$$
z(x) = \frac{1}{2}(x + L_0 - L(x))
$$
\n(2.47)

Para encontrar r(z) se invierte la ecuació 2.47 para tener  $x(z)$ , se puede lograr analiticamente o numericamente, dependiendo de la forma de  $L(x)$ . La función del
perfil cónico será:

$$
r(z) = r_c(x(z))\tag{2.48}
$$

Ahora por ejemplo si  $L(x) = L_0$  es decir la zona de calentamiento es una constante, por lo que al final del proceso $\mathcal{L}_0 = \mathcal{L}$ de esta forma tenemos que el radio final de la cintura puede depender la extensión del taper, luego reemplazando e integrando en la ecuación 2.46 y además de la ecuación. 2.47  $z(x)=x/2$  se puede obtener las ecuaciones 2.49 y 2.50 que serán fundamentales para la caracterización de los tapers.

$$
r_c(x) = r_0 \exp\left(-\frac{x}{2L_0}\right) \tag{2.49}
$$

$$
r(z) = r_0 \exp\left(-\frac{z}{L_0}\right) \tag{2.50}
$$

Para relacionar el radio de la cintura final con el radio inicial de la fibra, se define el parámetro R llamado relación de conicidad [21].

$$
R = \frac{r_c}{r_0} \tag{2.51}
$$

Ahora la ecuación 2.49 es:

$$
R(x) = exp\left(-\frac{x}{2L_0}\right) \tag{2.52}
$$

Si la longitud de la zona caliente varía linealmente de la siguiente forma:

$$
L(x) = L_0 + \alpha x \tag{2.53}
$$

En esta ecuación  $\alpha$  es la constante que determina el perfil y la longitud del taper, la longitud final de la cintura del *taper* será:

$$
l_c = L_0 + \alpha x_0 \tag{2.54}
$$

Integrando la ecuación 2.46 con la zona de calentamiento variable se obtiene la ecuación 2.55 y la ecuación 2.47 se convierte en la ecuación 2.56,

$$
r_c(x) = r_0 \left[ 1 + \frac{\alpha x}{L_0} \right]^{-1/2\alpha}
$$
 (2.55)

$$
z(x) = \frac{1}{2} (1 - \alpha) x \tag{2.56}
$$

De la ecuación 2.56 se puede concluir que −1 $\leq$ <br/> $\alpha$ <br/> $<$ 1 para que se garantice la existencia del cono del taper. Además la ecuación 2.50 se covierte en la ecuación 2.57 con dependencia de z, que será la ecuación que nos dará los diferentes perfiles del taper. Se puede indicar que con  $\alpha = -0.5$  el perfil tomará la forma de una función lineal y también para valores cercanos a este, los valores experimentales se ajustan bien a una función lineal, como se verá en el capítulo 4. Para  $-1 \leq \alpha < -0.5$ una forma parabólica y para el resto de valores de  $\alpha$  se puede ajustar a una función exponencial [22].

$$
r(z) = r_0 \left[ 1 + \frac{2\alpha z}{(1 - \alpha)L_0} \right]^{-1/2\alpha}
$$
 (2.57)

La relación de conicidad para este caso con relación a la longitud de estirado es:

$$
R(x) = \left[1 + \frac{\alpha x}{L_0}\right]^{-1/2\alpha} \tag{2.58}
$$

# 2.5. Ondas evanescentes

La ondas evanescentes en una fibra óptica se forma cuando una onda es reflejada al incidir en la intercara núcleo/revestimiento con un ángulo mayor que el ángulo crítico, de manera que se produce reflexión total interna, pero la onda evanescente es la que, aún así, se propaga al otro lado de la intercara, es decir la onda es compartida entre estre en el núcleo y el revestimiento. Si la fibra es muy delgada  $(taper)$  se puede decir que las ondas evanescentes estan siendo propagadas por el revestimiento y el medio exterior, de manera que estas ondas evanescentes puedan interactuar con el medio que rodea el  $taper$  [7]. La figura 2.11 muestra la propiedad de reflexión de dos medios de índices  $n_1$  y  $n_2$  que genera el perfil de una onda evanescente, en el que se observa la distancia  $d_p$  que es la profundidad de penetración que se explicará en un posterior apartado.

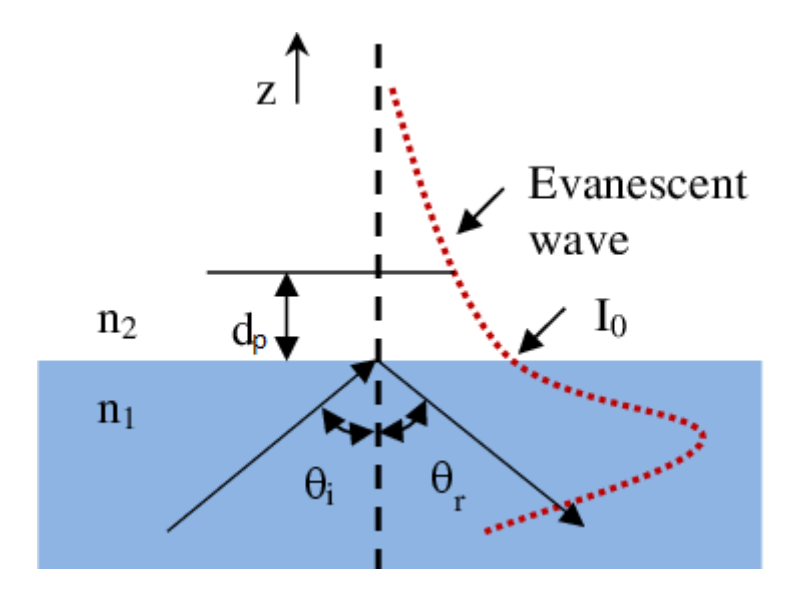

Figura 2.11: Perfil de una onda evanescente [23].

Cuando la luz se propaga por la fibra, las ondas son guiadas principalmente por el núcleo pero hay una pérdida de luz en forma de onda evanescente que decae exponecialmente en el recubrimiento. A una cierta distancia la onda evanescente decae en  $1/e$  de su valor en la intercara núcleo-revestimiento, esta distancia es definida como profundidad de penetración. La profundidad de penetración de la onda evanescente puede ser una fracción de la longitud de onda si la luz incidente es perpendicular a la interfase núcleo-revestimiento y puede ser extendida a varias longitudes de onda si el ángulo incidente es el ángulo crítico. La profundidad de penetración es dada por [24]:

$$
d_p = \frac{\lambda}{2\pi\sqrt{n_{co}^2 \operatorname{sen}^2 \theta - n_{cl}^2}}\tag{2.59}
$$

Donde  $\theta$  es ángulo de incidencia, medida de la normal en la intercara núcleorevestimiento. En un taper esta profundidad varía de acuerdo a como varía el ángulo de incidencia, para ello se hace uso de la geometría del taper y la óptica geométrica. Se define el ángulo inicial  $\gamma$  como el ángulo del rayo propagandose dentro de la fibra y el eje de la fibra. En la figura 2.12 se muestra el diagrama del trazado de rayos en el cono del núcleo de la fibra adelgazada (zona de transición del taper), en el que se analiza esta profundidad.

La longitud del cono crece de 0 a  $z_0$ , el radio decrece de R<sub>0</sub> a R<sub>c</sub> y por ende  $\gamma$ tambien varía. Se puede encontrar tres tipos de geometrías en el perfil del taper: lineal, parabólica y exponencial.

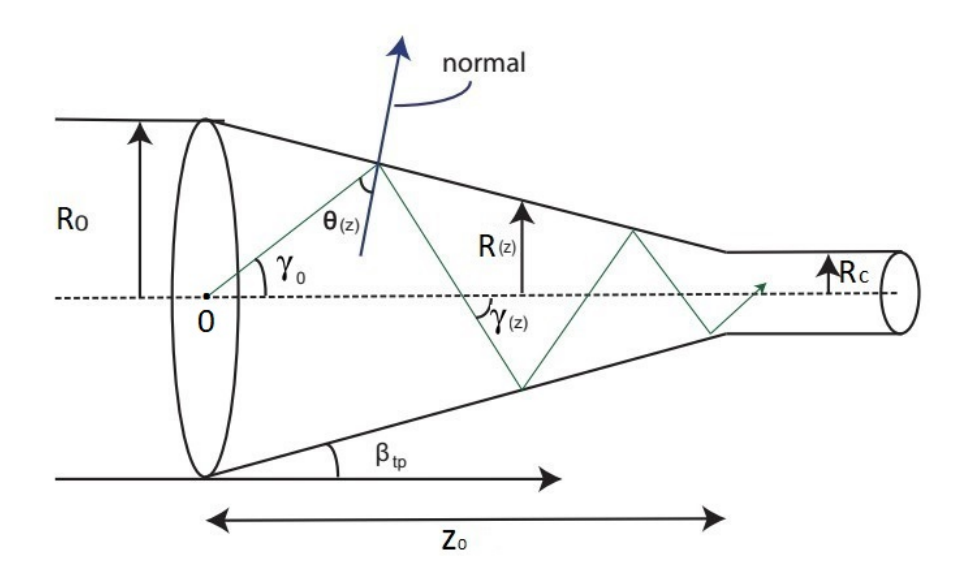

Figura 2.12: Trazo de rayos de un taper de perfil lineal.

Los rayos guiados hacen un ángulo inicial $\gamma_0$ luego el ángulo cambia de acuerdo a la incidencia en el taper  $\gamma_z$  [25]. Esta variación esta relacionada por:

$$
R_0 \operatorname{sen}(\gamma_0) = R(z) \operatorname{sen}(\gamma_z) \tag{2.60}
$$

Los perfiles lineal, parabólico y exponencial del taper están dadas por las ecuaciones 2.61, 2.62 y 2.63 respectivamente [26]:

$$
R(z) = (R_c - R_0) \frac{z}{z_0} + R_0
$$
\n(2.61)

$$
R(z) = R_0 \left( 1 + \frac{z}{z_0} \left[ \frac{R_c^2}{R_0^2} - 1 \right] \right)^{1/2} \tag{2.62}
$$

$$
R(z) = (R_0 - R_c) \left[ \exp\left(-\frac{z}{z_0}\right) - \frac{z}{z_0} \exp(-1) \right] + R_c \tag{2.63}
$$

El ángulo inicial dentro del taper es dado por la combinación de estas ecuaciones. Los resultados de acuerdo al perfil son:

$$
\gamma_z = \text{sen}^{-1} \left[ \frac{\text{sen}(\gamma_0)}{(R_c/R_0 - 1)(z/z_0) + 1} \right] \tag{2.64}
$$

$$
\gamma_z = \text{sen}^{-1} \left[ \frac{\text{sen}(\gamma_0)}{[1 + (z/z_0)(R_c^2/R_0^2 - 1)]^{1/2}} \right]
$$
(2.65)

$$
\gamma_z = \text{sen}^{-1} \left[ \frac{\text{sen}(\gamma_0)}{(1 - (R_c/R_0)) \left[ \text{exp}(-z/z_0) - (z/z_0) \text{exp}(-1) \right] + R_c/R_0} \right]
$$
(2.66)

En la región del taper el ángulo de incidencia varía de acuerdo a z , este ángulo  $\theta(z)$  esta relacionado con el ángulo del taper  $\beta_{tp} = \tan^{-1}[(R_0 - R_c)/z_0]$  y el ángulo inicial, este ángulo es dado por:

$$
\theta(z) = \frac{\pi}{2} - \gamma_z - \beta_{tp} \tag{2.67}
$$

La variación del ángulo inicial es dada por el ángulo de aceptación  $(\theta_{ac})$  de la fibra y esta depende de la apertura numérica de la siguiente forma:

$$
\theta_{ac} = \text{sen}^{-1}(AN) \tag{2.68}
$$

La combinación de todas estas expreciones se tendrá la profundidad de penetración, como por ejemplo para un perfil lineal la profundidad de penetración es:

$$
d_p = \frac{\lambda}{2\pi A N \left(1 - \frac{n_{cl}^2}{n_c}\right)^{-1/2} \left[\cos^2\left(M + \tan^{-1}\left(\frac{R_0 - R_c}{z_0}\right)\right] - \frac{n_{cl}^2}{n_c^2}\right]^{1/2}}
$$
(2.69)

Donde:

$$
M = \text{sen}^{-1}\left(\frac{\gamma_0}{((R_c/R_0) - 1)^2(z/z_0) + 1}\right) \tag{2.70}
$$

#### 2.6. Propiedades de absorción de la onda evanescente

La transmisión de la luz a través de una fibra óptica y a través del taper se describe por medio de la teoría de rayos geométricos. Cada rayo en una fibra es descrita por dos ángulos, ángulo meridional  $\theta_i$  (ángulo entre el rayo y la dirección z de la fibra) y el ángulo de inclinación  $\phi$  (ángulo en la sección transversal del núcleo entre la tangente a la intercara y la proyección de la trayectoria del rayo) vistos en la sección  $2.2$  [16].

De la ley de Snell podemos considerar dos ángulos:

$$
\theta_f = \cos^{-1}\left(\frac{n_{cl}}{n_{co}}\right) \tag{2.71}
$$

$$
\theta_c = \cos^{-1}\left(\frac{n_{ex}}{n_{co}}\right) \tag{2.72}
$$

Aquí el primero es el complemento del ángulo crítico entre la intercara revestimiento/núcleo, el segundo corresponde al complemento del ángulo crítico entre la intercara medio externo/núcleo.

El modelamiento del taper se basa en el cambio del radio del a fibra a lo largo de  $z$  el cual es lento en comparación a la longitud de la trayectoria del rayo, puede usarse la invariancia [26].

$$
r(z) \operatorname{sen} \theta_i(z) = r(0) \operatorname{sen} \theta_i(0), \ \phi(z) = \phi(0) \tag{2.73}
$$

Donde  $\theta_i(0)$  es el ángulo  $\theta_i$  en la entrada del *taper*. Otro aspecto a considerar es que la fibra fuera del taper es lo suficientemente larga como para deshacerse de los efectos transitorios en la fibra, los rayos de túnel y rayos refractados provenientes de estas zonas no pasarán a través del *taper*, la luz que entra en el *taper* estará en el rango $0 \leq \theta_i \leq \theta_f$ y  $0 \leq \phi \leq \pi/2$  Además de estos dos aspectos también debemos mencionar que los rayos refractados en la zona del *taper* se pierden como radiación y no serán considerados, y que todos los rayos túnel excitados por el taper son guiados y contados [14]. La figura 2.13 muestra la incidencia de los rayos dentro de una fibra antes de ingresar en la zona del taper, la zona 1 indica que los rayos hasta un  $\theta_i = \theta_1$ y  $\phi = \pi/2$ serán los rayos confinados es decir que se propagan dentro del núcleo, en la zona 2 estan los rayos túnel del núcleo, en la zona 3 estan los rayos confinados en el revestimiento, en la zona 4 estan los rayos túnel del revestimiento y en la zona 5 los rayos refractados.

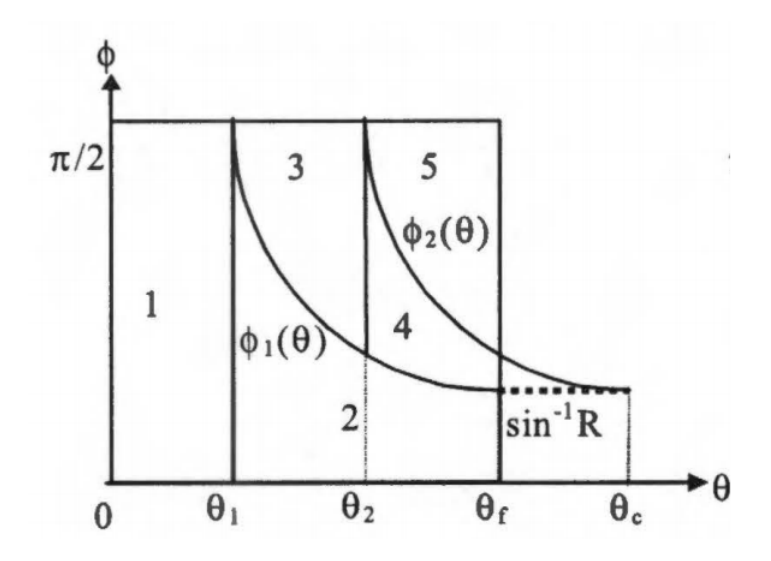

Figura 2.13: Luz indicidente antes de ingresar en la zona del taper es divido en 5 partes: parte 1, rayos confinados en el núcleo; parte 2, rayos túnel en el núcleo; parte 3, rayos confinados en el revestimiento; parte 4, rayos tunel en el revestimiento y parte 5, rayos refractados [14].

La potencia de una onda evanescente para un rayo en un taper con radio  $r(z)$ e índice de revestimiento  $n_{cl}$  se expresa en la ecuación 2.74 [27], Los rayos en las zonas 3 y 4 son las que contribuyen a intensificar la onda evanescente en la intercara revestimiento/medio exterior:

$$
\eta(\theta_i, \phi, z) = \frac{\lambda n_{cl} \tan \theta_i \sec \theta_i}{2\pi n_{co}^2 r(z) \sec^2 \theta_c \sqrt{\sec^2 \theta_c - \sec^2 \theta_i \sec^2 \phi}} \tag{2.74}
$$

Se debe considerar la distribución angular de la intensidad. Entonces la fracción de potencia que se propaga por el revestimiento/medio exterior a través de la onda evanescente a lo largo de un *taper* es dada la ecuación (2.75), donde  $\theta_i = \theta(z)$ :

$$
\eta(z) = \frac{\int_{\theta_1(z)}^{\theta_f(z)} \int_{\phi_1(\theta_i,z)}^{\phi_2(\theta_i,z)} \eta(\theta_i,\phi,z) \operatorname{sen} \theta_i \cos \theta_i \operatorname{sen}^2 \phi d\phi d\theta_i}{\int_0^{\theta_f(z)} \int_0^{\phi_2(\theta_i,z)} \operatorname{sen} \theta_i \cos \theta_i \operatorname{sen}^2 \phi d\phi d\theta_i}
$$
(2.75)

También hay que indicar  $[14]$ :

$$
\theta_1(z) = \text{sen}^{-1}\left(\frac{r_0 \text{ sen } \theta_1}{r(z)}\right) \tag{2.76}
$$

$$
\theta_2(z) = \text{sen}^{-1}\left(\frac{r_0 \text{ sen } \theta_2}{r(z)}\right) \tag{2.77}
$$

$$
\phi_1(z) = \text{sen}^{-1}\left(\frac{R r_0 \text{ sen}\,\theta_f}{r(z) \text{ sen}\,\theta_i(z)}\right) \tag{2.78}
$$

$$
\phi_2(z) = \text{sen}^{-1}\left(\frac{R r_0 \text{ sen } \theta_c}{r(z) \text{ sen } \theta_i(z)}\right)
$$
\n(2.79)

Si el taper se encuentra en un medio absorbente y de acuerdo a la ley de Lambert y Beer, la absorbancia es dada por  $A\,=\,\alpha_a e_0 \eta$  [28], donde  $\alpha$  es el coeficiente de absorción de la solución, e<sub>0</sub> es la longitud final del taper  $(2z_0 + l_c)$  y  $\eta$  es la fracción de potencia propagada en el revestimiento del taper. El taper se puede considerar como una secuencia de regiones con diferentes radios y longitud infinitesimal por ende podemos obtener la absorbancia integrando la ecuación 2.75 a lo largo de todo el taper [27].

$$
A = \alpha_a \int_0^{e_0} \eta(z) dz \tag{2.80}
$$

#### 2.7. La luz a través de un taper

Cuando se fabrica un taper, con un cono suave es decir lo suficientemete largo para que la luz transmitida tenga pocas pérdidas, cuando esto ocurre se dice que el taper es adiabático. Ahora el comportamiento de la luz a través de cada región de un *taper*, se puede estudiar a través del modelo de acoplamiento de los primeros modos [10], para este modelo se considera una fibra monomodo de índice escalón y los modos utilizados son los modos linealmete polarizados, son los más adecuados como se explicó en el apartado modos de propagación.

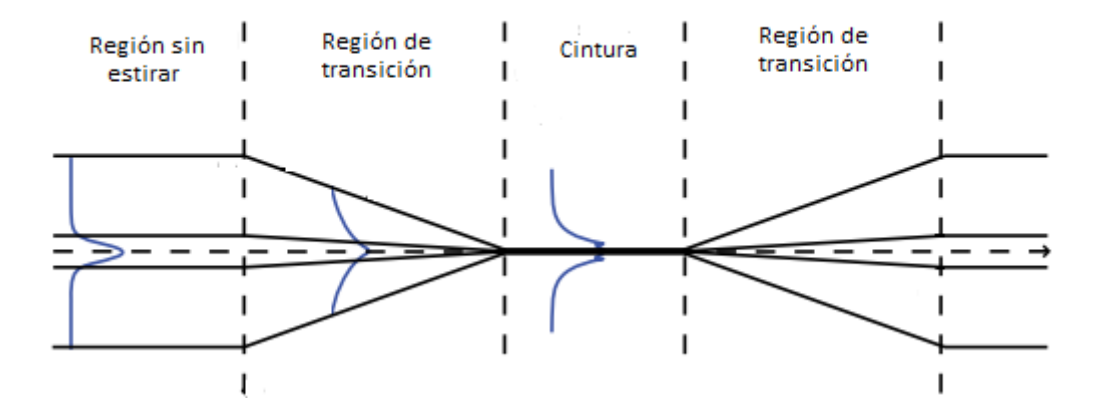

Figura 2.14: Propagación de la luz dentro de un taper [29].

La luz es guiada por la fibra a través del núcleo en la región sin estirar y el modo fundamental  $LP_{01}$  es el único que se propaga, figura 2.14. En la región de transición (cono) en el que cambian el di´ametro tanto del n´ucleo como en el revestimiento, inicialemente se considera que también el modo fundamental es guiado por el núcleo si es que el ángulo de conicidad es muy pequeño como para que la propagacioón sea adiabática, como se explicará más adelante. Ahora la disminución del diamétro del n´ucleo hace que el perfil de intensidad del modo fundamental se ensanche, de tal manera si el diámetro es muy pequeño el campo modal se extiende hasta la intercara revestimiento - medio exterior y se considera que la gran parte de la potencia del modo fundamental se propaga por el revestimiento, adem´as podemos decir que la luz se propaga solamente por el revestimiento cuando el parámetro  $V = 1$  aproximadamente [10]. Ahora en la región de la cintura hablaremos de una guía de onda en el que el revestimiento pasó a ser núcleo y el medio exterior el revestimiento, como la diferencia de índices de refracción de estos es grande, el paramétro  $V_{cl}$ , denotada de esta manera, es muy grande y por esta raz´on la fibra ahora es multimodo. El acoplamiento de modos se produce en este tipo de fibra, entre el modo fundamental y modos superiores, pero principalmente entre el modo fundamental  $LP_{01}$  y el modo  $LP_{02}$ , ambos tienen la misma simetría azimutal, como se observó en la figura 2.7, y por ello que transferencia de energía es principalmente entre estos modos. En la segunda región de transición, el núcleo recupera el modo fundamental  $LP_{01}$ , la potencia transferida de energía de este modo al modo  $LP_{02}$ , en este proceso de recuperación, se pierde y se ve reflejado en la disminución en la transmisión del taper.

Con este modelo podemos decir que un *taper* perfectamente adiabático cuando no hay acople del modo fundamental  $LP_{01}$  a un modo superior, es decir no hay transferencia de energía. Un taper ligeramente no adiabático se puede decir que existe acople entre los modos  $LP_{01}$  y  $LP_{02}$  y para un *taper* completamente no adiabático el acople es entre el modo  $LP_{01}$  y modos  $LP_{0m}$  superiores.

## 2.8. Criterio de adiabaticidad

Se había dicho que un *taper* es aproximadamente **adiabático** si el ángulo de conicidad es lo suficientemente peque˜no en todas partes para garantizar que haya una pérdida insignificante de energía desde el modo fundamental  $LP_{01}$  a medida que se propaga a lo largo del *taper*. El acople y transferencias de energía entre los modos dependerá de la forma de los conos para indicar si son o no adiabáticas. Se puede decir que si un ángulo del taper  $\Omega$  (ángulo de inclinación) es muy pequeño la transmisión es casi completa porque toda la energía se mantiene en el modo fundamental.

La forma del cono es descrito por el ángulo del *taper*  $\Omega(z)$  en cada punto a lo largo del eje de la fibra, este ángulo es definido por [19]:

$$
\Omega(z) = \left| \frac{dr_{co}(z)}{dz} \right| \tag{2.81}
$$

En la ecuación 2.81  $r_{co}(z)$  es el radio del núcleo. Para encontrar un ángulo límite se compara la longitud del cono en cada punto de z de la fibra, representado por  $z_t$ y de finido a través de  $\Omega(z) = \tan^{-1}(r_{co}(z)/z_t) \approx r_{co}(z)/z_t$ , como se muestra en la figura 2.15, la aproximación es correcta ya que en la práctica  $\Omega(z) \ll 1$ . También se define la longitud de batido como [29]:

$$
z_b = \frac{2\pi}{\beta_1 - \beta_2} \tag{2.82}
$$

Donde  $\beta_1$  y  $\beta_2$  son las constantes de propagación del modo fundamental y del segundo modo respectivamente. El ´angulo del cono debe variar lentamente dentro de la longitud de de batido, de esta manera minimizar el acople de los modos, esto quiere decir  $z_t \gg z_b$ , en otro caso si  $z_t \ll z_b$  ocurre el acople y por tanto pérdida de luz [16]. En un taper se quiere el mínimo acoplamiento, entonces se puede establecer que  $z_t = z_b$ , de esta manera se tiene el criterio de adiabaticidad que relaciona  $z_t$  y  $z_b$  de la siguiente manera [19]:

$$
\Omega(z) \le \frac{r_{co}(z)(\beta_1 - \beta_2)}{2\pi} \tag{2.83}
$$

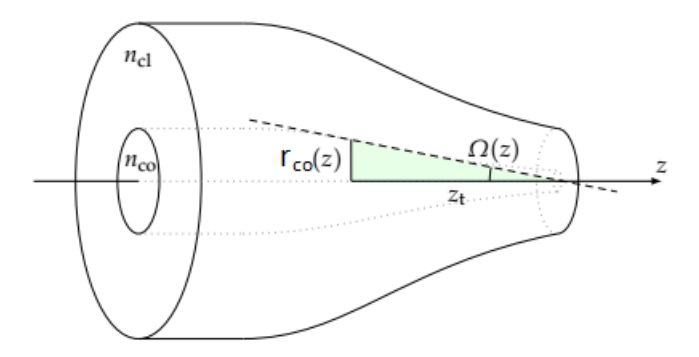

Figura 2.15: Perfil del cono del taper, donde  $\Omega(z)$  es el ángulo del taper en el punto z, la longitud del cono en ese punto es indicado como  $z_t$  y  $r_{co}$  es el radio del cono a lo largo del taper [19].

La figura 2.16 muestra de forma esquemática como es la propagación de la luz a trav´es de las regiones del taper, considerando el criterio de adiabaticidad, los tapers considerados tienen longitudes de cintura diferentes pero longitudes de conos iguales si los modos experimentan un n´umero no entero de longitudes de batido, la distribución del campo es diferente de lo que era al inicio y solo una fracción de la energía puede volver al núcleo.

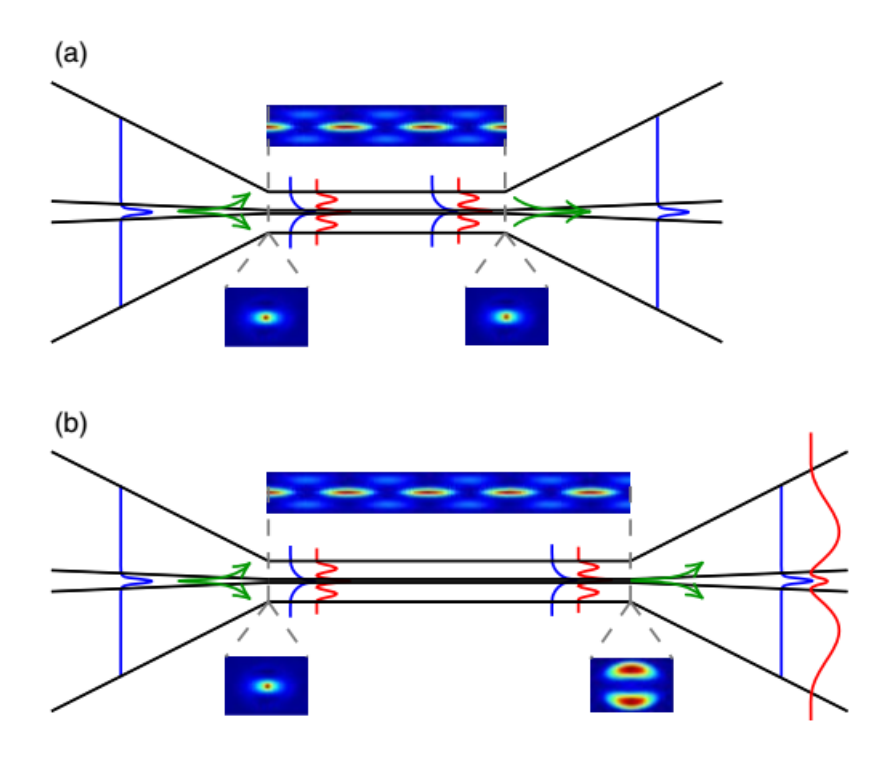

Figura 2.16: Esquema de la evolución modal en la región del cono, la potencia inicial contenida en el modo fundamental  $LP_{01}$  (línea azul), cuando el núcleo se hace muy pequeño la luz se escapa al revestimiento (l´ınea verde), modos de orden superior son excitados (l´ınea roja). La longitud del taper es un número entero de la longitud de batido en (a) y no es un número entero de la longitud de batido en (b) [29].

# 2.9. Métodos de fabricación

Existen diversos métodos para el adelgazamiento de fibras, estas se pueden clasificar en dos grupos por calentamiento y por desbaste.

#### 2.9.1. Adelgazamiento por calentamiento

Para el adelgazamiento de fibras ópticas es necesario conocer su temperatura de maleabilidad, este dependerá de la composición del material, por otro lado la zona en el que se aplica el calor debe estar bien controlada, tanto en temperatura y estabilidad así como su área geométrica, la ubicación de la fibra a la fuente y el ambiente libre de polvo. Los métodos son los siguientes.

Arco eléctrico: Esta técnica es utilizada para empalmar fibra, donde se aplica un alto voltaje a dos electrodos separados por un espacio de aire, la corriente que fluye calienta el aire. La técnica esta optimizada en equipos de venta comercial (empalmadoras de fusión). Se puede obtener buenos resultados cuando se requiere adelgazamientos menores a 1 mm de extensión.

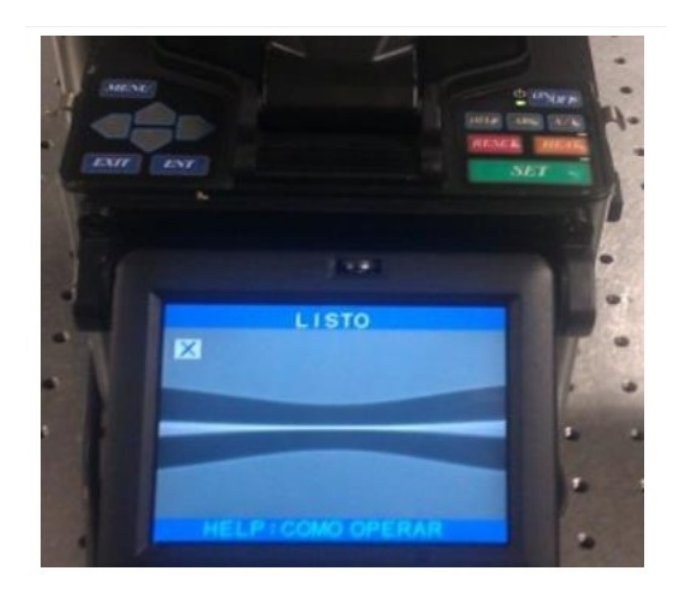

Figura 2.17: Fabricación de un taper una empalmadora Fujikura FSM-40 [7].

Filamento de fusión: Basado en un elemento que se calienta por resistencia eléctrica, el tungsteno el más utilizado, el cual tiene punto de fusión más alto de los metales, 3 410 °C, pero este se oxida rápidamente, un gas inerte rodea el filamento (normalmente argón) ofrece ventajas en el control de la temperatura y la estabilidad. Debido al gas que fluye constantemente, el método no se aplica para la fabricación de acopladores y empalmes. Pero este método ofrece ventajas en temperatura y estabilidad con respecto al método de arco eléctrico, así se puede utilizar para adelgazar fibras de mayor diámetro.

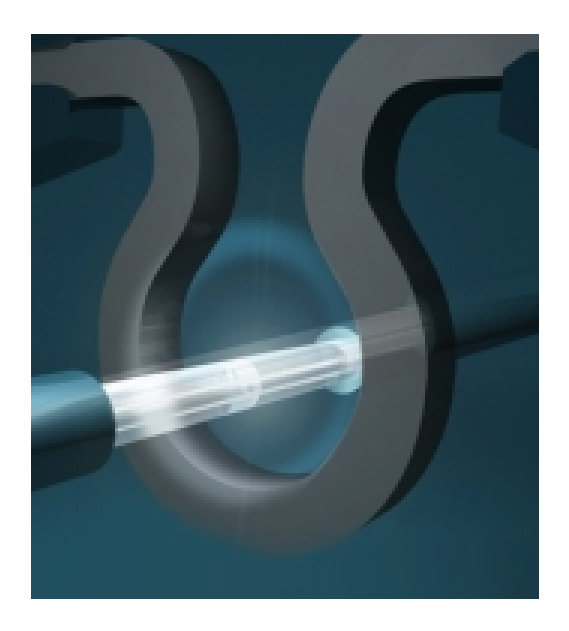

Figura 2.18: Filamento en forma de  $\Omega$  invertido [8]

- Micro horno: El micro horno de grafito consiste en hacer circular una corriente a través de un cilindro de grafito con un orificio al centro, punto de fusión 3 527 °C, pero altamente inflamable con el oxígeno, como en el método anterior se debe aislar con un gas inerte como el argón.
- **Fusión y estiramiento**: Se utiliza una fuente de calor producida por combustión de gases como el hidrógeno, propano o butano [30] y oxígeno, de manera que se pueda obtener una llama con la temperatura adecuada. La técnica se puede utilizar de dos maneras, uno: el estiramiento se puede hacer de un extremo de la fibra y dos: el estiramiento se puede hacer por ambos extremos de la fibra, adem´as la fuente de calor puede estar fija o puede oscilar, por ejemplo en la figura 2.19, se utiliza tres etapas de traslación. Aunque la técnica no se utiliza en equipos comerciales, se utiliza comúnmente en la fabricación de acopladores de telecomunicaciones o en la fabricación de micro o nano fibras ´opticas [1].

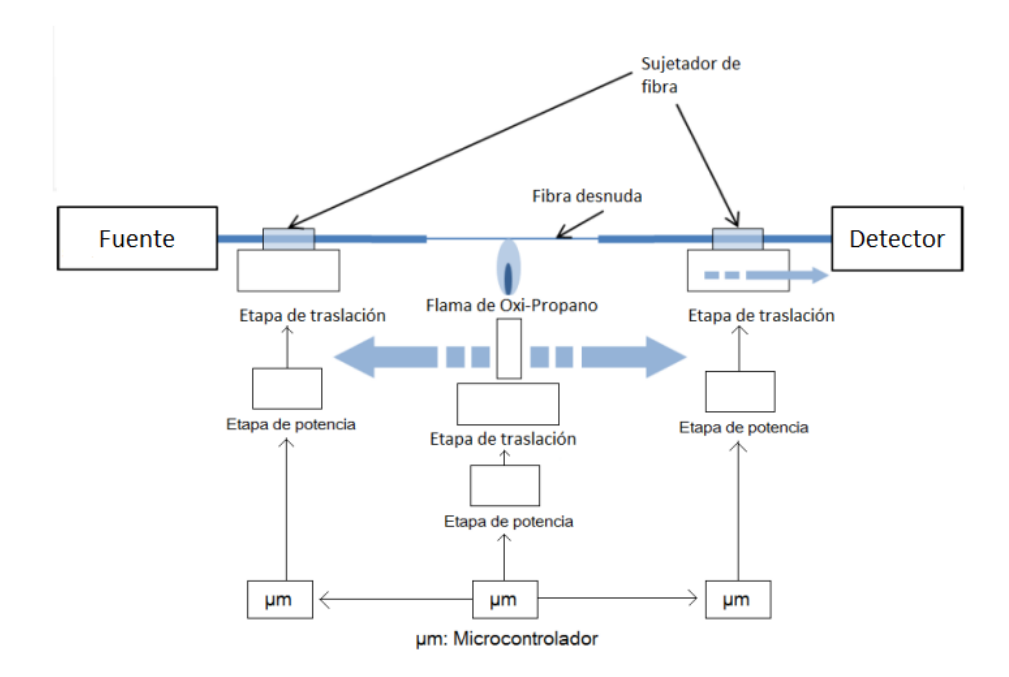

Figura 2.19: Sistema para fabricación de *tapers* usando la técnica de fusión y estiramiento [7]

#### 2.9.2. Adelgazamiento por desbaste

En este tipo de técnicas la fibra no es calentada ni estirada, la técnica consiste en remover el revestimiento de manera que el núcleo quede expuesto.

- Ataque químico: En la técnica se elimina el revestimiento de la fibra con una solución ácida de alta concentración por un determiando tiempo y luego se diluye la solución para controlar el diámetro de la cintura que también depende de la temperatura, húmedad y el dopaje de fibra de vidrio. De esta manera la fibra adelgazada tendrá la intercara núcleo-aire por el cual las características ópticas en este procedimiento varían.[9]
- Litografía por haz de electrones: Técnica en el cual se elmimina de forma selectiva una región de una superficie cubierta con una película de electrones sensibles que cambia la propiedad de solubilidad al exponerse a un haz de electrones. Mediante la inmersión en un disolvente se eliminan de las zonas expuestas [9].

# Capítulo 3

# 3. Parte experimental

### 3.1. Simulación del perfil de un taper

Usando el software Scilab de acceso libre, se hizo un programa para modelar el perfil de los *tapers*. En el capítulo 2 se había indicado que el perfil del cono (región de transición) y la longitud final de un taper dependería del valor de  $\alpha$  (ecuación 2.53) es decir de la variación lineal de la longitud de la zona de calentamiento durante el proceso de estirado. Se hizo uso las ecuaciones 2.49 y 2.50 para el modelamiento con una zona de calentamiento inicial constante  $L(x) = L_0 (\alpha = 0)$  y las ecuaciones 2.53, 2.56 y 2.57 para una zona de calentamiento variable ( $\alpha \neq 0$ ). El modelamiento se hizo de manera que solo se pueda variar el párametro  $L(x)$  y el diámetro de la cintura  $d_c = 2r_c$  del *taper* que se desea fabricar. En el anexo I-A1 se muestra el programa para un perfil de un taper con  $\alpha = 0$  y en el anexo I-A2 para un perfil con  $\alpha$  variable.

Como comprobación del programa a continuación se muestra la simulación de 4 tapers con diferentes valores de  $\alpha$  y considerando como datos ingresados al programa, los parámetros  $L_0 = 15$ mm y  $d_c = 20 \mu$ m.

Para obetener un perfil exponencial se ingresa el valor de  $\alpha = 0$ , dando como resultado un *taper* con longitud de estirado  $x_0 = 54.9$ mm y en este caso particular la longitud de cintura coincide con la longitud de la zona de calentamiento, como se muestra en la figura 3.1,  $l_c = L_0 = 15$ mm.

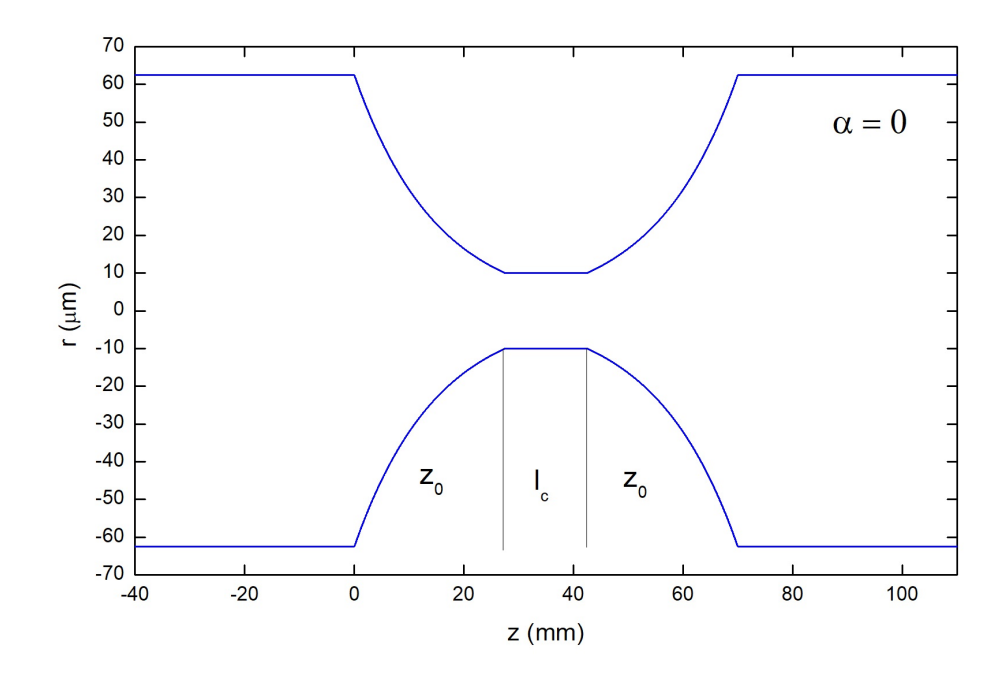

Figura 3.1: Perfil de un taper con  $\alpha = 0$  a lo largo del eje z de la fibra en el que se puede apreciar con claridad el perfil exponencial del cono.

También se hizo el modelamiento para diferentes valores de  $\alpha$  con los mismos parámetros de  $\mathcal{L}_0$ y d $_c$ ingresados en el anterior modelamiento y además del valor  $\alpha$ que se desea. En la figura 3.2 se observa que para  $\alpha=0,7$ el perfil de la zona de transición empieza a ser curvo, este perfil podemos ajustar a una función exponencial, la longitud de estirado resultante es  $x_0 = 257$ mm y la longitud de la cintura es de  $l_c = 195,1$ mm.

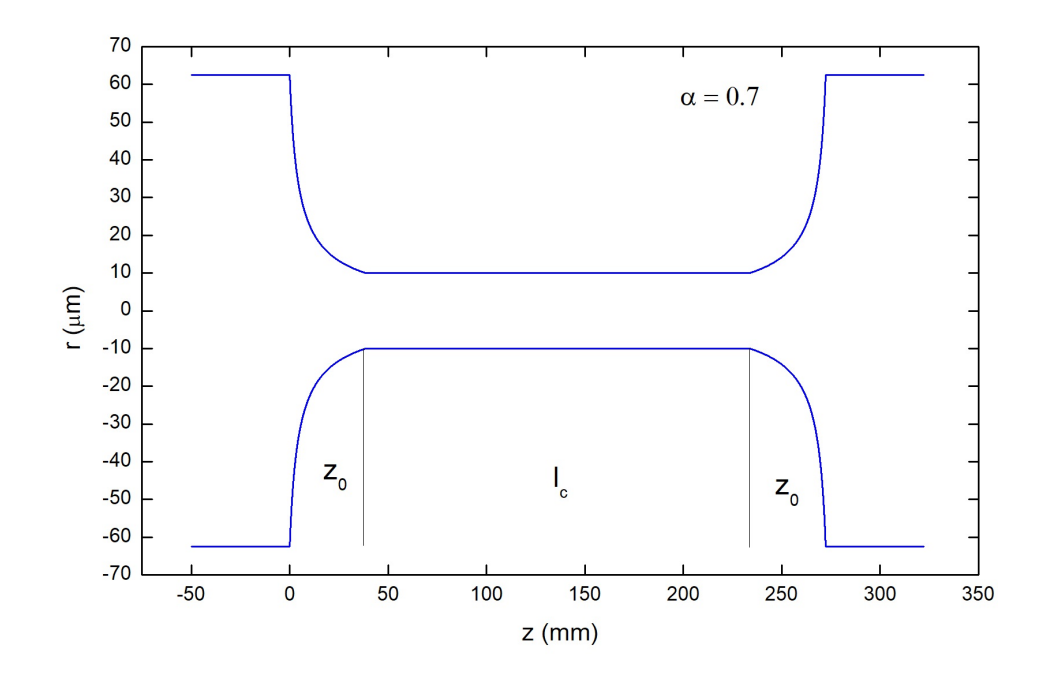

Figura 3.2: Perfil de un *taper* a lo largo del eje z de la fibra para  $\alpha = 0.7$  con perfil del cono exponencial.

Cuando  $\alpha = -0.5$ , el perfil del cono se hace lineal como se había mencionado en el capítulo 2 y que claramente se puede observar en la figura 3.3, la longitud de estirado resultante es  $x_0 = 25,2 \text{mm}$  y la longitud de la cintura es de l $_c = 2,4 \text{mm}$ .

En la figura 3.4 el valor tomado es  $\alpha = -1$  y se puede observar que el perfil va tomando la forma de una parábola, la longitud de estirado resultante es  $x_0 = 14,6$ mm y la longitud de la cintura es de l $_c = 384 \mu \text{m}$ . En un caso límite en que  $\alpha$  = 1, la zona de transición será cero.

Este programa es utilizado para realizar la simulación de los *tapers* que se desea elaborar con el equipo electro-mecánico que se construyó.

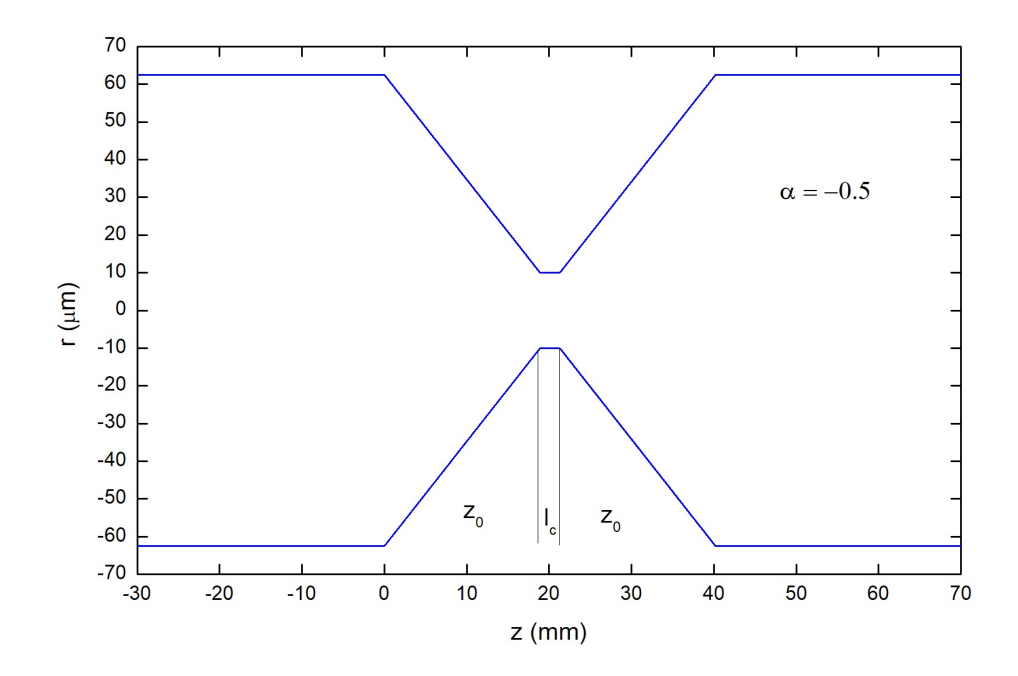

Figura 3.3: Perfil de un taper a lo largo del eje z de la fibra para  $\alpha = -0, 5$  con perfil del cono lineal.

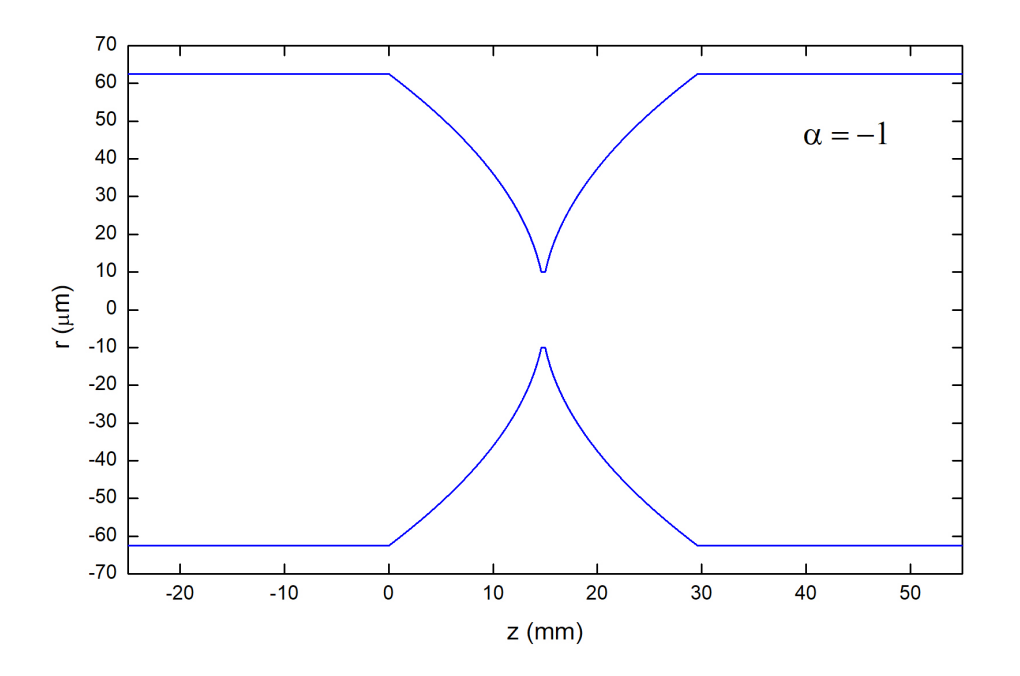

Figura 3.4: Perfil de un taper a lo largo del eje z de la fibra para  $\alpha = -1$  con perfil del cono parabólico.

# 3.2. Construcción del equipo electro-mecánico

Los métodos de fabricación de *tapers* son diversos como se mencionó en el capítulo 2, la técnica escogida en esta tesis es la técnica de fusión y estiramiento. Esta técnica que utiliza el estirado horizontal [31] y el movimiento oscilante de la flama, se escogi´o por su gran flexibilidad respecto al control de movimiento de la flama, longitud de estirado de la fibra y velocidad de la fuente de calor [7]. El equipo desarrollado esta dividido en 3 partes.

La primera parte se le denominó sistema de estirado, en este sistema irán sujetas las fibras y como indica su nombre hará la función de estirar la fibra. La segunda parte es llamado sistema de la fuente de calentamiento, que se encargará del movimiento oscilante de la fuente de calentamiento (soplete). Ambos sistemas utilizan motores a pasos. La tercera parte se le nombró circuito de control, que es todo el sistema electrónico que se necesitó para el control de los motores a través de la computadora [32].

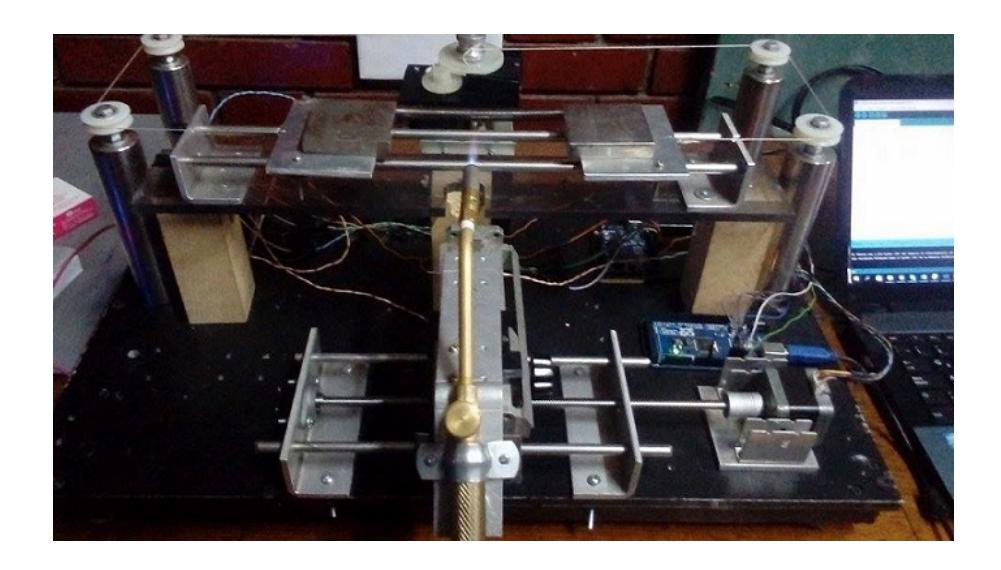

Figura 3.5: Primer equipo desarrollado para fabricar tapers, basado cuatro poleas y una cuerda enrollada por un motor a pasos.

Inicialmente se construyó un prototipo (figura 3.5), este equipo de estirado contaba con cuatro poleas y una cuerda, el sistema era muy intestable y los tapers fabricados no resultaron con la simetría que indica el modelamiento teórico, además de este problema los *tapers* resultaron muy frágiles, por el motivo de que se usó aire y gas doméstico (30 % de butano y 70 % de propano) el cual produce mucho hollín y por ende pérdidas en la transmisión. Por tal motivo se optó en desarrollar un equipo de mayor estabilidad y con diferente mezcla de gases (oxígeno y gas doméstico), la figura 3.6 muestra la vista superior de equipo electro-mecánico final.

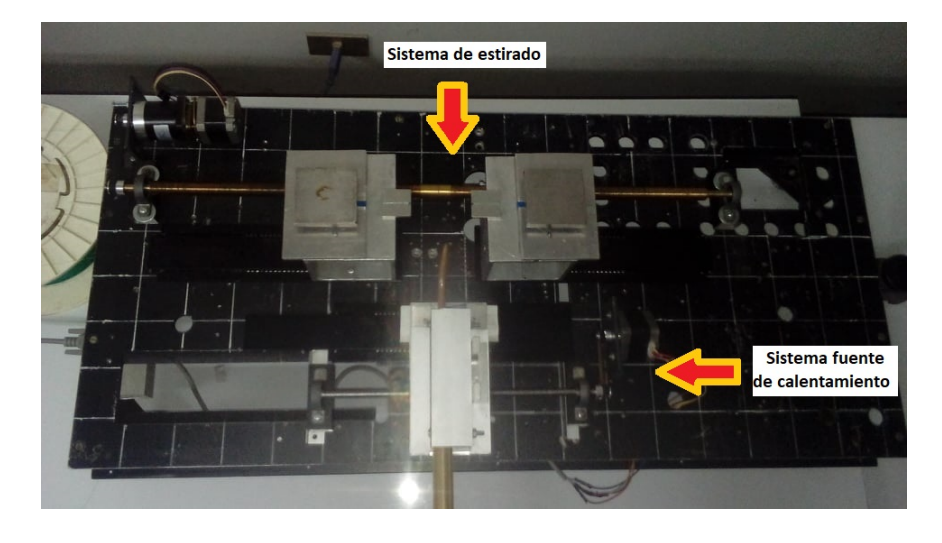

Figura 3.6: Equipo electro-mecánico final para la fabricación de tapers. Se indica el sistema de estirado y el sistema de la fuente de calentamiento.

#### 3.2.1. Circuito de control

Como se había mencionado el equipo necesita de motores tanto en el movimiento de estirado como en la oscilación de la fuente de calentamiento. Para ello se necesita que los motores puedan ser controlados con precisión.

#### Motores a pasos y reductor planetario

El movimiento en el proceso de estirado debe ser lento por ello se escogió el motor a pasos nema 17. El nema 17 es un motor bipolar (dos bobinas) con 4 cables de control, pequeño y potente que permite tener una extrema precisión, el ángulo de paso es de 1,8 grados (200 pasos por revolución), la alimentación m´axima es de 12V consumo aproximado de 1,2A, torque de 2,4kg/cm. El motor a pasos no es suficiente si es que se requiere movimientos muy lentos sin brusquedad, para estos movimientos se incluyó un reductor planetario 42XG25-ZYC, una caja de engranajes que ser´a conectada al eje del motor a pasos, la relación de transmisión es de 25:1 (figura 3.7), esto quiere decir que si el motor a pasos da 25 revoluciones en un tiempo determinado, en ese tiempo el eje del reductor dará una revolución, de esa forma el giro será más lento.

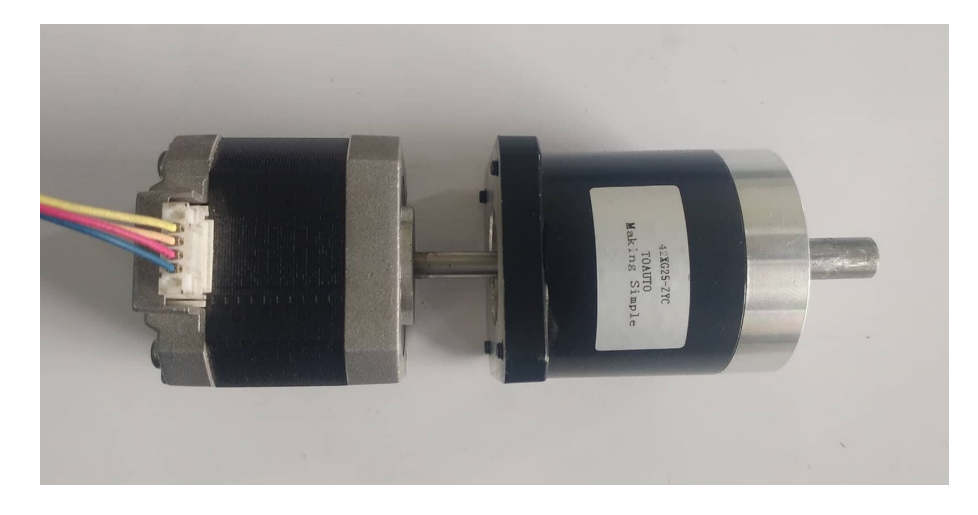

Figura 3.7: Motor a pasos nema 17 y reductor planetario 42XG25-ZYC con relación de transmisión 25:1 (de izquierda a derecha).

#### Driver TB6560 y Arduino Uno

Se eligió el Driver con el integrado TB6560, un módulo que permite controlar el sentido de giro y velocidad del motor a pasos, mediante se˜nales digitales que se pueden obtener de un microcontrolador. El voltaje de alimentación máximo es 12 V y corriente máxima de 3A, contiene dos terminales de 6 entradas y 6 salidas, en la tabla 2 se puede apreciar las especificaciones de estos terminales. Aparte de estos terminales, el driver cuenta con 6 interruptores de los cuales  $4$  (sw1, sw2, sw3, s1) permiten controlar la corriente de trabajo según el tipo de motor, la corriente que permite el driver va desde 0.3A a 3A. En tabla 3 se muestra las especificaciones de las combinaciones en los interruptores (impresas en el driver) para encontrar la corriente que necesita el motor a pasos , la combinaci´on utilizada para el control de los motores (nema 17) se encuentran indicadas de color anaranjado en la misma tabla. También hay que señalar que el driver ofrece como precaución la interrumpción de la corriente si esta aumenta más de lo indicado en la combinación, el driver permite dos opciones de interrupción, cuando corriente aumenta  $20\%$  y cuando aumenta 50 %, tabla 4.

| Símbolo del terminal     | Descripción              |  |  |  |
|--------------------------|--------------------------|--|--|--|
| $A+$<br>$A-$             | Fase A del motor a pasos |  |  |  |
| $B+$<br>$\overline{B}$ - | Fase B del motor a pasos |  |  |  |
| $GND +24V$               | Alimentación             |  |  |  |
| $EN+$<br>EN-             | Activación               |  |  |  |
| $CW+$<br>– CW-           | Dirección                |  |  |  |
| $CLK+$ $CLK-$            | Pulso de trabajo         |  |  |  |

Tabla 2: Especificaciones del driver TB6560

Tabla 3: Combinación de interruptores para la salida de corriente en amperios (A).

| $\lbrack a \rbrack$ | 0.3        | 0.5 | 0.8 | 1.0 |     | <u> 2</u>  | 1.4 | 1.5 | 1.6 | 1.9 | 2.0 | 2.2 | 2.6 | 3.0 |
|---------------------|------------|-----|-----|-----|-----|------------|-----|-----|-----|-----|-----|-----|-----|-----|
| sw1                 | <b>OFF</b> | OFF | OFF | OFF | OFF | <b>ON</b>  | OFF | ON  | ON  | ON  | ON  | ON  | ON  | ON  |
| sw2                 | OFF        | OFF | ON  | ON  | ON  | <b>OFF</b> | ON  | OFF | OFF | ON  | OFF | ON  | ON  | ON  |
| sw3                 | ON         | ON  | OFF | OFF | ON  | <b>OFF</b> | ON  | ON  | OFF | OFF | ON  | ON  | OFF | ON  |
| s1                  | ON         | OFF | ON  | OFF | ON  | ON         | OFF | ON  | OFF | ON  | OFF | ON  | OFF | OFF |

Una gran ventaja de usar el driver TB6560 es que nos permite el control de pasos que dar´a el motor, es decir podemos controlar desde la placa la velocidad con el que girará el motor, los pasos son: paso completo,  $1/2$ ,  $1/8$  y  $1/16$  de paso, en la tabla 5 se puede observar la combinación de los interuptores para estos pasos, además se señala el usado en el sistema de adelgazamiento.

Tabla 4: Interrupción de la corriente

|          | S <sub>2</sub> |
|----------|----------------|
| $20\%$   |                |
| $50\,\%$ | OFF            |

| Pasos    | S <sub>3</sub> | S <sub>4</sub> |
|----------|----------------|----------------|
| Completo | OFF            | OFF            |
| Medio    | ON             | OFF            |
| 1/8      | ON             | ON             |
| 1/16     | OFF            | ΟN             |

Tabla 5: Pasos que ofrece el driver TB6560

El microcontrolador escogido es el integrando en Arduino Uno, es una placa de open hardware por lo que su diseño es de libre distribución y utilización, es fácil de manejar, sencillo y de bajo costo. El Arduino Uno consiste en una placa de circuito impreso con un microcontrolador, puertos digitales y analógicos de entrada y salida, los cuales pueden conectarse a placas de expansión, posee un puerto de conexión USB desde donde se puede alimentar la placa y establecer comunicación con la computadora. El esquema de conexión que se hizo para los dos motores usados se muestra en la figura 3.8.

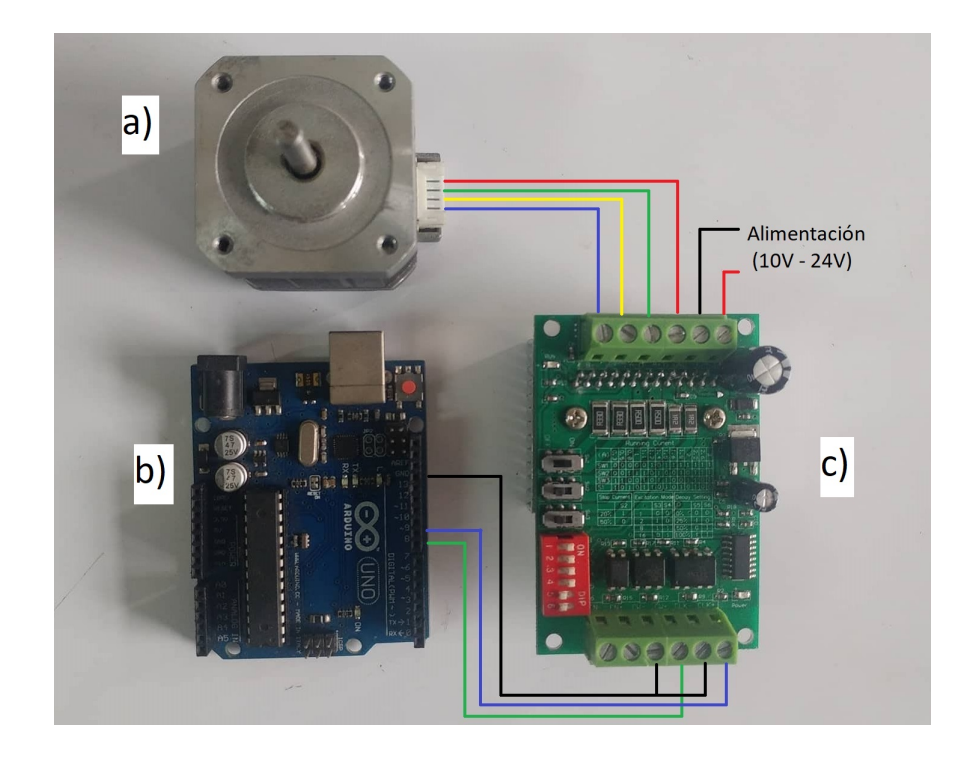

Figura 3.8: Esquema de conexiones entre a) motor a pasos, b) Arduino uno y c) driver TB6560.

La programación para el movimiento de los motores se realizó en el entorno arduino. Como cada motor realiza un movimiento independiente en el proceso de fabricación de tapers, la programación también es independiente. En total se hizo tres programas, el primer programa es para el motor del sistema de estirado, donde se requiere que el giro sea lento, para ello el parámetro tiempo ingresado entre pulso y pulso es decir entre paso y paso debe ser muy pequeño (900 microsegundos), otro parámetro ingresado es la cantidad de pulsos en una revolución que con el reductor fue de 5000 y lo que hace luego el programa es ir de pulso en pulso con el tiempo asignado hasta llegar los 5000, luego vuelve a repetir el ciclo. El segundo programa es para la amplitud del movimiento oscilante de la fuente de calentamiento (soplete), para ello se debe a˜nadir el sentido de giro ya que el motor debe cambiar de sentido cada cierta cantidad de pulsos que necesita la amplitud ingresada. Y el tercer programa necesita que la amplitud de oscilación sea variable, para ello se toma en cuenta el modelo teórico visto en el capítulo 1, la amplitud de oscilación puede aumentar o disminuir linealmente para obtener diferentes perfiles en el taper, por eso se incluye el número de pulsos que hará variar la amplitud en cada ciclo de oscilación. En la figura 3.9, 3.10 y 3.11 se muestra el diagrama de flujo del programa para el estirado, para la amplitud de oscilación constante y para amplitud de oscilación variable respectivamente. La codificación en el entorno arduino para el sistema de estirado y de la amplitud de oscilación de la fuente de calentamiento se incluye en el anexo II-B1 y II-B2 respectivamente y en el anexo II-B3 se incluye la codificación para la amplitud de oscilación variable.

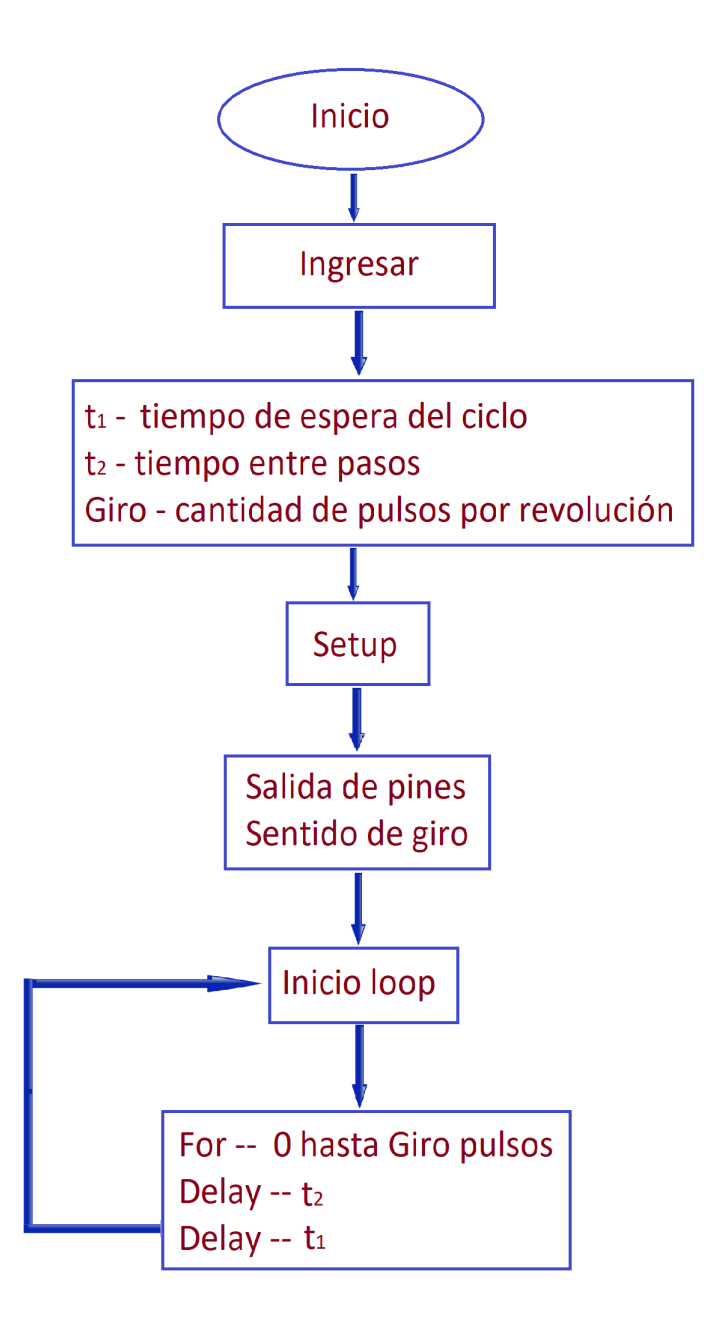

Figura 3.9: Diagrama de flujo para el movimiento del motor en el sistema de estirado.

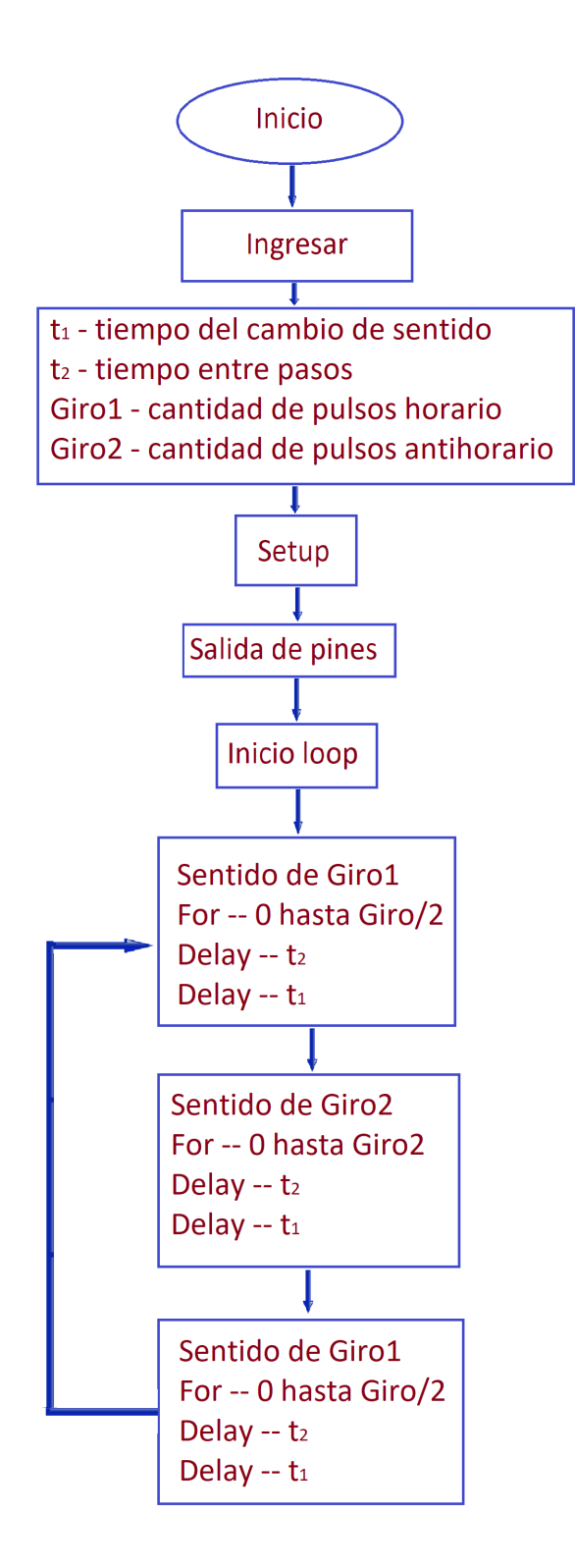

Figura 3.10: Diagrama de flujo para el movimiento de la amplitud de oscilación constante.

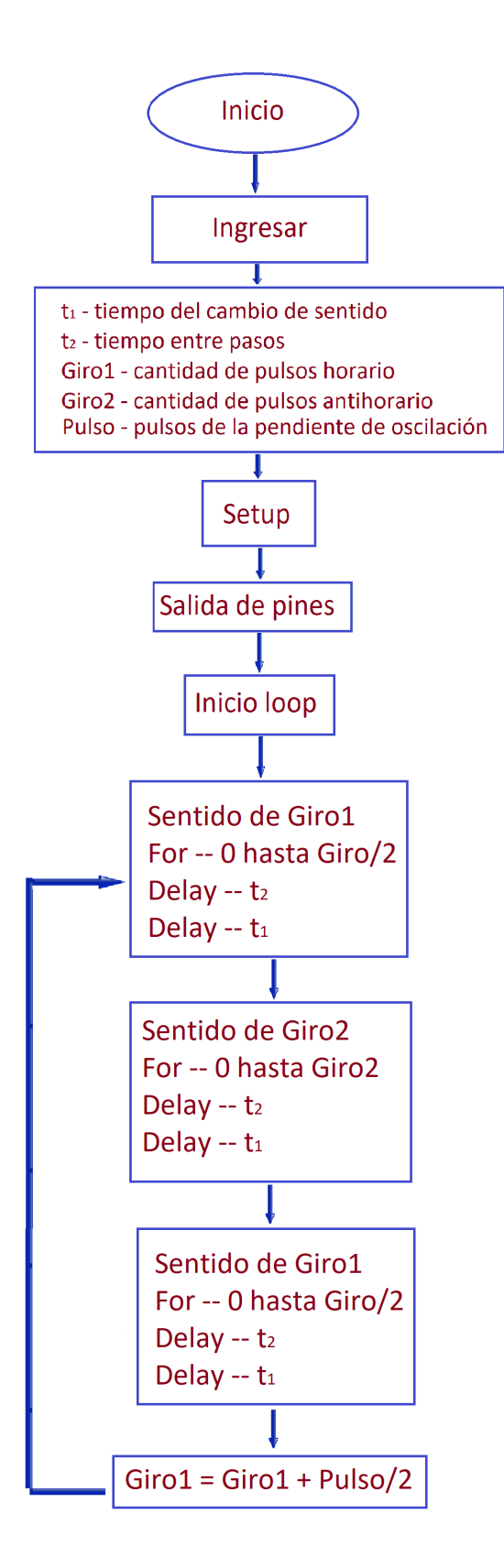

Figura 3.11: Diagrama de flujo para el movimiento de la amplitud de oscilación variable.

#### 3.2.2. Sistema de estirado

En la construcción del sistema de estirado se utilizó dos soportes (carros) que sujetan la fibra durante el proceso, esta se desplaza sobre dos guías deslizantes, una varilla roscada de 16mm de diámetro y 50cm de largo con diámetro reducido a 8mm en 4cm de los extremos, dos chumaceras de pie de 8mm de diámetro interno, dos poleas dentadas Gt2 de 20 dientes de 8mm de di´ametro interno, una correa dentada y el motor a pasos con reductor 25:1 con su respectiva base de apoyo.

#### Mecanismo del sistema

Para formar este sistema la varilla roscada está apoyada en la superficie con las chumaceras en los extremos, los carros que sujetán la fibra se conectan con la varilla a través de tuercas de manera que al rotar estas puedan moverse, para estirar las fibras, se necesita que los carros vayan en sentidos opuestos, para ello la varilla esta divido en dos partes, una parte con rosca derecha y la otra con rosca izquierda, de esta forma los carros se mueven en sentidos opuestos con solo un sentido de rotación en la varilla. También muy importante que los carros esten sujetos a las guías deslizantes que sirven de apoyo sobre la base del sistema, figura 3.12.

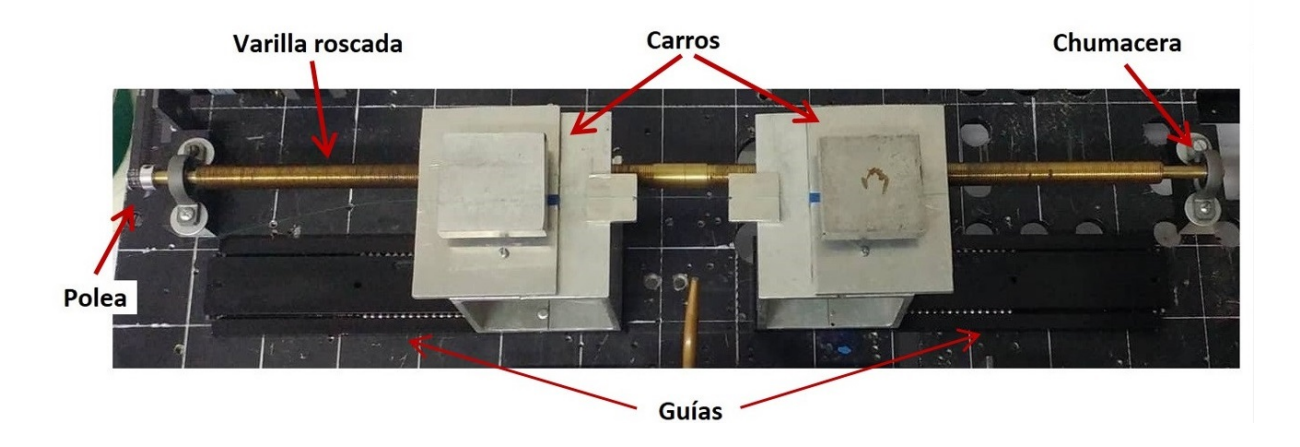

Figura 3.12: Sistema de estirado, se indica los materiales utilizados, la varilla roscada, las chumaceras, la polea, las guías y los carros en que se sujetan las fibras.

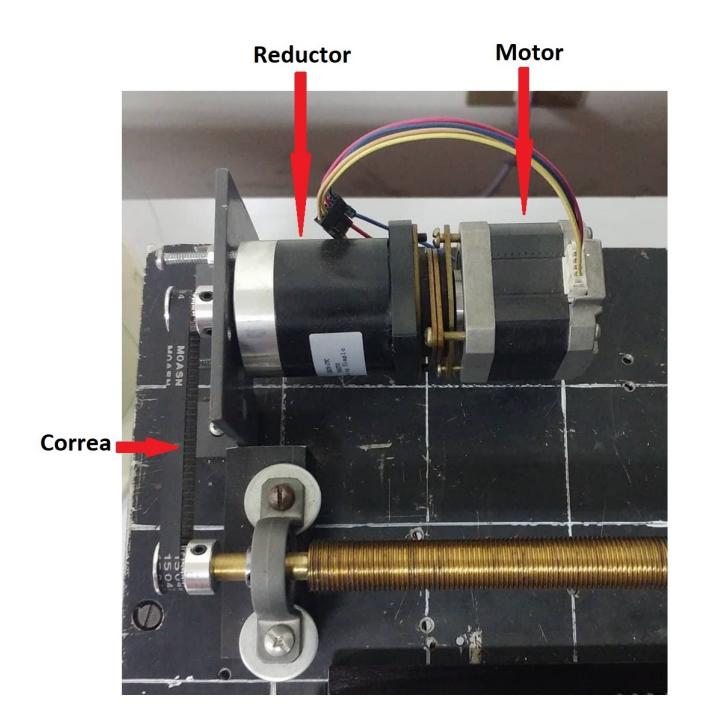

Figura 3.13: Acople del motor al reductor y a la varilla roscada.

La velocidad de estirado tiene que ser muy pequeña para eso se usa un motor a pasos con un reductor planetario para reducir la velocidad en la rotación. La conexión con la varilla es a través de las poleas dentadas y la correa de tal manera que la vibración del motor y la del movimiento del varilla sea lo mínimo posible y no afecte al estirado, figura 3.13.

#### Velocidad de estirado

Como se ha mencionado, se necesita que la velocidad de estirado sea muy pequeña, por ello gracias al reductor planetario 25:1 se logró este propósito, La figura 3.14 muestra un esquema del acople y el mecanismo que genera la velocidad que necesita el carro para desplazarse. Para medir esta velocidad necesitamos saber el tiempo en que la varilla roscada da un revolución, ya que se conoce que el desplazamiento (d) del carro es 1,5 mm cuando esto ocurre. El mecanismo es el siguiente, se mide el tiempo en que el motor hace 25 revoluciones (5000 pasos), esto es obtenido de la programación que se hizo en el entorno arduino el cual es de 0.9 milisegundos por paso, con esto, el eje del reductor logra dar una revolución en el mismo tiempo y como este esta unido a la varilla mediante la correa y las poleas idénticas, la varilla también realiza una revolución en ese tiempo. Con esto se logra la velocidad en un carro. Se ensayó con velocidades halladas en la bibliografía:  $3mm/min$  [10] y 3,6 mm/min [7], pero cada uno con las condiciones respectivas en su sistema de adelgazamiento de fibras, en nuestro sistema se vió adecuado trabajar con velocidad de 4mm/min.

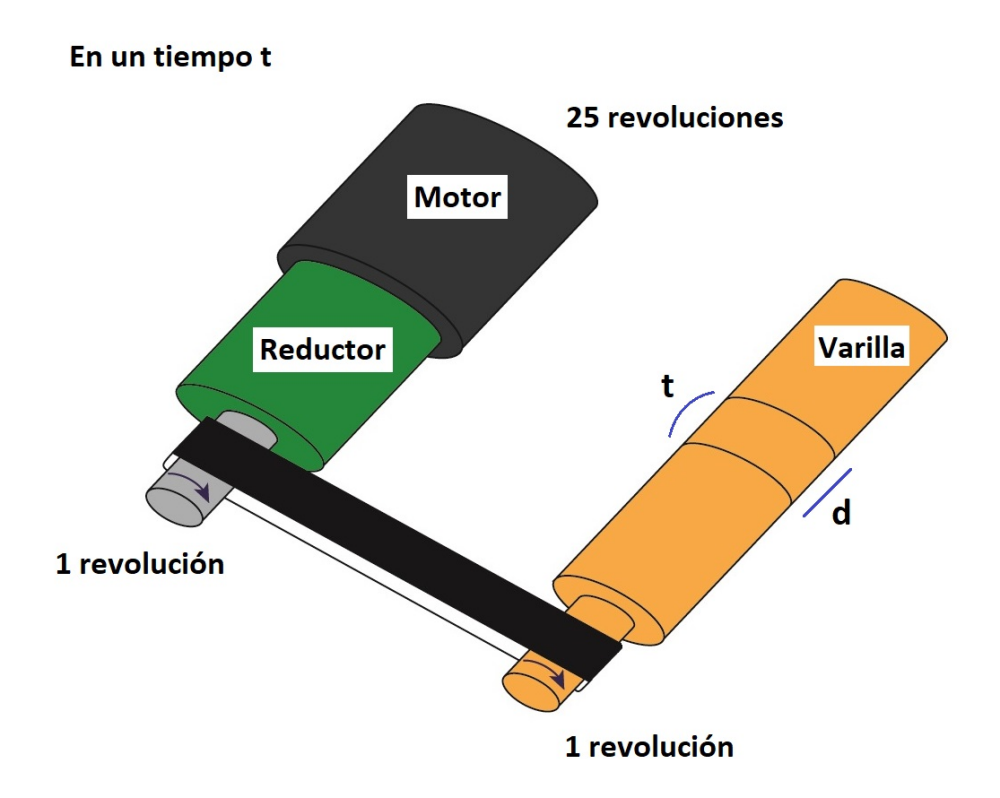

Figura 3.14: Esquema de acople y velocidad entre el motor, el reductor y la varilla roscada.

#### 3.2.3. Sistema fuente de calentamiento

En el adelgazamiento necesitamos que la fibra este en un estado en el que se pueda moldear sin que esta llegue a la cristalización, de manera que la fibra no pierda sus propiedades mecánicas ni ópticas, para ello se construyó un sistema para este propósito, que consta de un soplete con entrada de dos gases, un carro en el que se acondiciona el soplete, una varilla roscada de 8mm de diámetro y 30cm de largo, dos poleas dentadas Gt2 de 20 dientes una de 8mm de diámetro interno y la otra de 5mm, dos chumaceras de pie de 8mm de diámetro interno, una correa dentada y un motor a pasos.

#### Mecanismo de la fuente de calentamiento

El mecanismo para este sistema es similar al del estirado. La varilla roscada es apoyada en la mesa por medio de las chumaceras, a su vez la varilla esta fijada al carro a trav´es de una tuerca. El motor es conectado a la varilla por medio de las poleas y la correa dentada, este motor a pasos es usado para el movimiento oscilante de la fuente de calentamiento, figura 3.15. El carro se dise˜n´o de tal manera que se pueda deslizar al soplete manualmente al comienzo del proceso de estirado.

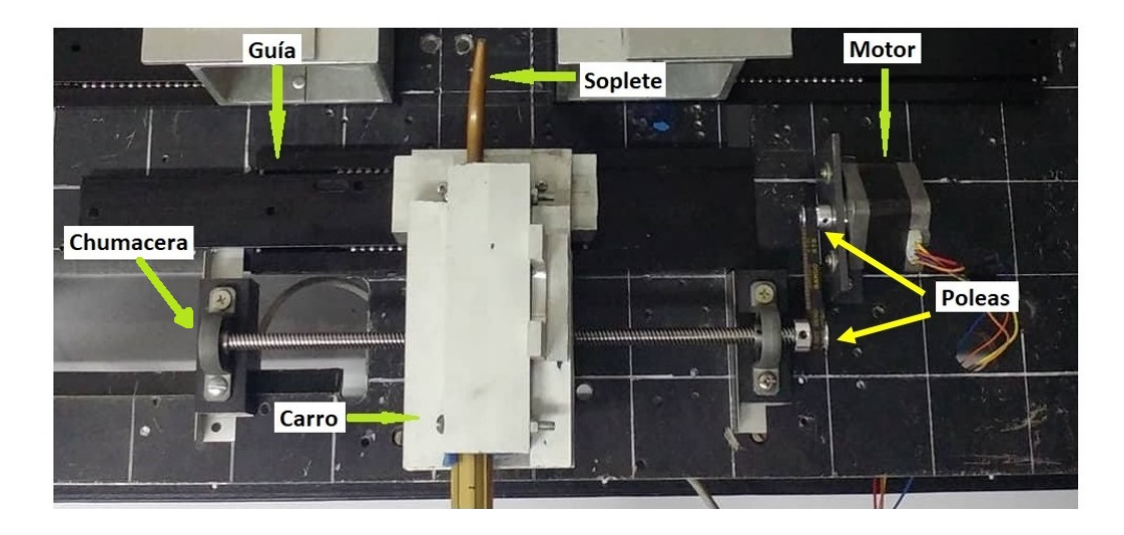

Figura 3.15: Sistema de la fuente de calentamiento, se indican las componentes que lo conforman: guía, chumaceras, poleas, motor y el carro que sujeta el soplete.

#### Fuente de calor

El combustible utilizado fue gas doméstico (70 % de propano y 30 % de butano) y oxígeno, la relación de estos gases es de 1 para el gas doméstico y 4 para  $\alpha$ <sup>[7]</sup>, la llama formada por la combustión tiene un ancho de 4mm y 8mm de largo aproximadamente, en esta llama se puede observar tres zonas, la primera zona (parte central de la flama) es de un color azul intenso, la segunda color celeste más claro y la última zona es casi incolora, esta zona es la que se utilizó para la fabricación de tapers, la temperatura de esta zona llega a los 850◦C, figura 3.16 (a). La temperatura de la flama fue medida con el termómetro digital LUTRON TM-914C.

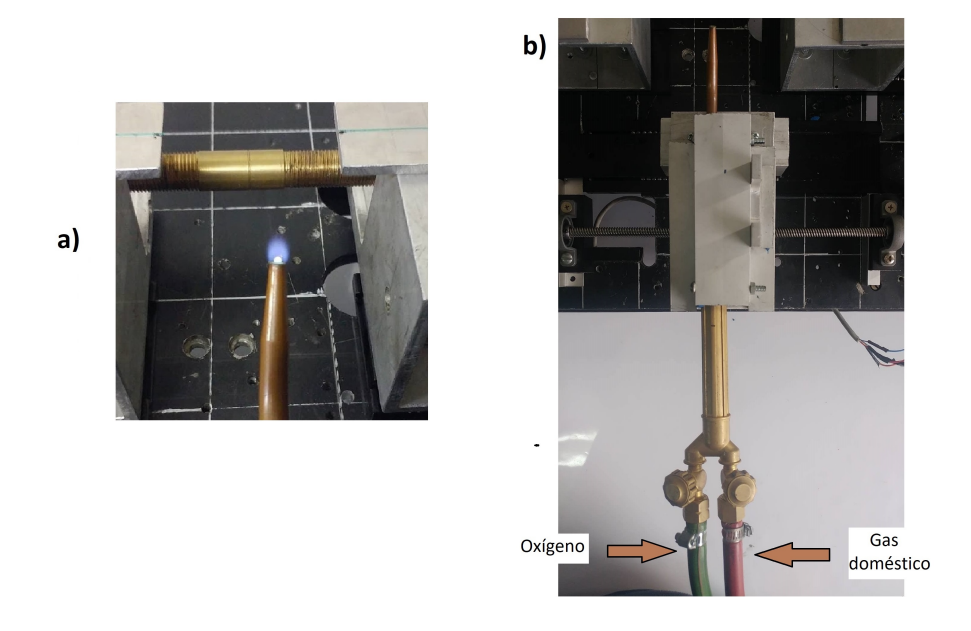

Figura 3.16: a) Llama azul producida por la mezcla del gas doméstico y el oxígeno, b) válvulas de control de los gases, la maguera roja para el gas doméstico y la verde para el oxígeno

En la fabricación de los *tapers* se debe considerar el ancho de la flama y la longitud de zona de calentamiento que esta produce cuando está en contacto con la fibra, en las pruebas previas que se hizo con el soplete se encontró una zona óptima de calentamiento en la parte casi incolora de la flama, donde la temperatura llega a 850◦C la cual hace a la fibra maleable para poder estirarla. Esta zona se denomina zona de contacto y tiene un ancho de 2mm.

#### Velocidad de la fuente de calentamiento

Siguiendo el mismo procedimiento realizado en la determinación de la velocidad de estirado; pero sin considerar al reductor, se determinó la velocidad de oscilación de la fuente de calor, aquí no se busca reducir la velocidad, se requiere que la velocidad sea adecuada de forma que se pueda calentar uniformemente la zona que se necesita. Se hizo las pruebas y se estableci´o que la velocidad adecuada de la fuente de calentamiento es 5,95mm/s.

# 3.3. Monitoreo

#### 3.3.1. Fuente de luz

Para que los tapers fabricados sean buenos, se necesita que la luz al incidir por un extremo de la fibra, se propague dentro de ella pasando por la parte adelgazada hacia el otro extremo de la fibra para finalmente ser detectada con una mínima pérdida de luz. Para este propósito se utilizó un láser helio neón de la empresa Hughes de longitud de onda 633nm (rojo) y 5mW de potencia para monitoriar la pérdida de luz durante el proceso de adelgazamiento. En la figura 3.17 se observa el montaje para la incidencia de la luz en la fibra, para ello el haz fue focalizado con un lente de 50mm de foco.

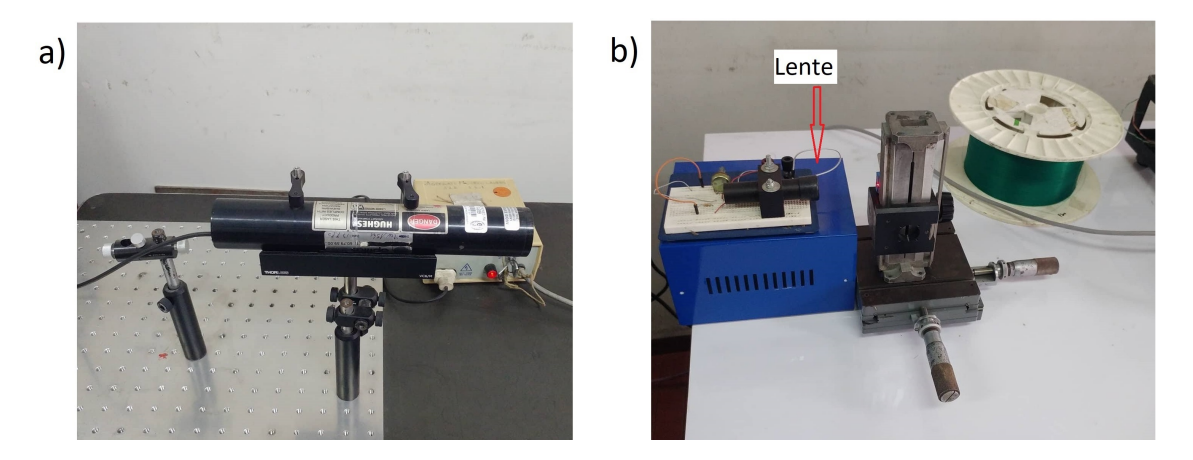

Figura 3.17: a) Láser helio neón de longitud de onda 633nm y  $5mW$  de potencia .b) Montaje para la incidencia de la luz en la fibra, lente con foco 50mm.

#### 3.3.2. Detección de la luz

La detección de la luz se hizo a través del Fotodetector-Si con amplificador de la marca Phywe, con rango espectral de 390nm a 1150nm, captamos la señal por medio de un multímetro Prasek PR-61C en el que medimos el voltaje en la transmisión durante el proceso de adelgazamiento, figura 3.18. En la figura 3.19 se muestra el esquema completo del equipo de adelgazamiento.
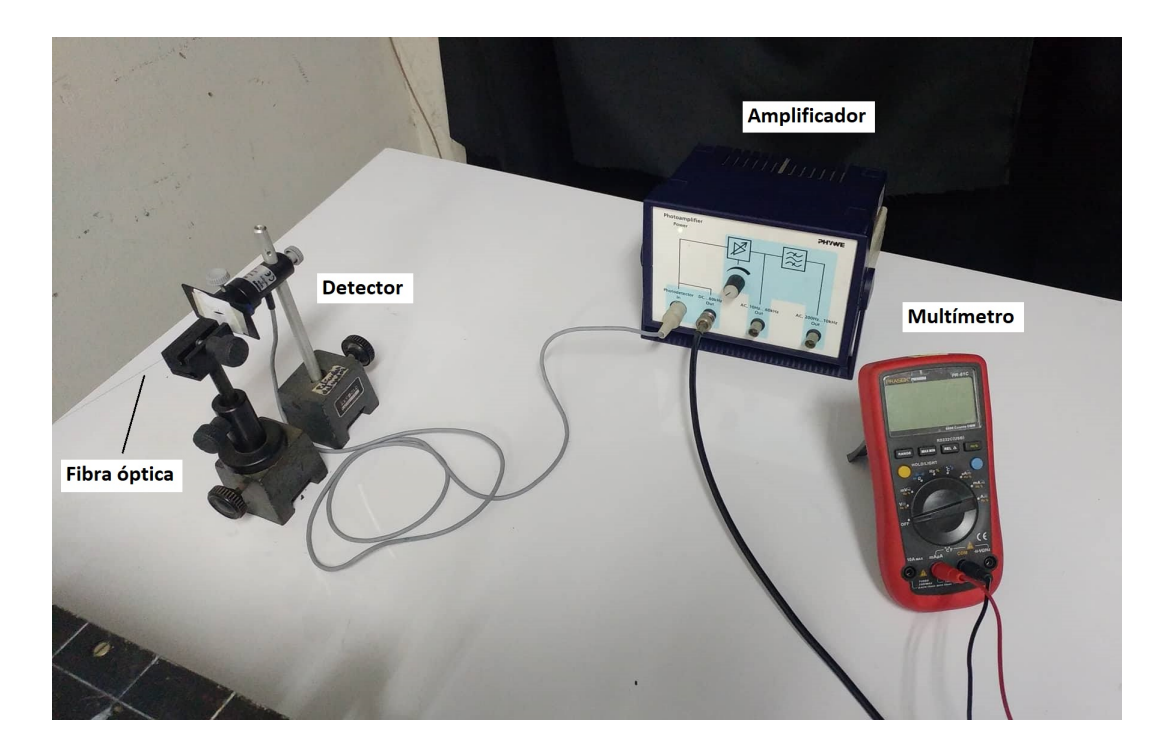

Figura 3.18: Montaje de detección en la transmisión de la luz

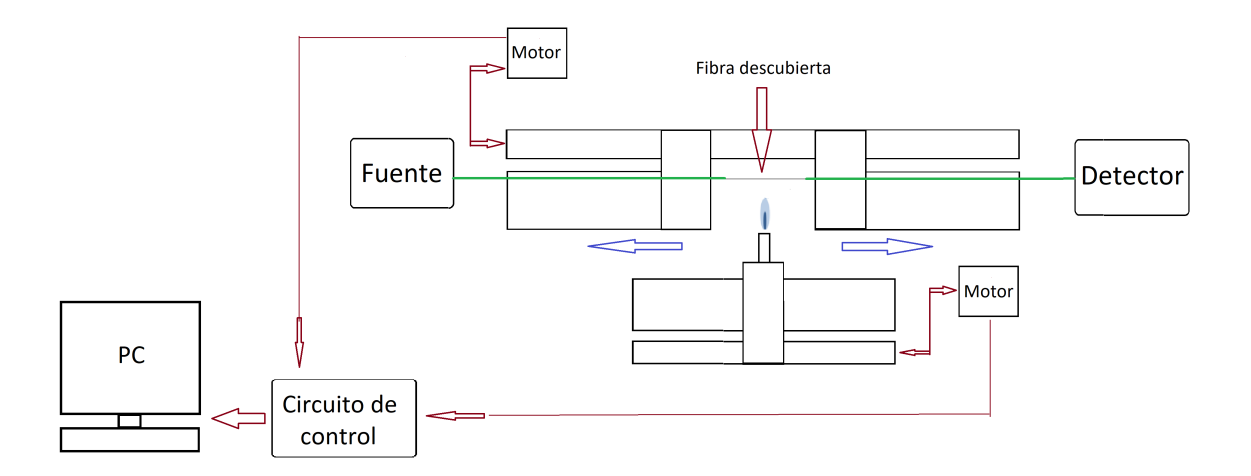

Figura 3.19: Esquema completo del equipo de adelgazamiento de fibras y su monitoreo

#### 3.4. Preparación y proceso de adelgazamiento

Despues de varias pruebas se obtuvieron los parámetros adecuados para el correcto funcionamiento del sistema de fabricación de tapers, el control de todos los parámetros es fundamental para tener resultados óptimos.

Para obtener un buen resultado en la fabricación, poca atenuación, es muy importante preparar la fibra adecuadamente, especialmente en su limpieza, esto se logra primero quitando la cubierta de plástico de la zona que se adelgazará dependiendo de la zona de calentamiento inicial, una forma sencilla es sumergir esta zona unos segundos en acetona, con esto es fácil desprender la cubierta con los dedos. Una vez hecho este proceso, se limpia la zona descubierta también con acetona por medio de unas pinzas con los extremos de algod´on de manera que se pueda retirar todos los residuos de la cubierta que hayan quedado, este proceso se hace un par de minutos hasta escuchar un sonido producido por el roce del vidrio y el algodón, de esta manera la fibra esta lista para ser adelgazada.

Previamente se calculó el tiempo total del proceso por medio de la simulación realizada, según los paramétros de velocidad, diámetro de cintura y longitud inicial de la zona calentamiento. Los pasos luego de la limpieza de la fibra son:

- La fibra óptica es sujetada sobre las bases móviles (carros).
- Luego el sistema de estirado es encendido unos segundos para poder darle tensión a la fibra.
- Después se procede a abrir los balones de los gases y estabilizar la llama.
- Enceder el sistema de la fuente de calor.
- Enceder el sistema de estirado.
- Acercar el soplete hacia la zona a calentar.
- Controlar el tiempo del proceso de adelgazamiento

Después que el tiempo se haya cumplido se apaga el sistema y retira el soplete, luego se retira el taper cuidasamente y es llevado al microscopio óptico o electrónico para su medición. El proceso descrito de la preparación de la fibra se observa en la figura 3.20.

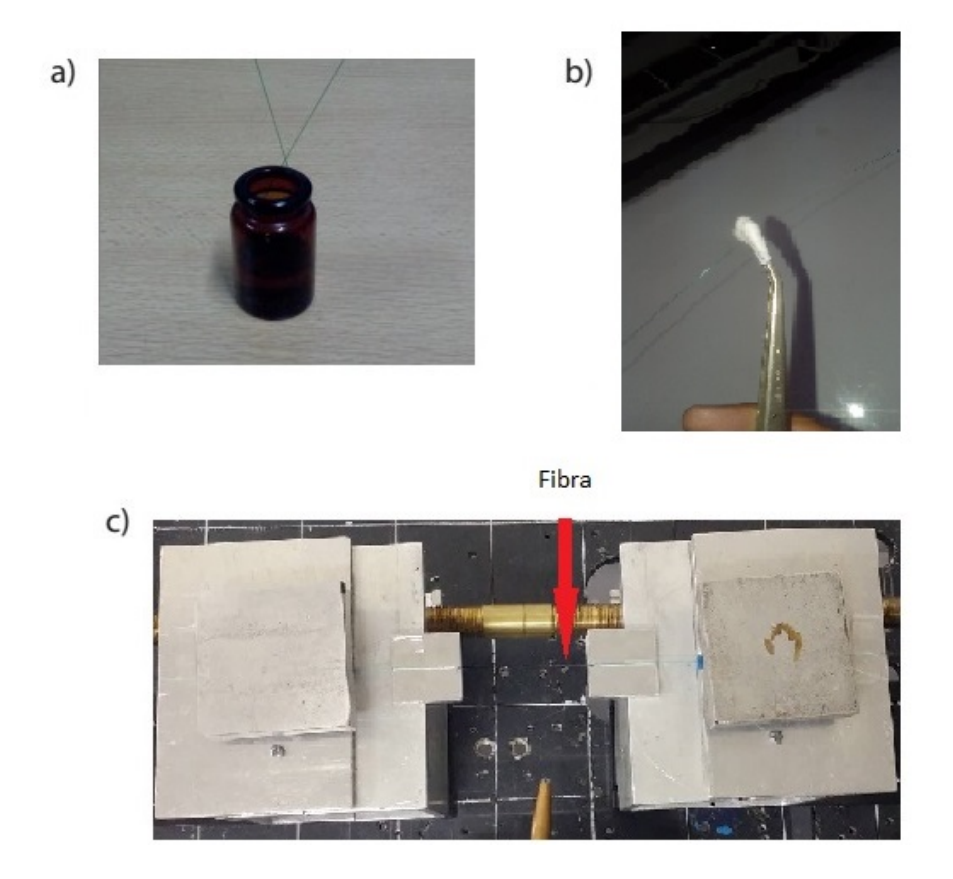

Figura 3.20: a) La fibra es sumergida en acetona. b) Limpieza de la zona descubierta. c) Ubicación de la fibra en el sistema de estirado

#### 3.5. Fabricación de tapers

Los parámetros de velocidad y de temperatura en el sistema se han establecido como se ha descrito en el capítulo 3, en resumen se tiene:

- Temperatura de la flama: 850°C.
- Ancho de la flama 2mm.
- Velocidad de la fuente de calentamiento: 5,95mm/s.
- Velocidad de estirado: 4mm/min
- Diámetro completo de la fibra 125 $\mu$ m.
- Diámetro del núcleo de la fibra  $8\mu$ m.

En la fabricación de los tapers se utilizó una fibra óptica de la empresa SIECOR, de diámetro de revestimiento  $125\mu$ m con n<sub>co</sub> = 1,4681 y diámetro de núcleo 8 $\mu$ m con  $n_{\rm cl} = 1{,}4675.$  Como prueba inicial del sistema, se fabricaron  $tapers$ con zona de calentamiento constante  $L_0$ . Como se explicó, el ancho de la flama genera una zona de calentamiento de longintud 2 mm que se determinó en las pruebas hechas con el soplete sin movimiento. También se fabricaron tapers con zona de calentamiento de 10mm, 20mm y 30mm, la tabla 6 muestra los datos referidos para la elaboración de estos tapers.

| $N^{\circ}$ de | Tiempo  | Longitud de la zona de   | Diámetro de                      |  |
|----------------|---------|--------------------------|----------------------------------|--|
| taper          | (s)     | calentamiento $L_0$ (mm) | cintura d <sub>c</sub> $(\mu m)$ |  |
| $\mathbf 1$    | 68      | $\sqrt{2}$               | 40                               |  |
| $\overline{2}$ | 86      | $\sqrt{2}$               | 30                               |  |
| $\mathfrak{Z}$ | 110     | $\sqrt{2}$               | 20                               |  |
| $\overline{4}$ | 127     | $\sqrt{2}$               | 15                               |  |
| $\bf 5$        | 220     | $10\,$                   | 60                               |  |
| $\!6\,$        | $274\,$ | $10\,$                   | 50                               |  |
| $\overline{7}$ | 342     | $10\,$                   | 40                               |  |
| $8\,$          | 428     | 10                       | 30                               |  |
| $9\phantom{.}$ | 549     | $10\,$                   | 20                               |  |
| 10             | 636     | 10                       | 15                               |  |
| 11             | 703     | 10                       | 12                               |  |
| 12             | 758     | $10\,$                   | 10                               |  |
| 13             | 825     | 10                       | $\overline{7}$                   |  |
| 14             | 772     | 10                       | $\bf 5$                          |  |
| 15             | 764     | 20                       | 35                               |  |
| 16             | 966     | 20                       | 25                               |  |
| $17\,$         | 1272    | 20                       | 15                               |  |
| 18             | 1025    | 30                       | 40                               |  |
| 19             | 1284    | 30                       | $30\,$                           |  |
| $20\,$         | 1649    | 30                       | 20                               |  |

Tabla 6: Tabla de datos referidos para la fabricación de  $tapers.$ 

# Capítulo 4

## 4. Resultados y análisis

En el modelamiento, los ensayos realizados para  $\alpha\,=\,0, \alpha\,=\,0,7, \alpha\,=\,-0,5$  y  $\alpha$  = −1, con los parámetros ingresados L<sub>0</sub> = 15mm, d<sub>c</sub> = 20µm, el programa nos muestras perfiles de tapers exponencial, lineal y parabólico respectivamente, los cuales concuerdan con la teoría.

Con respecto a la construcción del equipo, en el sistema de estiramiento se consigui´o velocidades bajas, encontrando la velocidad de estiramiento de 4mm/min, para ello el tiempo ingresado entre paso y paso, debe ser muy pequeño (900 microsegundos). En el sistema de la fuente de calentamiento, el carro que soporta el soplete tiene un movimiento oscilatorio con una velocidad de 5,95mm/s, y la zona contacto es de 2mm donde se llega a una temperatura de 850°C producto de la combustión de oxígeno y gas doméstico en una razón de 4 a 1. En la figura 4.1 se muestra el montaje completo del equipo de adelgazamiento y además se incluye el monitoreo durante el proceso.

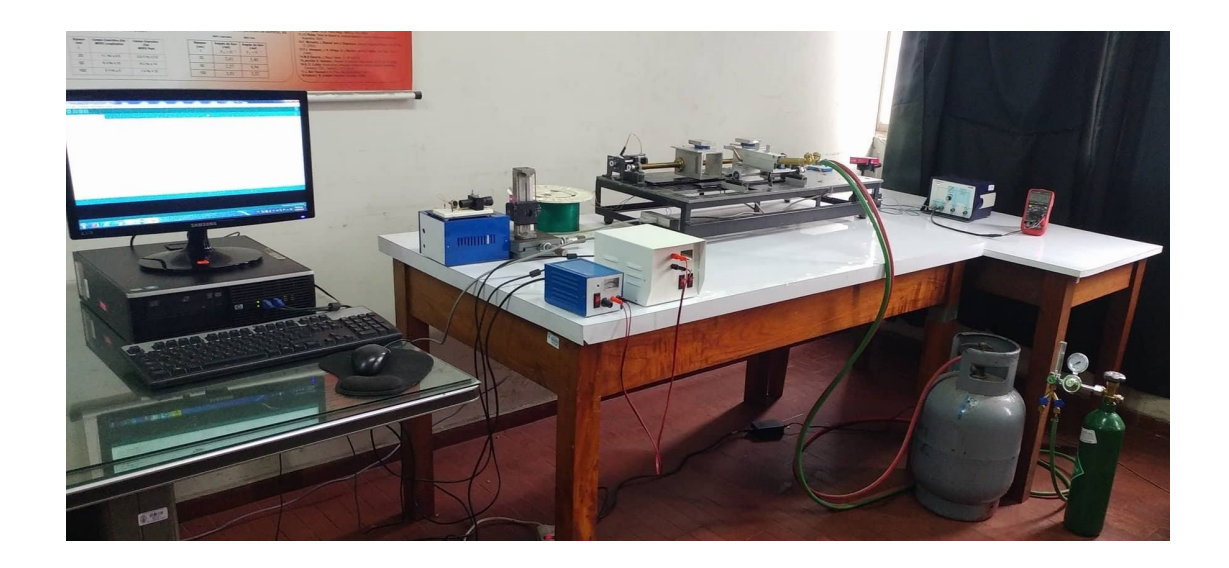

Figura 4.1: Montaje completo del equipo de adelgazamiento de fibras ópticas y su respectivo monitoreo.

#### 4.1. Tapers con zona de calentamiento constante

La tabla 6 muestra los resultados geométricos respecto a los tapers fabricados de la tabla 5 con longitud de zona de calentamiento constante.

| $N^{\circ}$ de taper | $L_0$ (mm)     | $x_0$ (mm) | $d_c$ ( $\mu$ m) | ${\bf R}$ | $dn_c$ ( $\mu$ m) |
|----------------------|----------------|------------|------------------|-----------|-------------------|
| $\mathbf{1}$         | $\overline{2}$ | 5,8        | 29,3             | 0,23      | 1,8               |
| $\overline{2}$       | $\overline{2}$ | $7,\!3$    | 20,3             | 0,16      | 1,3               |
| 3                    | $\overline{2}$ | 8,2        | 15,9             | 0,13      | 1,0               |
| $\overline{4}$       | 10             | 14,9       | 59,2             | 0,47      | 3,8               |
| $\overline{5}$       | 10             | 19,0       | 48,4             | 0,39      | 3,1               |
| 6                    | 10             | 21,4       | 42,9             | 0,34      | 2,7               |
| $\overline{7}$       | 10             | 27,2       | 32,1             | 0,26      | 2,1               |
| 8                    | 10             | 35,9       | 20,8             | 0,17      | 1,4               |
| 9                    | 10             | 40,9       | 16,2             | 0,13      | 1,0               |
| 10                   | 10             | 47,0       | 11,9             | 0,09      | 0,7               |
| 11                   | 10             | 49,7       | 10,4             | 0,08      | 0,6               |
| 12                   | 10             | 57,4       | 7,1              | 0,06      | 0,5               |
| 13                   | 10             | 62,5       | 5,5              | 0,04      | 0,3               |
| 14                   | 20             | 50,4       | 35,5             | 0,28      | $2,\!2$           |
| 15                   | 20             | 62,2       | 26,4             | 0,21      | 1,7               |
| 16                   | 20             | 82,5       | 15,9             | 0,13      | 1,0               |
| 17                   | $30\,$         | 66,6       | 41,2             | 0,33      | 2,6               |
| 18                   | 30             | 82,5       | 31,6             | 0,25      | 2,0               |
| 19                   | $30\,$         | 103,2      | 22,4             | 0,18      | 1,4               |

Tabla 7: Tapers fabricados con longitud de la zona de calentamiento constante.

Los tapers N◦ 1, 2 y 3 son algunos de los tapers fabricados con zona de calentamiento 2mm, donde se pudo obtener un *taper* con un diámetro de cintura de hasta  $d_c = 15, 9~\mu m$ y estirado final $x_0 = 8,2mm$  aproximadamente y una relación de conicidad  $R = 0.13$ , esto significa que el diámetro de la fibra se ha reducido hasta el 13 % de la fibra sin adelgazar y como se ha considerado que el revestimiento y el núcleo se reducen proporcionalmente, el diámetro del núcleo en este taper es de  $1,0\mu$ m; se debe indicar que al comparar con los datos ingresados en la tabla 5 se obtiene un error máximo relativo al valor deseado de 4 % en el taper N<sup>o</sup> 1.

La longitud de la zona de calentamiento generada por el ancho de la flama es tomada en cuenta al momento que oscila el solplete. Se fabricaron tapers con  $L_0=10$ mm los cuales se presentan en la tabla 6, donde se observa que se pudo hacer un taper muy pequeño con  $d_c = 5.5 \mu m$ . Un error máximo de 7,25 % se presenta en el taper N° 7. También se ensayó con L<sub>0</sub> = 20mm y como máximo L<sub>0</sub> = 30mm, obteniéndose tapers largos, como es el tapers N° 20 con longitud de estirado de 103,2mm.

## 4.2. Caracterización de tapers con zona de calentamiento constante

Después de fabricar tapers guiándose de la teoría y de la programación, lo que se hizo fue verificar si los resultados previstos eran los correctos, para esto se recurrió a un microscopio ´optico. Luego de obtener las im´agenes se us´o el software ImagenJ para medir el diámetro de la cintura de cada *taper*, se escogió los tapers con zona de calentamiento  $L_0 = 10$ mm y diámetros de cintura 5,5 $\mu$ m, 32,1 $\mu$ m y 59.2 $\mu$ m resultantes y compararlos con una fibra sin adelgazar, las imágenes se pueden observar en la figura 4.2.

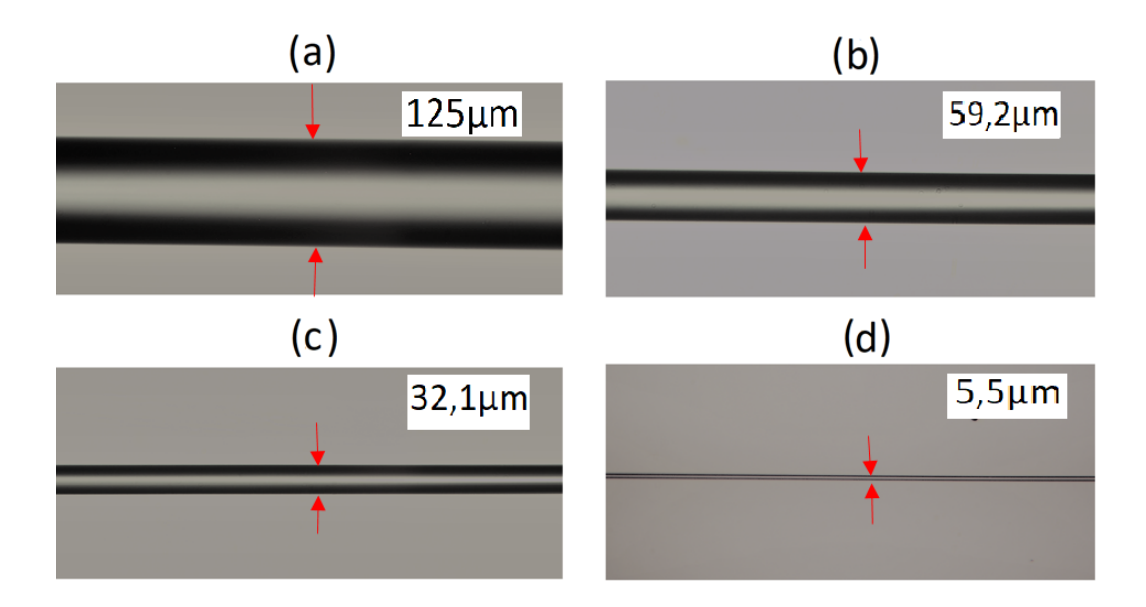

Figura 4.2: Imágenes de la cintura de los *tapers* observadas en el microscopio óptico. (a) Corresponde a la fibra sin estirar de diámetro de cintura de 125  $\mu$ m. (b), (c), (d) Corresponden a los tapers N° 4, 7, 13 indicadas en la tabla 6.

Para observar todo el perfil del *taper* y medir el diámetro de la cintura, se hizo el registro cuadro a cuadro a lo largo de todo el taper fabricado, como se muestra en la figura 4.3, en este caso se utilizó el taper  $N° 2$ .

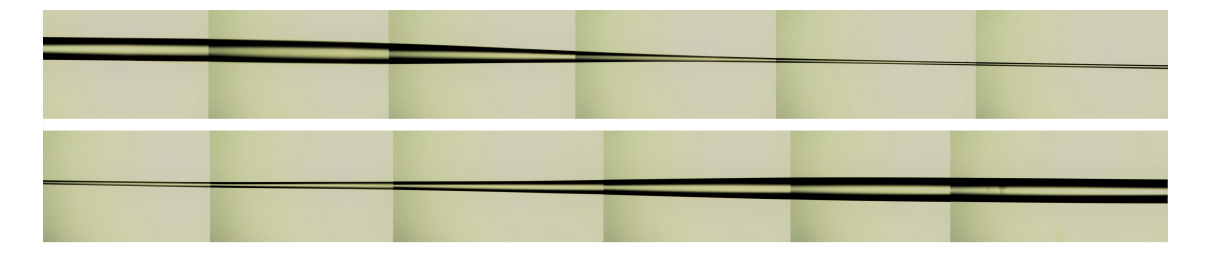

Figura 4.3: Composición de imágenes obtenidas en el microscopio óptico del taper  $N°$  2.

Luego de obtener la imagen de todo el perfil de *taper*, se midió el diámetro por cada  $250\mu$ m a lo largo del *taper*, obteniendo un conjunto de 46 puntos que son graficados en la figura 4.4, con el fin de observar el perfil del *taper* fabricado, así mismo se superpone el perfil del taper simulado para este caso (perfil exponencial); comprobando que el perfil del *taper* fabricado se ajusta al modelo hecho en la simulación, además se indentifica las regiones de transición y de cintura con más claridad. El cono del taper fabricado resultó con longitud final  $z_0 = 3,7$ mm.

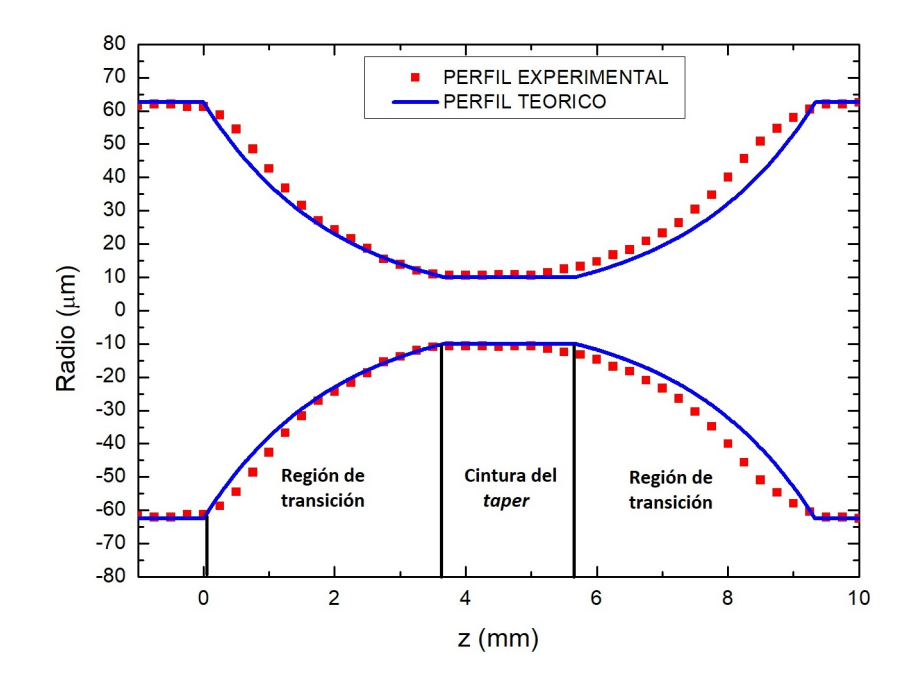

Figura 4.4: a) Comparación del perfil del *taper* elaborado (experimental) con el perfil teórico simulado del taper N° 2 con longitud final  $z_0 = 3.7$ mm

Uno de los aspectos importantes a considerar es la razón de conicidad del taper R ya que da la idea del porcentaje de reducción de la fibra en el adelgazamiento, este parámetro se puede obtener como se indica en la ecuación. 2.52 y ecuación. 2.58 para una zona caliente constante y una zona variable respectivamente, de acuerdo a la longitud de estirado y la longitud de la zona a calentar. En la figura 4.5 se muestra el gráfico de R con respecto a la longitud de estirado x para una zona de calentamiento constante  $L_0 = 10$ mm y diámetros de cintura indicados en la tabla 6, la línea roja indica la función teórica y los puntos verdes indican los diferentes R de los tapers fabricados.

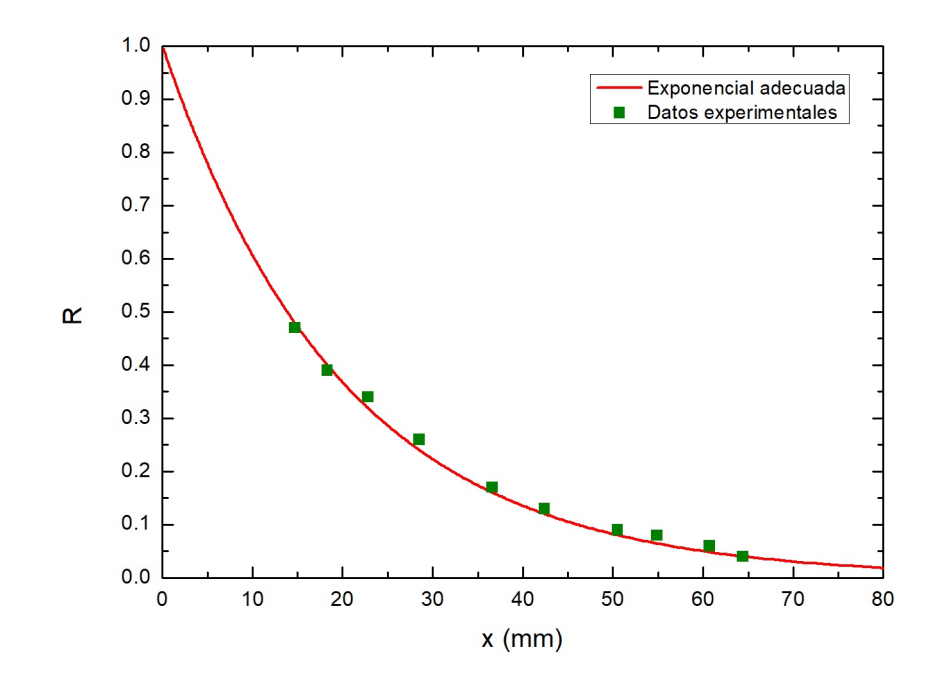

Figura 4.5: Relación de conicidad R respecto a la longitud de estirado.

Otro aspecto importante para determinar si el taper es bueno o no, es monitorear la transmisión de la luz a través de la fibra durante el proceso de adelgazamiento. Para esto hacemos incidir luz láser de 633 nm (luz roja), luego con el fotodetector medimos la transmisión y por medio del multímetro se obtiene la transmisión en milivoltios, para tener el registro completo de pérdida se adelgazó una fibra hasta el punto de ruptura en un tiempo de 635 segundos (figura 4.6). La ruptura se produjo hasta llegar a un *taper* de  $d_c = 5\mu$ m. Se trabajó con la zona de calentamiento constante L<sub>0</sub> = 10mm. La pérdida fue alrededor de 30 % para tapers de d<sub>c</sub> = 20 $\mu$ m, estos tapers son relativamente buenos para ser fabricados con un sistema elaborado en un corto tiempo.

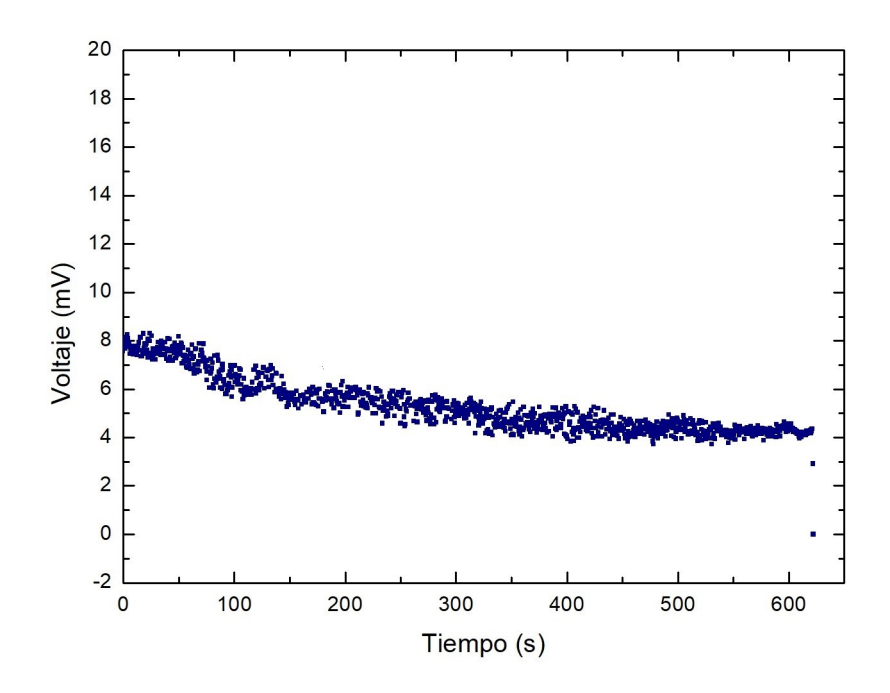

Figura 4.6: Pérdida de voltaje durante el proceso de estirado con la zona de calentamiento constante  $L_0 = 10$ mm.

## 4.3. Caracterización geométrica de tapers con zona de calentamiento variable

Lo siguiente fue fabricar los *tapers* pero con perfiles diferentes a la exponencial, como son el perfil lineal y el perfil parabólico, para esto se necesitó que la longitud de la zona de calentamiento sea variable que de acuerdo a la ecuación 2.53 esta longitud fue variando de forma lineal con respecto a la longitud de estirado. Como se vió en el capítulo 2 para  $\alpha$  = -0,5 el perfil es lineal y para -1  $\leq \alpha <$  -0,5 el perfil tiende a ser parabólico.

El perfil de un *taper* para  $\alpha = -0.6$  es mostrado en la figura 4.7, con longitud de la zona de calentamiento inicial  $L_0 = 7 \text{mm}$ , obteniendo como resultado un diámetro  $d_c = 70 \mu m, \, l_c = 3,5 mm, \, x_0 = 5,8 mm$  y  $z_0 = 4,7 mm,$  se puede observar que el perfil experimental se ajusta al simulado con perfil aproximadamente lineal, como se había señalado en el capítulo 2.

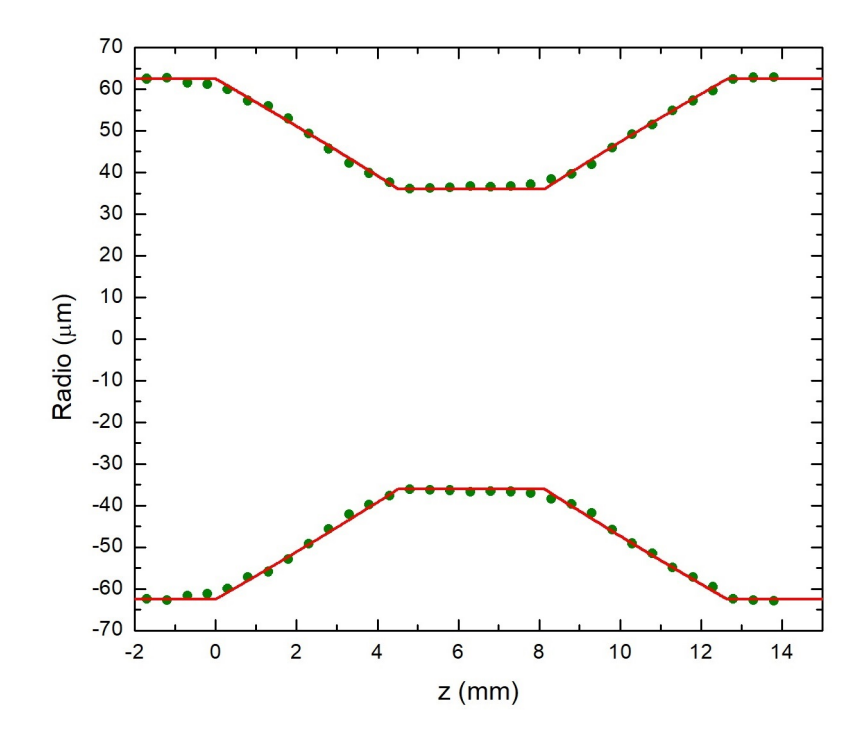

Figura 4.7: Comparación de un perfil lineal expermiental y teórico simulado de un taper con  $\alpha$ = -0,6, L<sub>0</sub> = 7mm, x<sub>0</sub> = 5,8mm, l<sub>c</sub> = 3,5mm y d<sub>c</sub> = 70 $\mu$ m. y z<sub>0</sub> = 4,7mm.

Los perfiles de los tapers mostradas como una secuencia de puntos en las figuras 4.8 y 4.9, fueron realizadas en la Universidad de Valencia-Departamento de Fisica Aplicada y Electromagnetismo, donde cuentan con un equipo al cual se pudo tener acceso. Así mismo se presentan en estas figuras los *tapers* simulados para cada caso (rojo y azul respectivamente).

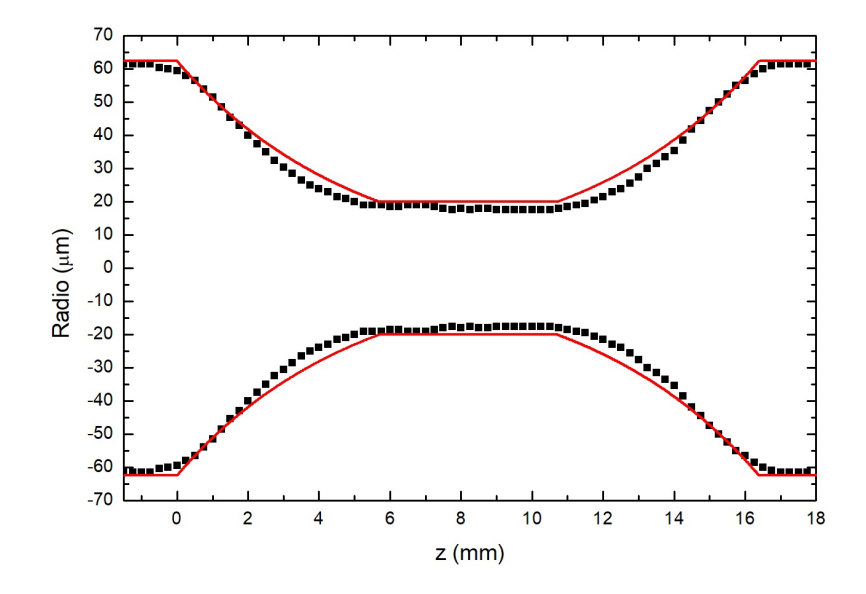

Figura 4.8: Comparación del perfil lineal del taper elaborado (experimental) y del perfil teórico simulado con $\alpha=0,$ diámetro de cintura  $d_c=40\mu m$ y l $_c=5mm$  fabricados en Valencia, España.

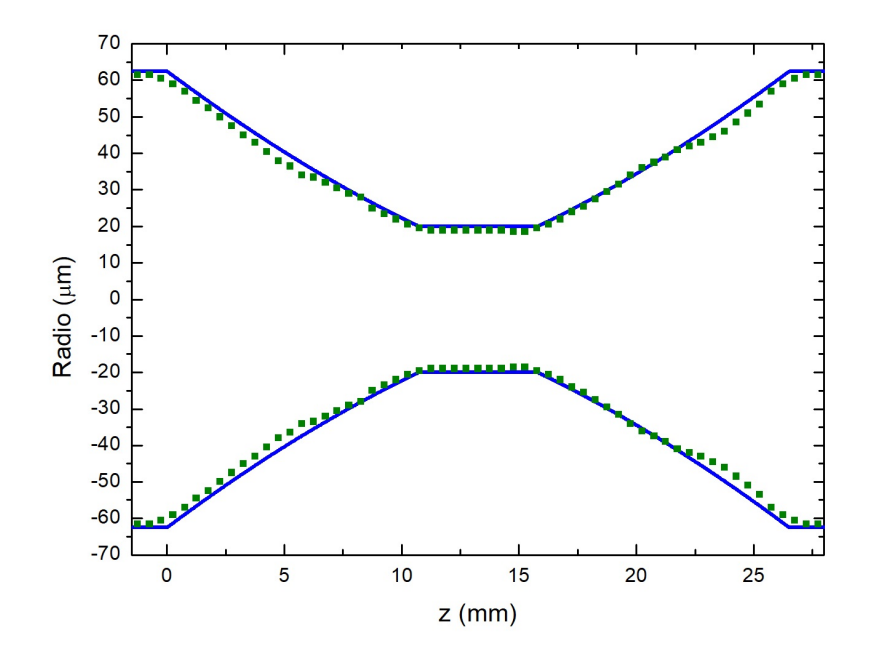

Figura 4.9: Comparación del perfil lineal del taper elaborado (experimental) y del perfil teórico simulado con $\alpha=-0.3,$ diámetro de cintura  $d_c=40\mu m,$   $l_c=5mm$ y  $z_0=10,7mm$  fabricados en Valencia, España.

Las características para cada taper son: en la figura 4.8,  $\alpha = 0$ ,  $x_0 = 11,4$ mm aproximadamente, l $_{\rm c}=5\rm{mm}$ y d $_{\rm c}=40\mu\rm{m},$ como se observa el perfil de los datos se ajusta muy bien al teórico simulado; en la figura 4.9,  $\alpha = -0.3$  y diámetro de cintura  $d_c = 40 \mu m$ , la longitud de la zona de calentamiento inicial ingresado fue  $L_0 = 10$ mm, los resultados obtenidos fueron  $l_c = 5$ mm,  $x_0 = 16,5$ mm y  $z_0 = 10,7$ mm. Los datos se pueden ajustar muy bien al perfil teórico simulado y se puede decir que el perfil es aproximadamente lineal.

Los tapers hechos con el equipo de Valencia muestra buena aproximación con los simulados. Los tapers hechos con el equipo desarrollado en la Universidad Nacional de Ingeniería también tienen buena aproximación con los simulados.

También se muestra un tercer taper fabricado con el sistema desarrollado en esta tesis, figura 4.10 donde  $\alpha$  fue de -0,8, mostrando un perfil parabólico. Al hacer la comparación de este perfil con el perfil obtenidos por simulación bajo los mismos parámetros se observó que si bien se aproxima al perfil parabólico, no coincide con la longitud del cintura, se pudo observar que esta falla ocurrió porque en medio del proceso la proporción del flujo de gases se altero y la flama a partir de ese instante disminuyó de temperatura.

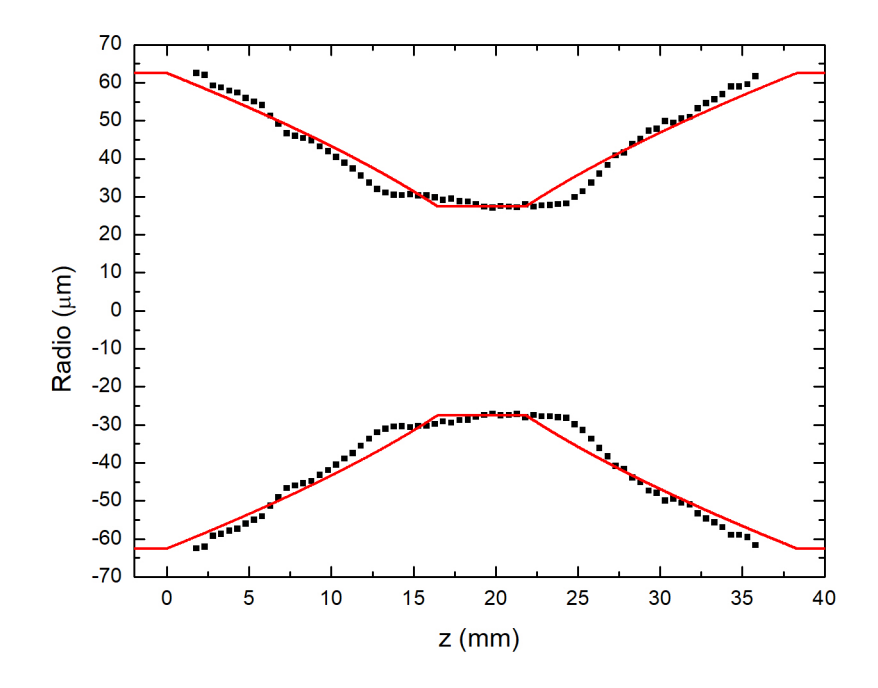

Figura 4.10: Comparación del perfil del taper elaborado (expermiental) y con el perfil teórico con $\alpha=-0{,}8,$ x = 18,3mm, l $_c=5{,}4{\rm mm}$  y  $d_c=55{\rm \mu m}$  .

# Capítulo 5

## 5. Conclusiones

- La velocidad adecuada para el estiramiento en el proceso de fabricación de fibras adelgazadas (tapers) fue de 4mm/min y en la oscilación de la flama fue de 5,95mm/s.
- En la fabricación de tapers se probó con diferentes temperaturas y se vió adecuado trabajar con 850°C en una zona más clara de la flama.
- Se observó también la importancia del control de la razón entre los flujos de los gases involucrados en la producción de la flama, ya que este conlleva a la varación de la temperatura en la zona de calentamiento de la fibra.
- La técnica fusión y estiramiento utilizando una llama oscilante es adecuado para la fabricación de *tapers* de longitudes de cintura pequeños de hasta 4,5mm y longitudes de estirado largos de hasta 103mm, para fabricados con zona de calentamiento constante.
- Con el modelamiento de los perfiles de los *tapers* se probó que estos pueden ser lineales para  $\alpha$  = −0,5, parabólicos −1 ≤  $\alpha$  < −0,5 o exponencial para  $\alpha = 0$  con el soplete sin movimiento y para cualquier otro  $\alpha$ .
- Los datos obtenidos del perfil de los tapers fabricados se ajustan muy bien a los simulados en el modelamiento.
- Se demostró que el equipo construido es automatizado y preciso para construir fibras adelgazadas con zona de calentamiento máximo de  $30 \text{mm}$  (tapers).

## A. Anexo I

# A.1. Programación en Scilab para el modelamiento de un taper  $\alpha$  cero

// Simulación del perfil de un taper con  $\alpha$  variable

//——————————————————————-

// Definimos valores en  $\mu$ m  $Df = 125; // Diámetro de la fibra sin estirar$ 

 $Dc = 20$ ; // Diámetro de la cintura del taper

 $v = 66.67$ ; // Velocidad de estirado en  $(\mu m/s)$ 

 $L0 = 15000; // Zona de calendamiento inicial$ 

alfa = 0;  $//$  Valor sin unidad

 $//$   $\overline{\phantom{a}}$  $r0 = Df/2;$ 

```
rc = Dc/2;
```
// Tiempo del proceso de estirado

 $tt=-2*(L0/v)^*\log(rc/r0);$ 

```
t=0:0.1:tt;
```
// Longitud de estirado

```
function x=f1(t)
```
 $x=v^{\star}t;$ 

endfunction

// Longitud la cintura del taper

```
function lc = f2(t)
```

```
lc=L0+alfa^{\star}v^{\star}t;
```
endfunction

```
// Longitud del cono
```
function  $z0=fg(t)$ 

```
z0=(v*t*(1-alfa))/2;
```

```
endfunction
```
// Parámetros finales del taper  $X = f1(tt)$  $lw = f2(tt)$  $Z = f3(tt)$  $E = Z + lw$  $F = E + Z + 50000$ z=-50000:10:F //—————————————————————————  $//$  Función del perfil del taper a lo largo de eje z de la fibra function  $rr=$   $f4(z)$ if  $(z \le 0)$  then  $rr=$ r $0$ elseif  $(0 < z \& z \leq Z)$  then  $rr=r0*exp(-z/L0)$ elseif  $(Z < z \& z < E)$  then rr=rc elseif  $(E < z \& z <= E + Z)$  then  $rr=r0*exp((z-E-Z)/L0)$ else  $rr=$ r $0$ end endfunction function  $RR=5(z)$  $RR=-f4(z)$ endfunction

# A.2. Programación en Scilab para el modelamiento de un taper  $\alpha$  variable

// Simulación del perfil de un taper con  $\alpha$  variable //——————————————————————- // Definimos valores en  $\mu$ m  $Df = 125$ ; // Diámetro de la fibra sin estirar  $Dc = 20$ ; // Diámetro de la cintura del taper  $v = 66.67$ ; // Velocidad de estirado en  $(\mu m/s)$  $L0 = 15000$ ; // Zona de calentamieto inicial alfa =  $-0.8$ ; // Valor sin unidad //——————————————————————  $r0 = Df/2;$  $rc = Dc/2;$ // Tiempo del proceso de estirado  $\text{tt} = ((\text{r0/rc})^{\wedge} (2 \cdot \text{alfa}) - 1) \cdot \text{L0} / (\text{v*alfa});$ t=0:0.1:tt; // Longitud de estirado function  $x=f1(t)$  $x=v^{\star}t;$ endfunction // Longitud la cintura del taper function  $lc = f2(t)$  $lc=L0+alfa^{\star}v^{\star}t;$ endfunction // Longitud del cono function  $z0=fg(t)$  $z0=(v*t*(1-alfa))/2;$ endfunction // Parámetros finales del taper  $X = f1(tt)$ 

 $lw = f2(tt)$  $Z = f3(tt)$  $E = Z + lw$  $F = E + Z + 50000$ z=-50000:10:F

 $//$  Función del perfil del taper a lo largo de eje z de la fibra function  $rr=$   $f4(z)$ if  $(z \le 0)$  then  $rr=$ r $0$ elseif  $(0 < z \& z \leq Z)$  then  $rr=r0*(1+(2*alfa*z/((1-alfa)*L0)))^{\wedge}(-1/(2*alfa))$ elseif  $(Z < z \& z < E)$  then rr=rc elseif  $(E < z \& z \leq E+Z)$  then  $rr = r0*(1 + (2*alfa*(-z+Z+E)/(1-alfa)*L0))^(-1/(2*alfa))$ else  $rr=$ r $0$ end endfunction function  $RR=5(z)$  $RR=-f4(z)$ endfunction

//—————————————————————————

## B. Anexo II

### B.1. Programación para el sistema de estiramiento

int  $t1 = 900$ ; // Tiempo de espera entre revolución en microsegundos int  $t2 = 900$ ; // Tiempo entre paso y paso en microsengundos int count  $= 0$ ; int giro  $= 5000$ ; // Cantidad de pulsos que se requiere para dar una revolución del motor con reductor en 1/8 de paso. giro=5000

```
void setup()
{
pinMode (8,OUTPUT);
pinMode (9,OUTPUT);
digitalWrite (8,LOW);// LOW: Indica giro horario. HIGH: Indica giro antihorario
}
```

```
void loop()
{
for (count = 0; count < giro; count ++)
{
digitalWrite (9,LOW);
delayMicroseconds (t2);
digitalWrite (9,HIGH);
}
```
delayMicroseconds (t1); }

#### B.2. Programación para el sistema del soplete

```
int t1 = 500000; // Tiempo de espera entre revolución en microsegundos
int t2 = 1400; // Tiempo entre paso y paso en microsengundos
int count = 0;
int giro = 960; // Cantidad de pulsos que se requiere para dar una revolución del
motor en un 1/8 de paso
int giro1 = \text{giro}/2;
int giro2 = 960;
void setup()
{
pinMode (8,OUTPUT);
pinMode (9,OUTPUT);
}
void loop()
{
for (count = 0; count < giro; count ++)
{
digitalWrite (8,HIGH);
digitalWrite (9,LOW);
delayMicroseconds (t2);
digitalWrite (9,HIGH);
}
delayMicroseconds (t1);
for (count = 0; count < giro; count++)
{
digitalWrite (8,LOW);
```

```
digitalWrite (9,LOW);
delayMicroseconds (t2);
digitalWrite (9,HIGH);
}
delayMicroseconds (t2);
```

```
for (count = 0; count < giro; count + +)
{
digitalWrite (8,HIGH);
digitalWrite (9,LOW);
delayMicroseconds (t2);
digitalWrite (9,HIGH);
}
delayMicroseconds (t1);
}
```
### B.3. Programación para el sistema del soplete con  $\alpha$  variable

int  $t1 = 500000$ ; // Tiempo de espera entre revolución en microsegundos

```
int t2 = 1400; // Tiempo entre paso y paso en microsengundos
```
int count  $= 0$ ;

int giro =  $960$ ; // Cantidad de pulsos que se requiere para dar una revolución del motor en un 1/8 de paso

int giro $1 = \text{giro}/2$ ;

int pulso =  $40$ ; // Cantidad de pulsos que se aumenta o disminuye en cada ciclo según el  $\alpha$  dado

```
void setup()
{
pinMode (8,OUTPUT);
pinMode (9,OUTPUT);
}
void loop()
{
for (count = 0; count < giro; count++)
{
digitalWrite (8,HIGH);
digitalWrite (9,LOW);
delayMicroseconds (t2);
digitalWrite (9,HIGH);
}
```

```
delayMicroseconds (t1);
```

```
for (count = 0; count < giro; count++)
```

```
{
digitalWrite (8,LOW);
digitalWrite (9,LOW);
delayMicroseconds (t2);
digitalWrite (9,HIGH);
}
```

```
for (count = 0; count < giro; count + +)
{
digitalWrite (8,LOW);
digitalWrite (9,LOW);
delayMicroseconds (t2);
digitalWrite (9,HIGH);
}
delayMicroseconds (t1);
```

```
for (count = 0; count \lt giro; count ++)
{
digitalWrite (8,HIGH);
digitalWrite (9,LOW);
delayMicroseconds (t2);
digitalWrite (9,HIGH);
}
delayMicroseconds (t2);
```

```
giro1=giro1+pulso/2;
}
```
84

## Referencias

- $[1]$  CÁRDENAS G., Caracterización de rejillas de periodo largo inducidas mecánicamente en fibras ópticas adelgazadas. Tesis de maestría, Centro de Investigaciones en Optica A.C. Guanajuato, Mexico, 2008. ´
- [2] Tian Y., Wang W., Wu N., Zou X. and Wang X., Tapered optical fiber sensor for label.free detection of biomolecules. Sensors 11, 3780-3790 (2011).
- [3] DING J.F., ZHANG A. P., SHAO L. Y., YAN J. H. AND HE S., Fiber-taper seeded long-period grating pair as a highly sensitive refractive-index sensor, IEEE Photonics Technology Letters July 2005.
- [4] KHIJWANIAANDB S. K., GUPTA D., Fiber optic evanescent field absorption sensor: Effect of fiber parameters and geometry of the probe, Optical and Quantum Electronics 31: 625636, 1999.
- [5] Lumholt O., Bjarklev A., Larsen C. C., Povlsen J. H., Rasmussen T., ROTTWITT K., Simple fiber-optic low-temperature sensor that uses microbending loss,Optics Letters 16(17), 1355- 1357 (1991).
- [6] Singh C.D., Shibata Y. and Ogita M., A theoretical study of tapered, porous clad optical fibers for detection of gases, Sensors and Actuators B 92 (2003) 4448.
- $[7]$  MARRUJO S., Adelgazamiento de fibra monomodo de sílice y su caracterización espectral. Tesis de maestría, Centro de investigacin e innovación tecnológica (CII-TEC), México DF, 2015.
- [8] MELO R., *Microwire Sensors based on Optical Fiber Tapers*. Tesis de maestría, Departamento de Fsica e Astronomia, Universidad Do Porto, Portugal, 2012.
- [9] Kbashi H.J., Fabrication of Submicron-Diameter and Taper Fibers Using Chemical Etching. J. Mater. Sci. Technol. 28, 308-312, (2012).
- [10] D´ıaz N., Desarrollo de sensores de fibra ´optica para el control INTI-SITI de parámetros físicos del medio acuático, Tesis doctoral, Universidad Complutense de Madrid, (2005).
- [11] SENIOR J., *Optical fiber comunications*, Prentice Hall, (2009).
- [12] Buck J.A., Fundamentals of optical fibers, Jhon Wiley & Sons, (2004).
- [13] Snyder A.W. and Love J.D., Optical waveguide theory. Chapman and Hall, New York, (1983).
- [14] Guo S. and Albin S., Trasmission property and evanescent wave absorption of cladded multimode fiber tapers. Optics Express 11, 215-223 (2003).
- [15] LUIS A., MARTÍ E. Y RAMÍREZ H., *Cálculo de los modos electromagnéticos* en una fibra óptica mediante soporte computacional analítico, Revista Mexicana de Física 47 (4) 386-391, (2011).
- [16] Snyder A.W. and Love J.D., Optical waveguide theory. Chapman and Hall, New York, (1983).
- [17] LUNDGAARD H., Controlling the shape of subwavelength-diameter tapered optical fibers, Master thesis, Faculty of Sciencie, University of Copenhagen (2013).
- [18] HECHT E., *Óptica*. Addisson Wesley Iberoamericana, Madrid, (2000).
- [19] Knudsen S. and Thilde F., Producing adiabatic fiber tapers. Bachelor Project, Faculty of Sciencie, University of Copenhagen (2014).
- [20] Birks T.A. and Li, Y.W., The shape of fiber tapers.Journal of Lightwave Technol 10, 432438 (1992).
- [21] Gravina R., Testa G. and Bernini R., Perfluorinated Plastic Optical Fiber Tapers for Evanescent Wave Sensing. Sensors 9, 10423-10433 (2009).
- [22] Xue S., Eijkelenborg M., Barton G. and Hambley P., Theoretical, Numerical, and Experimental Analysis of Optical Fiber Tapering, Journal of Lightwave Technology, vol. 25, may 2007.
- [23] Xin Y., Purniawan A., Pakula L. and French, P. J., Simulation of Biomedical Waveguide in Mechanical and Optical Fieldss. Conference paper, Delft University of Technology, Delft, Netherlands, 2014.
- [24] LEUNG A., SHANKAR P. M., RAJ MUTHARASAN R., A review of fiber-optic biosensors, Sensors and Actuators B 125 (2007) 688703.
- [25] YANG H. Z., QIAO X. G., ALI M., ISLAM R. AND LIM K. S., Optimized Tapered Optical Fiber for Ethanol  $(C_2H_5OH)$  Concentration Sensing, Journal of lightwave technology, vol. 32, No. 9, May 1, 2014.
- [26] MOHAMMAD A. AND HENCH L., *Effect of taper geometries and launch angle* on evanescent wave penetration depth in optical fibers. Biosensors and Bioelectronics 20, 1312-1319, (2005).
- [27] Grazia Mignani A., Falciai R. and Ciaccheri L., Evanescent wave absorption spectroscopy by means of bi-tapered multimode optical fibers. Appl. Spec. 52, 546-550 (1998).
- [28] Girei S.H., Shabaneh1 A.A., Arasu P.T., Painam S., M.H. Yaacob M.H., Tapered Multimode Fiber Sensor for Ethanol Sensing Application, IEEE, 978-1-4673-6075-3, 2013.
- [29] RAVETS S., HOFFMAN J. E., KORDELL P. R., WONG-CAMPOS J. D., ROLSton S. L. and Orozco L. A., Intermodal energy transfer in a tapered optical fiber: *optimizing transmission*. Optical Society of America, (2013).
- [30] CASCANTE J., Generación de supercontinuo en fibras microestructuradas con bombeos cuasicontinuos. Tesis doctoral, Departamento de física aplicada y electromagnetismo, Valencia, España, 2010.
- [31] VILLATORO J., MONZÓN-HERNÁNDEZ, D. AND MEJÍA-BELTRAN E.,  $Fabri$ cation and modeling of uniform-waist single-mode tapered optical fiber sensors. Applied Optics, 42 (13), pp. 2278-2283.
- [32] Vukovic N., Broderick N., Petrovich M. and Brambilla G., Novel Method for the Fabrication of Long Optical Fiber Tapers, IEEE Photonics Technology Letters , Vol. 20, No. 14, July 15, 2008.